# Algorithmen und Datenstrukturen Tutorium V

Michael R. Jung

18. - 23. 05. 2016

**K ロ ▶ K 何 ▶ K** 

э

<span id="page-0-0"></span> $\Omega$ 

Michael R. Jung [AlgoDat - Tutorium V](#page-188-0)

### 1 [Sortieralgorithmen](#page-2-0)

- [SelectionSort](#page-3-0)
- [InsertionSort](#page-44-0)
- $\mathcal{L}_{\mathcal{A}}$ [BubbleSort](#page-73-0)
- **[MergeSort](#page-115-0)**
- [QuickSort](#page-157-0)

 $QQ$ 

重 ×  $\rightarrow$ 

**K ロ ▶ K 何 ▶ K 手** 

## An folgender Beispielinstanz werden einige Sortierverfahren veranschaulicht:

$$
\boxed{3}\ \boxed{7}\ \boxed{2}\ \boxed{8}\ \boxed{4}\ \boxed{1}\ \boxed{6}\ \boxed{5}
$$

**←ロ ▶ ← イ 同 →** 

<span id="page-2-0"></span> $\Omega$ 

Michael R. Jung [AlgoDat - Tutorium V](#page-0-0)

### **[SelectionSort](#page-3-0)** ection Sort Improved Improved Improved Improved Improved Improved Improved Improved Improved Improved Improved<br>Improved Improved Improved Improved Improved Improved Improved Improved Improved Improved Improved Improved Im

```
S: array_of_names;
n := |S|
for i = 1..n-1 do
   min_pos := i;
   for j = i+1..n do
     if S[min_pos]>S[j] then
       min_pos := j;
     end if;
   end for;
   tmp := S[i];
   S[i] := S[min_pos];
   S[min_pos] := tmp;
end for;
```
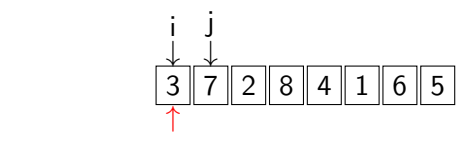

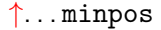

メロメ メ都 メメモ メルモト

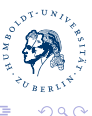

<span id="page-3-0"></span>∍

Michael R. Jung

### **[SelectionSort](#page-4-0)** ection Sort Improved Improved Improved Improved Improved Improved Improved Improved Improved Improved Improved<br>Improved Improved Improved Improved Improved Improved Improved Improved Improved Improved Improved Improved Im

```
S: array_of_names;
n := |S|
for i = 1..n-1 do
   min_pos := i;
   for j = i+1..n do
     if S[min_pos]>S[j] then
       min_pos := j;
     end if;
   end for;
   tmp := S[i];
   S[i] := S[min_pos];
   S[min_pos] := tmp;
end for;
```
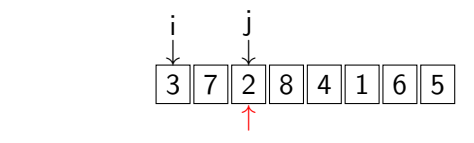

### $\uparrow$ ... minpos

メロメ メ都 メメ きょ メモメ

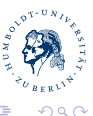

<span id="page-4-0"></span>∍

Michael R. Jung

### **[SelectionSort](#page-5-0)** ection Sort Improved Improved Improved Improved Improved Improved Improved Improved Improved Improved Improved<br>Improved Improved Improved Improved Improved Improved Improved Improved Improved Improved Improved Improved Im

```
S: array_of_names;
n := |S|
for i = 1..n-1 do
   min_pos := i;
   for j = i+1..n do
     if S[min_pos]>S[j] then
       min_pos := j;
     end if;
   end for;
   tmp := S[i];
   S[i] := S[min_pos];
   S[min_pos] := tmp;
end for;
```
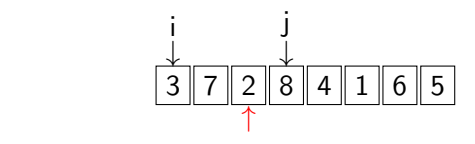

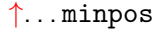

メロメ メ都 メメ きょ メモメ

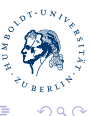

<span id="page-5-0"></span>∍

Michael R. Jung

### **[SelectionSort](#page-6-0)** ection Sort Improved Improved Improved Improved Improved Improved Improved Improved Improved Improved Improved<br>Improved Improved Improved Improved Improved Improved Improved Improved Improved Improved Improved Improved Im

```
S: array_of_names;
n := |S|
for i = 1..n-1 do
   min_pos := i;
   for j = i+1..n do
     if S[min_pos]>S[j] then
       min_pos := j;
     end if;
   end for;
   tmp := S[i];
   S[i] := S[min_pos];
   S[min_pos] := tmp;
end for;
```
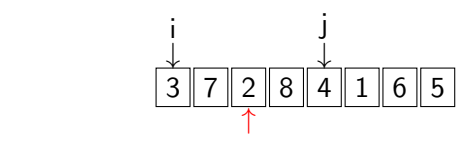

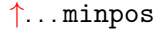

メロメ メ都 メメ きょ メモメ

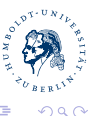

<span id="page-6-0"></span>∍

Michael R. Jung

### **[SelectionSort](#page-7-0)** ection Sort Improved Improved Improved Improved Improved Improved Improved Improved Improved Improved Improved<br>Improved Improved Improved Improved Improved Improved Improved Improved Improved Improved Improved Improved Im

```
S: array_of_names;
n := |S|
for i = 1..n-1 do
   min_pos := i;
   for j = i+1..n do
     if S[min_pos]>S[j] then
       min_pos := j;
     end if;
   end for;
   tmp := S[i];
   S[i] := S[min_pos];
   S[min_pos] := tmp;
end for;
```
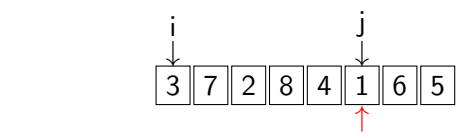

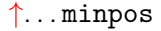

メロメ メ都 メメ きょ メモメ

<span id="page-7-0"></span>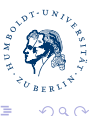

Michael R. Jung

### **[SelectionSort](#page-8-0)** ection Sort Improved Improved Improved Improved Improved Improved Improved Improved Improved Improved Improved<br>Improved Improved Improved Improved Improved Improved Improved Improved Improved Improved Improved Improved Im

```
S: array_of_names;
n := |S|
for i = 1..n-1 do
   min_pos := i;
   for j = i+1..n do
     if S[min_pos]>S[j] then
       min_pos := j;
     end if;
   end for;
   tmp := S[i];
   S[i] := S[min_pos];
   S[min_pos] := tmp;
end for;
```
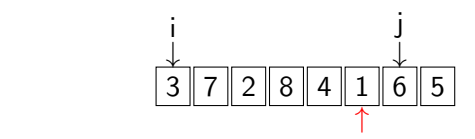

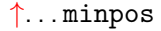

メロメ メ都 メメ きょ メモメ

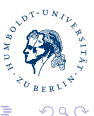

<span id="page-8-0"></span>∍

Michael R. Jung

### **[SelectionSort](#page-9-0)** ection Sort Improved Improved Improved Improved Improved Improved Improved Improved Improved Improved Improved<br>Improved Improved Improved Improved Improved Improved Improved Improved Improved Improved Improved Improved Im

```
S: array_of_names;
n := |S|
for i = 1..n-1 do
   min_pos := i;
   for j = i+1..n do
     if S[min_pos]>S[j] then
       min_pos := j;
     end if;
   end for;
   tmp := S[i];
   S[i] := S[min_pos];
   S[min_pos] := tmp;
end for;
```
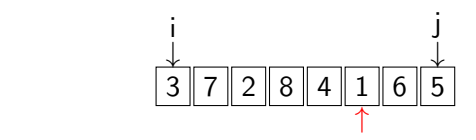

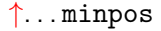

メロメ メ都 メメモ メルモト

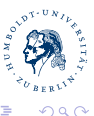

<span id="page-9-0"></span>∍

Michael R. Jung

### **[SelectionSort](#page-10-0)** ection Sort Improved Improved Improved Improved Improved Improved Improved Improved Improved Improved Improved<br>Improved Improved Improved Improved Improved Improved Improved Improved Improved Improved Improved Improved Im

```
S: array_of_names;
n := |S|
for i = 1..n-1 do
   min_pos := i;
   for j = i+1..n do
     if S[min_pos]>S[j] then
       min_pos := j;
     end if;
   end for;
   tmp := S[i];
   S[i] := S[min_pos];
   S[min_pos] := tmp;
end for;
```
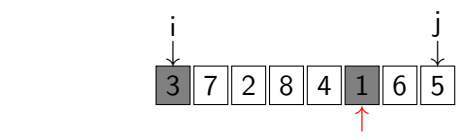

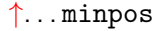

メロメ メ都 メメ きょ メモメ

<span id="page-10-0"></span>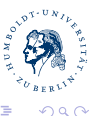

Michael R. Jung

### **[SelectionSort](#page-11-0)** ection Sort Improved Improved Improved Improved Improved Improved Improved Improved Improved Improved Improved<br>Improved Improved Improved Improved Improved Improved Improved Improved Improved Improved Improved Improved Im

```
S: array_of_names;
n := |S|
for i = 1..n-1 do
   min_pos := i;
   for j = i+1..n do
     if S[min_pos]>S[j] then
       min_pos := j;
     end if;
   end for;
   tmp := S[i];
   S[i] := S[min_pos];
   S[min_pos] := tmp;
end for;
```
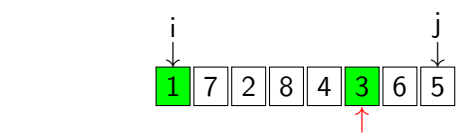

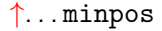

メロメ メ都 メメ きょ メモメ

<span id="page-11-0"></span>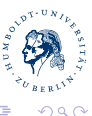

Michael R. Jung

### **[SelectionSort](#page-12-0)** ection Sort Improved Improved Improved Improved Improved Improved Improved Improved Improved Improved Improved<br>Improved Improved Improved Improved Improved Improved Improved Improved Improved Improved Improved Improved Im

```
S: array_of_names;
n := |S|
for i = 1..n-1 do
   min_pos := i;
   for j = i+1..n do
     if S[min_pos]>S[j] then
       min_pos := j;
     end if;
   end for;
   tmp := S[i];
   S[i] := S[min_pos];
   S[min_pos] := tmp;
end for;
```
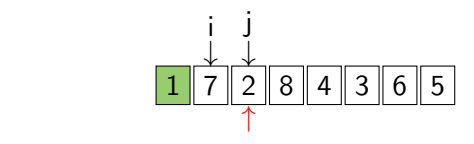

### $\uparrow$ ... minpos

メロメ メ都 メメモ メルモト

<span id="page-12-0"></span>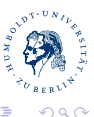

Michael R. Jung

### **[SelectionSort](#page-13-0)** ection Sort Improved Improved Improved Improved Improved Improved Improved Improved Improved Improved Improved<br>Improved Improved Improved Improved Improved Improved Improved Improved Improved Improved Improved Improved Im

```
S: array_of_names;
n := |S|
for i = 1..n-1 do
   min_pos := i;
   for j = i+1..n do
     if S[min_pos]>S[j] then
       min_pos := j;
     end if;
   end for;
   tmp := S[i];
   S[i] := S[min_pos];
   S[min_pos] := tmp;
end for;
```
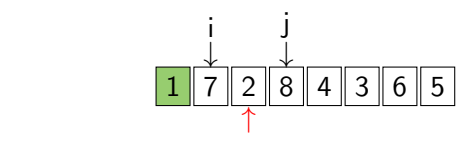

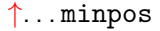

メロメ メ都 メメ きょ メモメ

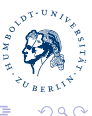

<span id="page-13-0"></span>∍

Michael R. Jung

### **[SelectionSort](#page-14-0)** ection Sort Improved Improved Improved Improved Improved Improved Improved Improved Improved Improved Improved<br>Improved Improved Improved Improved Improved Improved Improved Improved Improved Improved Improved Improved Im

```
S: array_of_names;
n := |S|
for i = 1..n-1 do
   min_pos := i;
   for j = i+1..n do
     if S[min_pos]>S[j] then
       min_pos := j;
     end if;
   end for;
   tmp := S[i];
   S[i] := S[min_pos];
   S[min_pos] := tmp;
end for;
```
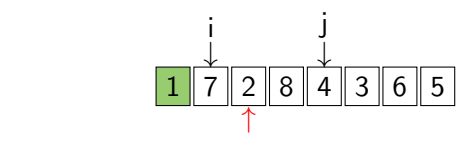

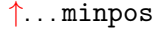

メロメ メ都 メメ きょ メモメ

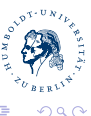

<span id="page-14-0"></span>∍

Michael R. Jung

### **[SelectionSort](#page-15-0)** ection Sort Improved Improved Improved Improved Improved Improved Improved Improved Improved Improved Improved<br>Improved Improved Improved Improved Improved Improved Improved Improved Improved Improved Improved Improved Im

```
S: array_of_names;
n := |S|
for i = 1..n-1 do
   min_pos := i;
   for j = i+1..n do
     if S[min_pos]>S[j] then
       min_pos := j;
     end if;
   end for;
   tmp := S[i];
   S[i] := S[min_pos];
   S[min_pos] := tmp;
end for;
```
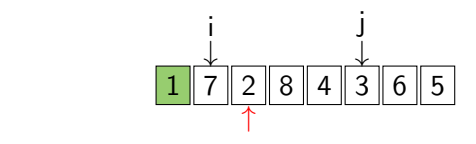

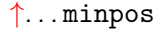

メロメ メ都 メメ きょ メモメ

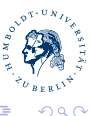

<span id="page-15-0"></span>∍

Michael R. Jung

### **[SelectionSort](#page-16-0)** ection Sort Improved Improved Improved Improved Improved Improved Improved Improved Improved Improved Improved<br>Improved Improved Improved Improved Improved Improved Improved Improved Improved Improved Improved Improved Im

```
S: array_of_names;
n := |S|
for i = 1..n-1 do
   min_pos := i;
   for j = i+1..n do
     if S[min_pos]>S[j] then
       min_pos := j;
     end if;
   end for;
   tmp := S[i];
   S[i] := S[min_pos];
   S[min_pos] := tmp;
end for;
```
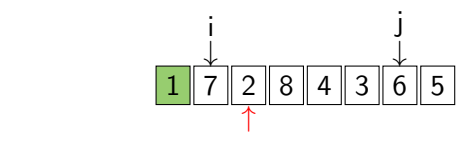

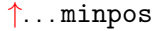

メロメ メ都 メメ きょ メモメ

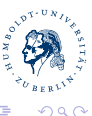

<span id="page-16-0"></span>∍

Michael R. Jung

### **[SelectionSort](#page-17-0)** ection Sort Improved Improved Improved Improved Improved Improved Improved Improved Improved Improved Improved<br>Improved Improved Improved Improved Improved Improved Improved Improved Improved Improved Improved Improved Im

```
S: array_of_names;
n := |S|
for i = 1..n-1 do
   min_pos := i;
   for j = i+1..n do
     if S[min_pos]>S[j] then
       min_pos := j;
     end if;
   end for;
   tmp := S[i];
   S[i] := S[min_pos];
   S[min_pos] := tmp;
end for;
```
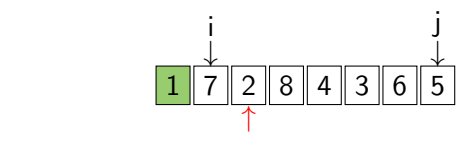

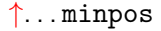

メロメ メ都 メメ きょ メモメ

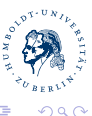

<span id="page-17-0"></span>∍

Michael R. Jung

### **[SelectionSort](#page-18-0)** ection Sort Improved Improved Improved Improved Improved Improved Improved Improved Improved Improved Improved<br>Improved Improved Improved Improved Improved Improved Improved Improved Improved Improved Improved Improved Im

```
S: array_of_names;
n := |S|
for i = 1..n-1 do
   min_pos := i;
   for j = i+1..n do
     if S[min_pos]>S[j] then
       min_pos := j;
     end if;
   end for;
   tmp := S[i];
   S[i] := S[min_pos];
   S[min_pos] := tmp;
end for;
```
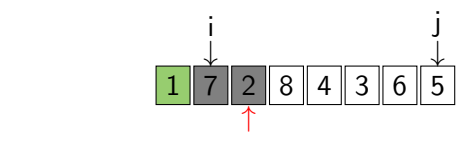

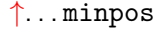

メロメ メ都 メメ きょ メモメ

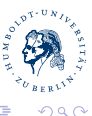

<span id="page-18-0"></span>∍

Michael R. Jung

### **[SelectionSort](#page-19-0)** ection Sort Improved Improved Improved Improved Improved Improved Improved Improved Improved Improved Improved<br>Improved Improved Improved Improved Improved Improved Improved Improved Improved Improved Improved Improved Im

```
S: array_of_names;
n := |S|
for i = 1..n-1 do
   min_pos := i;
   for j = i+1..n do
     if S[min_pos]>S[j] then
       min_pos := j;
     end if;
   end for;
   tmp := S[i];
   S[i] := S[min_pos];
   S[min_pos] := tmp;
end for;
```
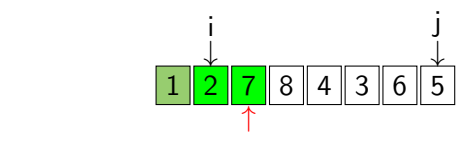

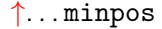

メロメ メ都 メメ きょ メモメ

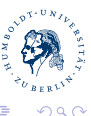

<span id="page-19-0"></span>∍

Michael R. Jung

### **[SelectionSort](#page-20-0)** ection Sort Improved Improved Improved Improved Improved Improved Improved Improved Improved Improved Improved<br>Improved Improved Improved Improved Improved Improved Improved Improved Improved Improved Improved Improved Im

```
S: array_of_names;
n := |S|
for i = 1..n-1 do
   min_pos := i;
   for j = i+1..n do
     if S[min_pos]>S[j] then
       min_pos := j;
     end if;
   end for;
   tmp := S[i];
   S[i] := S[min_pos];
   S[min_pos] := tmp;
end for;
```
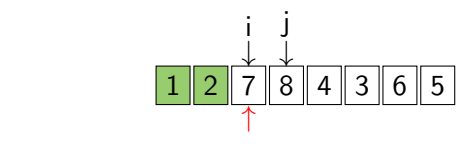

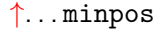

メロメ メ都 メメモ メルモト

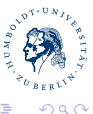

<span id="page-20-0"></span>∍

Michael R. Jung

### **[SelectionSort](#page-21-0)** ection Sort Improved Improved Improved Improved Improved Improved Improved Improved Improved Improved Improved<br>Improved Improved Improved Improved Improved Improved Improved Improved Improved Improved Improved Improved Im

```
S: array_of_names;
n := |S|
for i = 1..n-1 do
   min_pos := i;
   for j = i+1..n do
     if S[min_pos]>S[j] then
       min_pos := j;
     end if;
   end for;
   tmp := S[i];
   S[i] := S[min_pos];
   S[min_pos] := tmp;
end for;
```
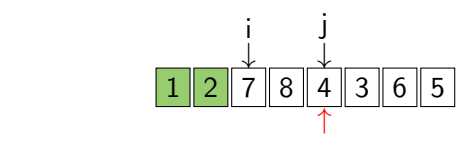

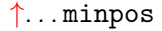

メロメ メ都 メメ きょ メモメ

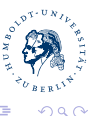

<span id="page-21-0"></span>∍

Michael R. Jung

### **[SelectionSort](#page-22-0)** ection Sort Improved Improved Improved Improved Improved Improved Improved Improved Improved Improved Improved<br>Improved Improved Improved Improved Improved Improved Improved Improved Improved Improved Improved Improved Im

```
S: array_of_names;
n := |S|
for i = 1..n-1 do
   min_pos := i;
   for j = i+1..n do
     if S[min_pos]>S[j] then
       min_pos := j;
     end if;
   end for;
   tmp := S[i];
   S[i] := S[min_pos];
   S[min_pos] := tmp;
end for;
```
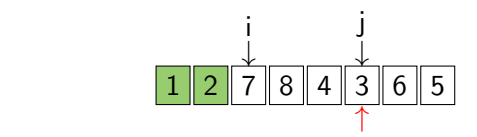

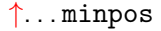

メロメ メ都 メメ きょ メモメ

<span id="page-22-0"></span>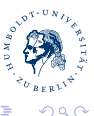

Michael R. Jung

### **[SelectionSort](#page-23-0)** ection Sort Improved Improved Improved Improved Improved Improved Improved Improved Improved Improved Improved<br>Improved Improved Improved Improved Improved Improved Improved Improved Improved Improved Improved Improved Im

```
S: array_of_names;
n := |S|
for i = 1..n-1 do
   min_pos := i;
   for j = i+1..n do
     if S[min_pos]>S[j] then
       min_pos := j;
     end if;
   end for;
   tmp := S[i];
   S[i] := S[min_pos];
   S[min_pos] := tmp;
end for;
```
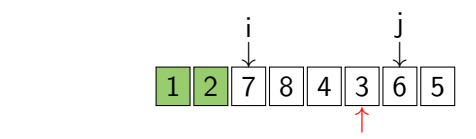

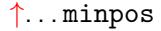

メロメ メ都 メメ きょ メモメ

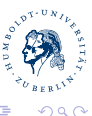

<span id="page-23-0"></span>∍

Michael R. Jung

### **[SelectionSort](#page-24-0)** ection Sort Improved Improved Improved Improved Improved Improved Improved Improved Improved Improved Improved<br>Improved Improved Improved Improved Improved Improved Improved Improved Improved Improved Improved Improved Im

```
S: array_of_names;
n := |S|
for i = 1..n-1 do
   min_pos := i;
   for j = i+1..n do
     if S[min_pos]>S[j] then
       min_pos := j;
     end if;
   end for;
   tmp := S[i];
   S[i] := S[min_pos];
   S[min_pos] := tmp;
end for;
```
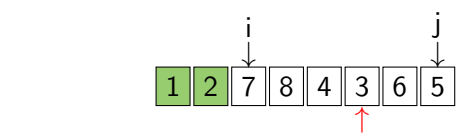

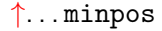

メロメ メ都 メメ きょ メモメ

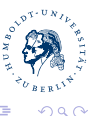

<span id="page-24-0"></span>∍

Michael R. Jung

### **[SelectionSort](#page-25-0)** ection Sort Improved Improved Improved Improved Improved Improved Improved Improved Improved Improved Improved<br>Improved Improved Improved Improved Improved Improved Improved Improved Improved Improved Improved Improved Im

```
S: array_of_names;
n := |S|
for i = 1..n-1 do
   min_pos := i;
   for j = i+1..n do
     if S[min_pos]>S[j] then
       min_pos := j;
     end if;
   end for;
   tmp := S[i];
   S[i] := S[min_pos];
   S[min_pos] := tmp;
end for;
```
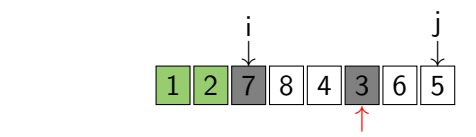

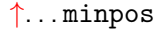

メロメ メ都 メメ きょ メモメ

<span id="page-25-0"></span>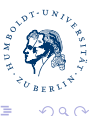

Michael R. Jung

### **[SelectionSort](#page-26-0)** ection Sort Improved Improved Improved Improved Improved Improved Improved Improved Improved Improved Improved<br>Improved Improved Improved Improved Improved Improved Improved Improved Improved Improved Improved Improved Im

```
S: array_of_names;
n := |S|
for i = 1..n-1 do
   min_pos := i;
   for j = i+1..n do
     if S[min_pos]>S[j] then
       min_pos := j;
     end if;
   end for;
   tmp := S[i];
   S[i] := S[min_pos];
   S[min_pos] := tmp;
end for;
```
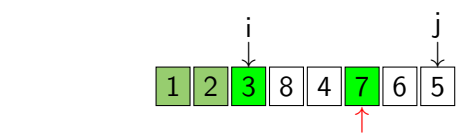

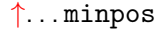

メロメ メ都 メメ きょ メモメ

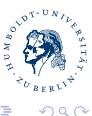

<span id="page-26-0"></span>∍

Michael R. Jung

### **[SelectionSort](#page-27-0)** ection Sort Improved Improved Improved Improved Improved Improved Improved Improved Improved Improved Improved<br>Improved Improved Improved Improved Improved Improved Improved Improved Improved Improved Improved Improved Im

```
S: array_of_names;
n := |S|
for i = 1..n-1 do
   min_pos := i;
   for j = i+1..n do
     if S[min_pos]>S[j] then
       min_pos := j;
     end if;
   end for;
   tmp := S[i];
   S[i] := S[min_pos];
   S[min_pos] := tmp;
end for;
```
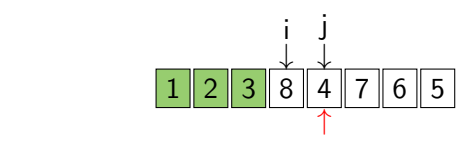

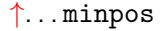

メロメ メ都 メメモ メルモト

<span id="page-27-0"></span>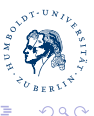

Michael R. Jung

### **[SelectionSort](#page-28-0)** ection Sort Improved Improved Improved Improved Improved Improved Improved Improved Improved Improved Improved<br>Improved Improved Improved Improved Improved Improved Improved Improved Improved Improved Improved Improved Im

```
S: array_of_names;
n := |S|
for i = 1..n-1 do
   min_pos := i;
   for j = i+1..n do
     if S[min_pos]>S[j] then
       min_pos := j;
     end if;
   end for;
   tmp := S[i];
   S[i] := S[min_pos];
   S[min_pos] := tmp;
end for;
```
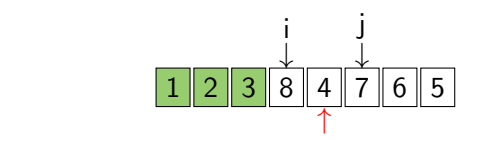

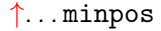

メロメ メ都 メメモ メルモト

<span id="page-28-0"></span>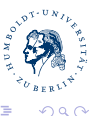

Michael R. Jung

### **[SelectionSort](#page-29-0)** ection Sort Improved Improved Improved Improved Improved Improved Improved Improved Improved Improved Improved<br>Improved Improved Improved Improved Improved Improved Improved Improved Improved Improved Improved Improved Im

```
S: array_of_names;
n := |S|
for i = 1..n-1 do
   min_pos := i;
   for j = i+1..n do
     if S[min_pos]>S[j] then
       min_pos := j;
     end if;
   end for;
   tmp := S[i];
   S[i] := S[min_pos];
   S[min_pos] := tmp;
end for;
```
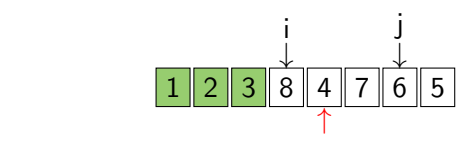

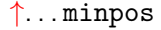

メロメ メ都 メメ きょ メモメ

<span id="page-29-0"></span>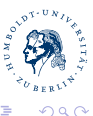

Michael R. Jung

### **[SelectionSort](#page-30-0)** ection Sort Improved Improved Improved Improved Improved Improved Improved Improved Improved Improved Improved<br>Improved Improved Improved Improved Improved Improved Improved Improved Improved Improved Improved Improved Im

```
S: array_of_names;
n := |S|
for i = 1..n-1 do
   min_pos := i;
   for j = i+1..n do
     if S[min_pos]>S[j] then
       min_pos := j;
     end if;
   end for;
   tmp := S[i];
   S[i] := S[min_pos];
   S[min_pos] := tmp;
end for;
```
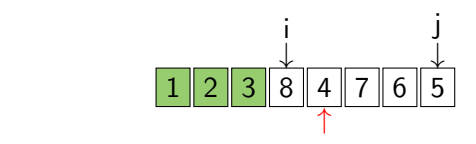

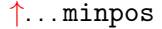

メロメ メ都 メメ きょ メモメ

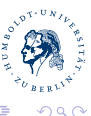

<span id="page-30-0"></span>∍

Michael R. Jung

### **[SelectionSort](#page-31-0)** ection Sort Improved Improved Improved Improved Improved Improved Improved Improved Improved Improved Improved<br>Improved Improved Improved Improved Improved Improved Improved Improved Improved Improved Improved Improved Im

```
S: array_of_names;
n := |S|
for i = 1..n-1 do
   min_pos := i;
   for j = i+1..n do
     if S[min_pos]>S[j] then
       min_pos := j;
     end if;
   end for;
   tmp := S[i];
   S[i] := S[min_pos];
   S[min_pos] := tmp;
end for;
```
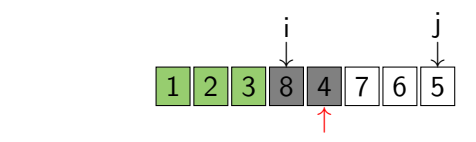

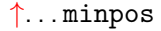

メロメ メ都 メメ きょ メモメ

<span id="page-31-0"></span>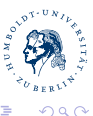

Michael R. Jung

### **[SelectionSort](#page-32-0)** ection Sort Improved Improved Improved Improved Improved Improved Improved Improved Improved Improved Improved<br>Improved Improved Improved Improved Improved Improved Improved Improved Improved Improved Improved Improved Im

```
S: array_of_names;
n := |S|
for i = 1..n-1 do
   min_pos := i;
   for j = i+1..n do
     if S[min_pos]>S[j] then
       min_pos := j;
     end if;
   end for;
   tmp := S[i];
   S[i] := S[min_pos];
   S[min_pos] := tmp;
end for;
```
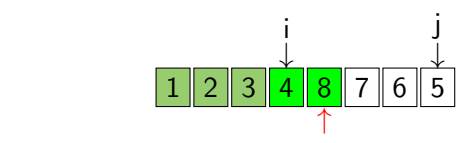

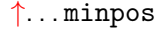

メロメ メ都 メメ きょ メモメ

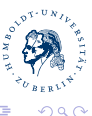

<span id="page-32-0"></span>∍

Michael R. Jung

### **[SelectionSort](#page-33-0)** ection Sort Improved Improved Improved Improved Improved Improved Improved Improved Improved Improved Improved<br>Improved Improved Improved Improved Improved Improved Improved Improved Improved Improved Improved Improved Im

```
S: array_of_names;
n := |S|
for i = 1..n-1 do
   min_pos := i;
   for j = i+1..n do
     if S[min_pos]>S[j] then
       min_pos := j;
     end if;
   end for;
   tmp := S[i];
   S[i] := S[min_pos];
   S[min_pos] := tmp;
end for;
```
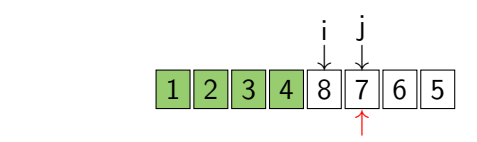

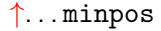

メロメ メ都 メメモ メルモト

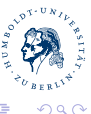

<span id="page-33-0"></span>∍

Michael R. Jung

### **[SelectionSort](#page-34-0)** ection Sort Improved Improved Improved Improved Improved Improved Improved Improved Improved Improved Improved<br>Improved Improved Improved Improved Improved Improved Improved Improved Improved Improved Improved Improved Im

```
S: array_of_names;
n := |S|
for i = 1..n-1 do
   min_pos := i;
   for j = i+1..n do
     if S[min_pos]>S[j] then
       min_pos := j;
     end if;
   end for;
   tmp := S[i];
   S[i] := S[min_pos];
   S[min_pos] := tmp;
end for;
```
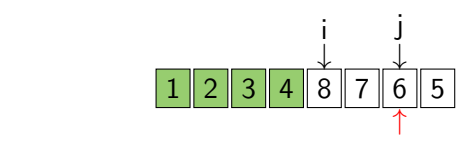

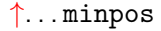

メロメ メ都 メメモ メルモト

<span id="page-34-0"></span>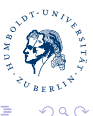

Michael R. Jung

### **[SelectionSort](#page-35-0)** ection Sort Improved Improved Improved Improved Improved Improved Improved Improved Improved Improved Improved<br>Improved Improved Improved Improved Improved Improved Improved Improved Improved Improved Improved Improved Im

```
S: array_of_names;
n := |S|
for i = 1..n-1 do
   min_pos := i;
   for j = i+1..n do
     if S[min_pos]>S[j] then
       min_pos := j;
     end if;
   end for;
   tmp := S[i];
   S[i] := S[min_pos];
   S[min_pos] := tmp;
end for;
```
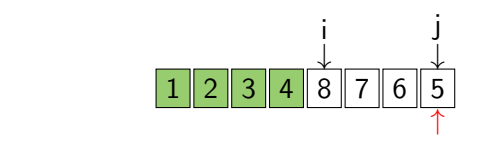

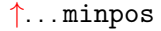

メロメ メ都 メメモ メルモト

<span id="page-35-0"></span>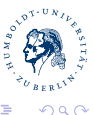

Michael R. Jung
### **[SelectionSort](#page-36-0)** ection Sort Improved and Improved and Improved and Improved and Improved and Improved and Improved and Improve<br>Improved and Improved and Improved and Improved and Improved and Improved and Improved and Improved and Improv

```
S: array_of_names;
n := |S|
for i = 1..n-1 do
   min_pos := i;
   for j = i+1..n do
     if S[min_pos]>S[j] then
       min_pos := j;
     end if;
   end for;
   tmp := S[i];
   S[i] := S[min_pos];
   S[min_pos] := tmp;
end for;
```
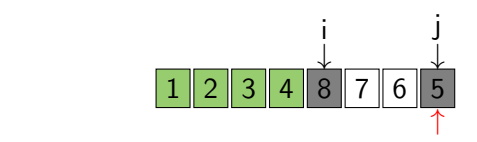

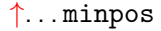

メロメ メ都 メメモ メルモト

<span id="page-36-0"></span>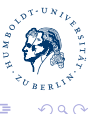

Michael R. Jung

### **[SelectionSort](#page-37-0)** ection Sort Improved and Improved and Improved and Improved and Improved and Improved and Improved and Improve<br>Improved and Improved and Improved and Improved and Improved and Improved and Improved and Improved and Improv

```
S: array_of_names;
n := |S|
for i = 1..n-1 do
   min_pos := i;
   for j = i+1..n do
     if S[min_pos]>S[j] then
       min_pos := j;
     end if;
   end for;
   tmp := S[i];
   S[i] := S[min_pos];
   S[min_pos] := tmp;
end for;
```
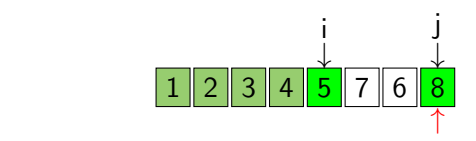

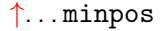

メロメ メ都 メメモ メルモト

<span id="page-37-0"></span>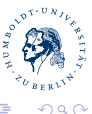

Michael R. Jung

**[SelectionSort](#page-38-0)** ection Sort Improved and Improved and Improved and Improved and Improved and Improved and Improved and Improve<br>Improved and Improved and Improved and Improved and Improved and Improved and Improved and Improved and Improv

```
S: array_of_names;
n := |S|
for i = 1..n-1 do
   min_pos := i;
   for j = i+1..n do
     if S[min_pos]>S[j] then
       min_pos := j;
     end if;
   end for;
   tmp := S[i];
   S[i] := S[min_pos];
   S[min_pos] := tmp;
end for;
```
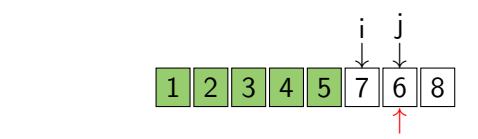

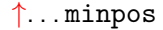

メロメ メ都 メメモ メルモト

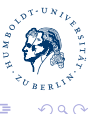

<span id="page-38-0"></span>∍

Michael R. Jung

### **[SelectionSort](#page-39-0)** ection Sort Improved and Improved and Improved and Improved and Improved and Improved and Improved and Improve<br>Improved and Improved and Improved and Improved and Improved and Improved and Improved and Improved and Improv

```
S: array_of_names;
n := |S|
for i = 1..n-1 do
   min_pos := i;
   for j = i+1..n do
     if S[min_pos]>S[j] then
       min_pos := j;
     end if;
   end for;
   tmp := S[i];
   S[i] := S[min_pos];
   S[min_pos] := tmp;
end for;
```
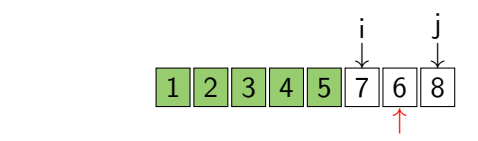

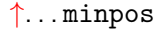

メロメ メ都 メメモ メルモト

<span id="page-39-0"></span>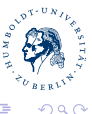

Michael R. Jung

### **[SelectionSort](#page-40-0)** ection Sort Improved and Improved and Improved and Improved and Improved and Improved and Improved and Improve<br>Improved and Improved and Improved and Improved and Improved and Improved and Improved and Improved and Improv

```
S: array_of_names;
n := |S|
for i = 1..n-1 do
   min_pos := i;
   for j = i+1..n do
     if S[min_pos]>S[j] then
       min_pos := j;
     end if;
   end for;
   tmp := S[i];
   S[i] := S[min_pos];
   S[min_pos] := tmp;
end for;
```
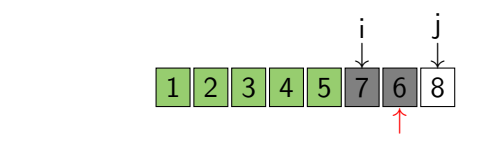

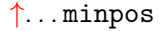

メロメ メ都 メメモ メルモト

<span id="page-40-0"></span>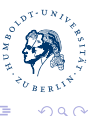

Michael R. Jung

### **[SelectionSort](#page-41-0)** ection Sort Improved and Improved and Improved and Improved and Improved and Improved and Improved and Improve<br>Improved and Improved and Improved and Improved and Improved and Improved and Improved and Improved and Improv

```
S: array_of_names;
n := |S|
for i = 1..n-1 do
   min_pos := i;
   for j = i+1..n do
     if S[min_pos]>S[j] then
       min_pos := j;
     end if;
   end for;
   tmp := S[i];
   S[i] := S[min_pos];
   S[min_pos] := tmp;
end for;
```
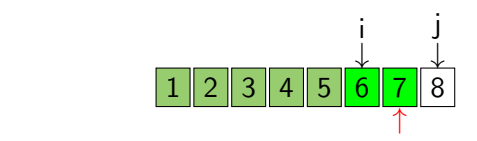

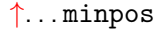

メロメ メ都 メメモ メルモト

<span id="page-41-0"></span>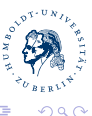

Michael R. Jung

### **[SelectionSort](#page-42-0)** ection Sort Improved and Improved and Improved and Improved and Improved and Improved and Improved and Improve<br>Improved and Improved and Improved and Improved and Improved and Improved and Improved and Improved and Improv

```
S: array_of_names;
n := |S|
for i = 1..n-1 do
   min_pos := i;
   for j = i+1..n do
     if S[min_pos]>S[j] then
       min_pos := j;
     end if;
   end for;
   tmp := S[i];
   S[i] := S[min_pos];
   S[min_pos] := tmp;
end for;
```
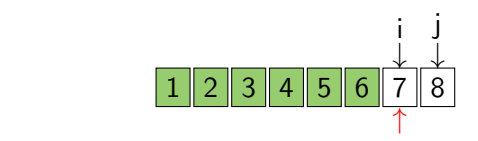

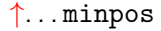

メロメ メ母メ メミメ メミメ

<span id="page-42-0"></span>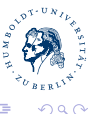

Michael R. Jung

### **[SelectionSort](#page-43-0)** ection Sort Improved and Improved and Improved and Improved and Improved and Improved and Improved and Improve<br>Improved and Improved and Improved and Improved and Improved and Improved and Improved and Improved and Improv

```
S: array_of_names;
n := |S|
for i = 1..n-1 do
   min_pos := i;
   for j = i+1..n do
     if S[min_pos]>S[j] then
       min_pos := j;
     end if;
   end for;
   tmp := S[i];
   S[i] := S[min_pos];
   S[min_pos] := tmp;
end for;
```
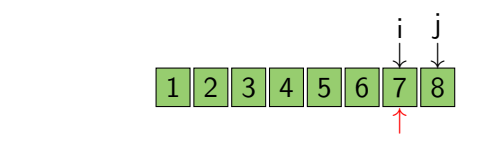

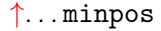

メロメ メ母メ メミメ メミメ

<span id="page-43-0"></span>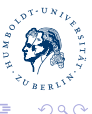

Michael R. Jung

## 

**[InsertionSort](#page-44-0)**  $\mathbb{C}^{\infty}$  (Worst Case) (Worst Case)

```
S: array_of_names;
n := |S|
for i = 2..n do
   j := i;
   key := S[j];
   while (S[j-1]>key) and (j>1) do
     S[j] := S[j-1];
     j := j-1;
   end while;
   S[j] := key;
end for;
```
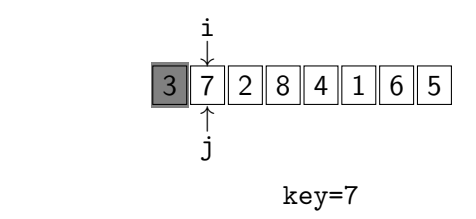

メロメ メ都 メメモ メルモト

<span id="page-44-0"></span>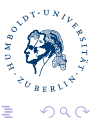

Michael R. Jung

## 

**[InsertionSort](#page-45-0)**  $\mathbb{C}^{\infty}$  (Worst Case) (Worst Case)

```
S: array_of_names;
n := |S|
for i = 2..n do
   j := i;
   key := S[j];
   while (S[j-1]>key) and (j>1) do
     S[j] := S[j-1];
     j := j-1;
   end while;
   S[j] := key;
end for;
```
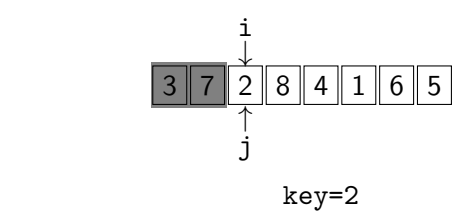

メロメ メ都 メメモ メルモト

 $o^{\sqrt{p}^{\sqrt{p}^2+U_1}}$ 

<span id="page-45-0"></span>∍

 $299$ 

## 

**[InsertionSort](#page-46-0)**  $\mathbb{C}^{\infty}$  (Worst Case) (Worst Case)

```
S: array_of_names;
n := |S|
for i = 2..n do
   j := i;
   key := S[j];
   while (S[j-1]>key) and (j>1) do
     S[j] := S[j-1];
     j := j-1;
   end while;
   S[j] := key;
end for;
```
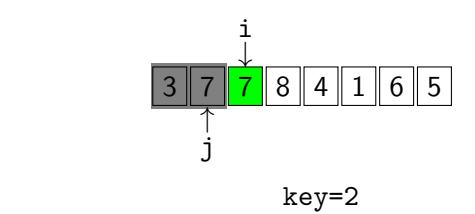

メロメ メ都 メメモ メルモト

<span id="page-46-0"></span>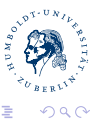

Michael R. Jung

## 

**[InsertionSort](#page-47-0)**  $\mathbb{C}^{\infty}$  (Worst Case) (Worst Case)

```
S: array_of_names;
n := |S|
for i = 2..n do
   j := i;
   key := S[j];
   while (S[j-1]>key) and (j>1) do
     S[j] := S[j-1];
     j := j-1;
   end while;
   S[j] := key;
end for;
```
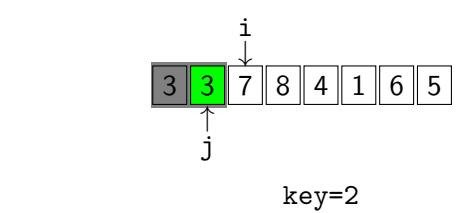

メロメ メ都 メメモ メルモト

<span id="page-47-0"></span>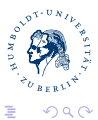

Michael R. Jung

## 

**[InsertionSort](#page-48-0)**  $\mathbb{C}^{\infty}$  (Worst Case) (Worst Case)

```
S: array_of_names;
n := |S|
for i = 2..n do
   j := i;
   key := S[j];
   while (S[j-1]>key) and (j>1) do
     S[j] := S[j-1];
     j := j-1;
   end while;
   S[j] := key;
end for;
```
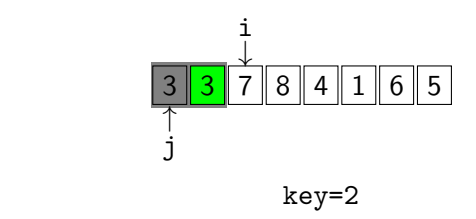

メロメ メ都 メメモ メルモト

<span id="page-48-0"></span>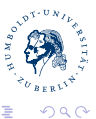

Michael R. Jung

## 

**[InsertionSort](#page-49-0)**  $\mathbb{C}^{\infty}$  (Worst Case) (Worst Case)

```
S: array_of_names;
n := |S|
for i = 2..n do
   j := i;
   key := S[j];
   while (S[j-1]>key) and (j>1) do
     S[j] := S[j-1];
     j := j-1;
   end while;
   S[j] := key;
end for;
```
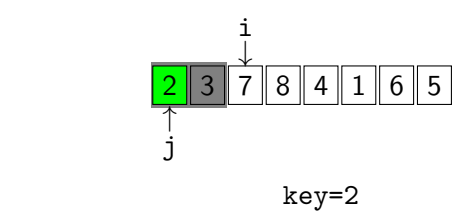

メロメ メ都 メメモ メルモト

<span id="page-49-0"></span>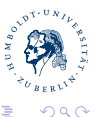

Michael R. Jung

## 

**[InsertionSort](#page-50-0)**  $\mathbb{C}^{\infty}$  (Worst Case) (Worst Case)

```
S: array_of_names;
n := |S|
for i = 2..n do
   j := i;
   key := S[j];
   while (S[j-1]>key) and (j>1) do
     S[j] := S[j-1];
     j := j-1;
   end while;
   S[j] := key;
end for;
```
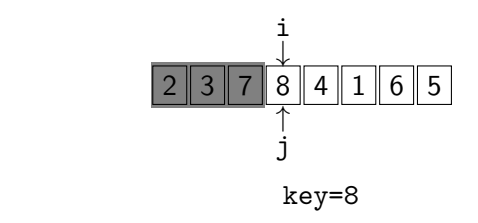

メロメ メ都 メメモ メルモト

 $o^{\sqrt{p}^{\sqrt{p}^2+U_1}}$ 

<span id="page-50-0"></span>∍

 $299$ 

## 

**[InsertionSort](#page-51-0)**  $\mathbb{C}^{\infty}$  (Worst Case) (Worst Case)

```
S: array_of_names;
n := |S|
for i = 2..n do
   j := i;
   key := S[j];
   while (S[j-1]>key) and (j>1) do
     S[j] := S[j-1];
     j := j-1;
   end while;
   S[j] := key;
end for;
```
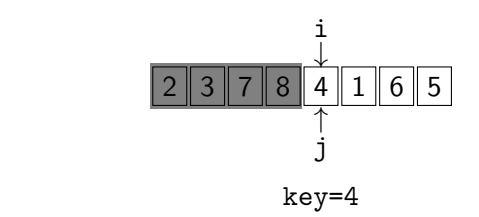

メロメ メ都 メメモ メルモト

 $o^{\sqrt{p}^{\sqrt{p}^2+U_1}}$ 

<span id="page-51-0"></span>∍

 $299$ 

## 

**[InsertionSort](#page-52-0)**  $\mathbb{C}^{\infty}$  (Worst Case) (Worst Case)

```
S: array_of_names;
n := |S|
for i = 2..n do
   j := i;
   key := S[j];
   while (S[j-1]>key) and (j>1) do
     S[j] := S[j-1];
     j := j-1;
   end while;
   S[j] := key;
end for;
```
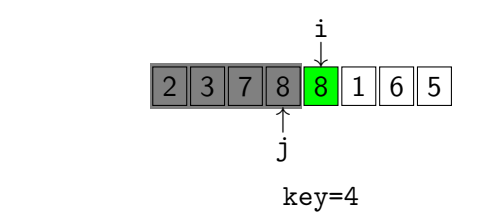

メロメ メ都 メメモ メルモト

 $o^{\sqrt{p}^{\sqrt{p}^2+U_1}}$ 

<span id="page-52-0"></span>∍

 $299$ 

## 

**[InsertionSort](#page-53-0)**  $\mathbb{C}^{\infty}$  (Worst Case) (Worst Case)

```
S: array_of_names;
n := |S|
for i = 2..n do
   j := i;
   key := S[j];
   while (S[j-1]>key) and (j>1) do
     S[j] := S[j-1];
     j := j-1;
   end while;
   S[j] := key;
end for;
```
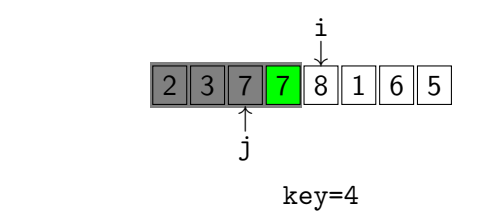

メロメ メ都 メメモ メルモト

<span id="page-53-0"></span>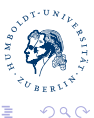

Michael R. Jung

## 

**[InsertionSort](#page-54-0)**  $\mathbb{C}^{\infty}$  (Worst Case) (Worst Case)

```
S: array_of_names;
n := |S|
for i = 2..n do
   j := i;
   key := S[j];
   while (S[j-1]>key) and (j>1) do
     S[j] := S[j-1];
     j := j-1;
   end while;
   S[j] := key;
end for;
```
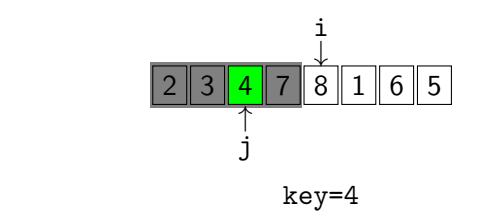

メロメ メ都 メメモ メルモト

<span id="page-54-0"></span>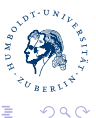

Michael R. Jung

## 

**[InsertionSort](#page-55-0)**  $\mathbb{C}^{\infty}$  (Worst Case) (Worst Case)

```
S: array_of_names;
n := |S|
for i = 2..n do
   j := i;
   key := S[j];
   while (S[j-1]>key) and (j>1) do
     S[j] := S[j-1];
     j := j-1;
   end while;
   S[j] := key;
end for;
```
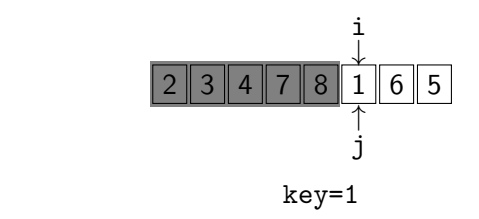

メロメ メ都 メメモ メルモト

 $o^{\sqrt{p}^{\sqrt{p}^2+U_1}}$ 

<span id="page-55-0"></span>∍

 $299$ 

## 

**[InsertionSort](#page-56-0)**  $\mathbb{C}^{\infty}$  (Worst Case) (Worst Case)

```
S: array_of_names;
n := |S|
for i = 2..n do
   j := i;
   key := S[j];
   while (S[j-1]>key) and (j>1) do
     S[j] := S[j-1];
     j := j-1;
   end while;
   S[j] := key;
end for;
```
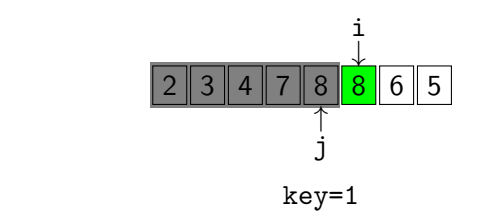

<span id="page-56-0"></span>メロメ メ都 メメモ メルモト

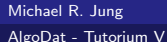

## 

**[InsertionSort](#page-57-0)**  $\mathbb{C}^{\infty}$  (Worst Case) (Worst Case)

```
S: array_of_names;
n := |S|
for i = 2..n do
   j := i;
   key := S[j];
   while (S[j-1]>key) and (j>1) do
     S[j] := S[j-1];
     j := j-1;
   end while;
   S[j] := key;
end for;
```
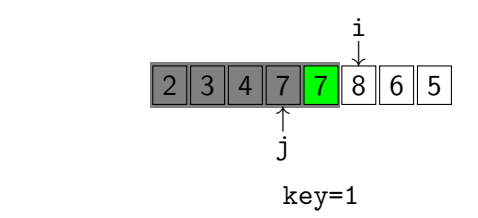

メロメ メ都 メメモ メルモト

 $o^{\sqrt{p}^{\sqrt{p}^2+U_1}}$ 

<span id="page-57-0"></span>∍

 $299$ 

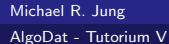

## 

**[InsertionSort](#page-58-0)**  $\mathbb{C}^{\infty}$  (Worst Case) (Worst Case)

```
S: array_of_names;
n := |S|
for i = 2..n do
   j := i;
   key := S[j];
   while (S[j-1]>key) and (j>1) do
     S[j] := S[j-1];
     j := j-1;
   end while;
   S[j] := key;
end for;
```
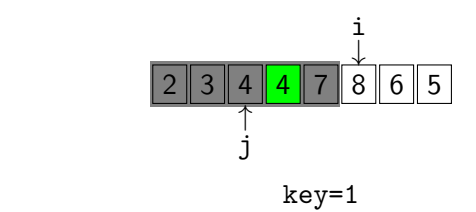

メロメ メ都 メメモ メルモト

<span id="page-58-0"></span>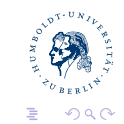

Michael R. Jung

## 

**[InsertionSort](#page-59-0)**  $\mathbb{C}^{\infty}$  (Worst Case) (Worst Case)

```
S: array_of_names;
n := |S|
for i = 2..n do
   j := i;
   key := S[j];
   while (S[j-1]>key) and (j>1) do
     S[j] := S[j-1];
     j := j-1;
   end while;
   S[j] := key;
end for;
```
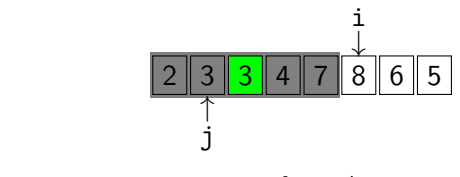

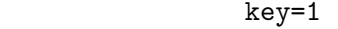

メロメ メ都 メメモ メルモト

<span id="page-59-0"></span>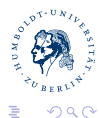

Michael R. Jung

**[InsertionSort](#page-60-0)**  $\mathbb{C}^{\infty}$  (Worst Case) (Worst Case)

```
S: array_of_names;
n := |S|
for i = 2..n do
   j := i;
   key := S[j];
   while (S[j-1]>key) and (j>1) do
     S[j] := S[j-1];
     j := j-1;
   end while;
   S[j] := key;
end for;
```
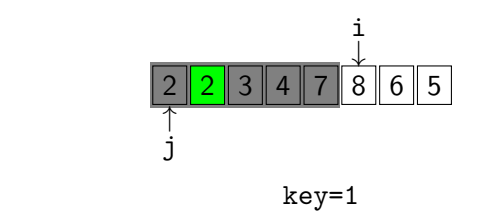

メロメ メ都 メメモ メルモト

<span id="page-60-0"></span>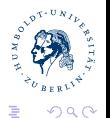

Michael R. Jung

## 

**[InsertionSort](#page-61-0)**  $\mathbb{C}^{\infty}$  (Worst Case) (Worst Case)

```
S: array_of_names;
n := |S|
for i = 2..n do
   j := i;
   key := S[j];
   while (S[j-1]>key) and (j>1) do
     S[j] := S[j-1];
     j := j-1;
   end while;
   S[j] := key;
end for;
```
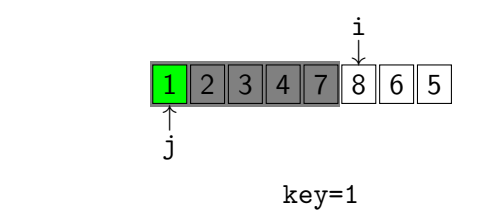

メロメ メ都 メメモ メルモト

<span id="page-61-0"></span>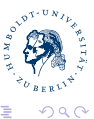

Michael R. Jung

**[InsertionSort](#page-62-0)**  $\mathbb{C}^{\infty}$  (Worst Case) (Worst Case)

```
S: array_of_names;
n := |S|
for i = 2..n do
   j := i;
   key := S[j];
   while (S[j-1]>key) and (j>1) do
     S[j] := S[j-1];
     j := j-1;
   end while;
   S[j] := key;
end for;
```
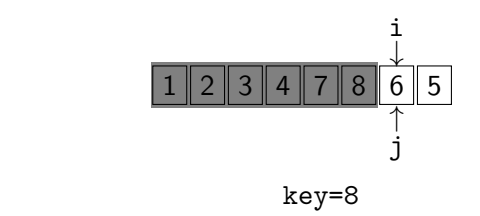

メロメ メ都 メメモ メルモト

 $o^{\sqrt{p}^{\sqrt{p}^2+U_1}}$ 

<span id="page-62-0"></span>∍

 $299$ 

**[InsertionSort](#page-63-0)**  $\mathbb{C}^{\infty}$  (Worst Case) (Worst Case)

```
S: array_of_names;
n := |S|
for i = 2..n do
   j := i;
   key := S[j];
   while (S[j-1]>key) and (j>1) do
     S[j] := S[j-1];
     j := j-1;
   end while;
   S[j] := key;
end for;
```
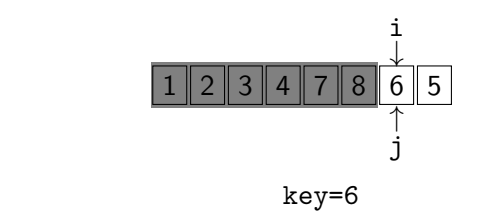

メロメ メ都 メメモ メルモト

 $o^{\sqrt{p}^{\sqrt{p}^2+U_1}}$ 

<span id="page-63-0"></span>∍

 $299$ 

**[InsertionSort](#page-64-0)**  $\mathbb{C}^{\infty}$  (Worst Case) (Worst Case)

```
S: array_of_names;
n := |S|
for i = 2..n do
   j := i;
   key := S[j];
   while (S[j-1]>key) and (j>1) do
     S[j] := S[j-1];
     j := j-1;
   end while;
   S[j] := key;
end for;
```
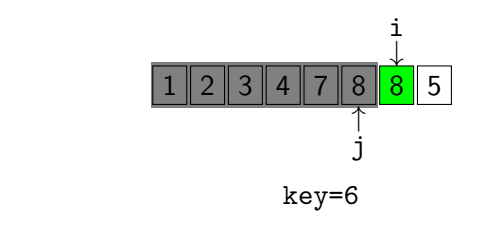

メロメ メ都 メメモ メルモト

 $o^{\sqrt{p}^{\sqrt{p}^2+U_1}}$ 

<span id="page-64-0"></span>∍

 $299$ 

Michael R. Jung

## 

**[InsertionSort](#page-65-0)**  $\mathbb{C}^{\infty}$  (Worst Case) (Worst Case)

```
S: array_of_names;
n := |S|
for i = 2..n do
   j := i;
   key := S[j];
   while (S[j-1]>key) and (j>1) do
     S[j] := S[j-1];
     j := j-1;
   end while;
   S[j] := key;
end for;
```
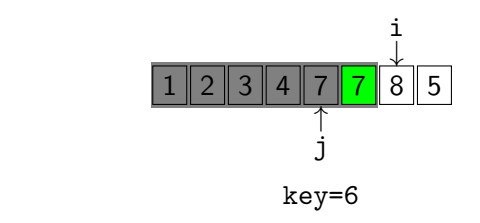

メロメ メ都 メメモ メルモト

 $o^{\sqrt{p}^{\sqrt{p}^2+U_1}}$ 

<span id="page-65-0"></span>∍

 $299$ 

## 

**[InsertionSort](#page-66-0)**  $\mathbb{C}^{\infty}$  (Worst Case) (Worst Case)

```
S: array_of_names;
n := |S|
for i = 2..n do
   j := i;
   key := S[j];
   while (S[j-1]>key) and (j>1) do
     S[j] := S[j-1];
     j := j-1;
   end while;
   S[j] := key;
end for;
```
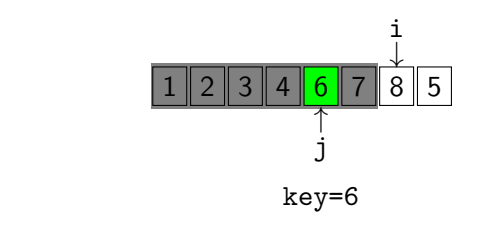

メロメ メ都 メメモ メルモト

 $o^{\sqrt{p}^{\sqrt{p}^2+U_1}}$ 

<span id="page-66-0"></span>∍

 $299$ 

Michael R. Jung

## 

**[InsertionSort](#page-67-0)**  $\mathbb{C}^{\infty}$  (Worst Case) (Worst Case)

```
S: array_of_names;
n := |S|
for i = 2..n do
   j := i;
   key := S[j];
   while (S[j-1]>key) and (j>1) do
     S[j] := S[j-1];
     j := j-1;
   end while;
   S[j] := key;
end for;
```
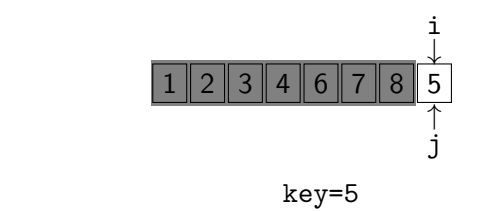

メロメ メ都 メメ きょ メモメ

<span id="page-67-0"></span>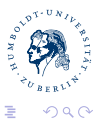

Michael R. Jung

## 

**[InsertionSort](#page-68-0)**  $\mathbb{C}^{\infty}$  (Worst Case) (Worst Case)

```
S: array_of_names;
n := |S|
for i = 2..n do
   j := i;
   key := S[j];
   while (S[j-1]>key) and (j>1) do
     S[j] := S[j-1];
     j := j-1;
   end while;
   S[j] := key;
end for;
```
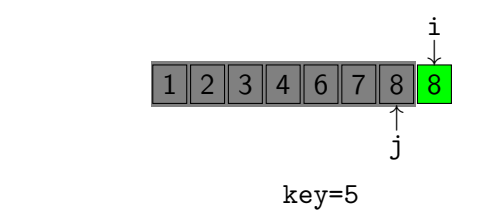

メロメ メ都 メメモ メルモト

<span id="page-68-0"></span>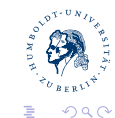

Michael R. Jung

## 

**[InsertionSort](#page-69-0)**  $\mathbb{C}^{\infty}$  (Worst Case) (Worst Case)

```
S: array_of_names;
n := |S|
for i = 2..n do
   j := i;
   key := S[j];
   while (S[j-1]>key) and (j>1) do
     S[j] := S[j-1];
     j := j-1;
   end while;
   S[j] := key;
end for;
```
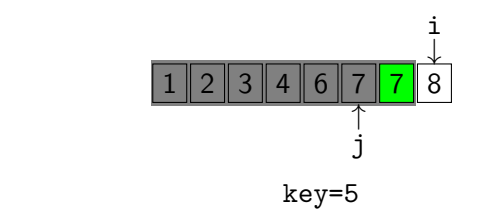

メロメ メ都 メメモ メルモト

 $o^{\sqrt{p}^{\sqrt{p}^2+U_1}}$ 

<span id="page-69-0"></span>∍

 $299$ 

Michael R. Jung

## 

**[InsertionSort](#page-70-0)**  $\mathbb{C}^{\infty}$  (Worst Case) (Worst Case)

```
S: array_of_names;
n := |S|
for i = 2..n do
   j := i;
   key := S[j];
   while (S[j-1]>key) and (j>1) do
     S[j] := S[j-1];
     j := j-1;
   end while;
   S[j] := key;
end for;
```
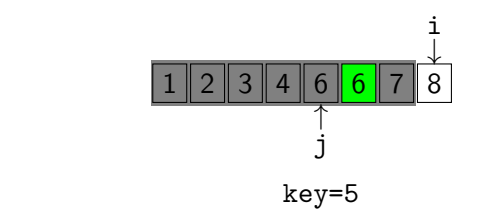

メロメ メ都 メメモ メルモト

 $o^{\sqrt{p}^{\sqrt{p}^2+U_1}}$ 

<span id="page-70-0"></span>∍

 $299$ 

Michael R. Jung

## 

**[InsertionSort](#page-71-0)**  $\mathbb{C}^{\infty}$  (Worst Case) (Worst Case)

```
S: array_of_names;
n := |S|
for i = 2..n do
   j := i;
   key := S[j];
   while (S[j-1]>key) and (j>1) do
     S[j] := S[j-1];
     j := j-1;
   end while;
   S[j] := key;
end for;
```
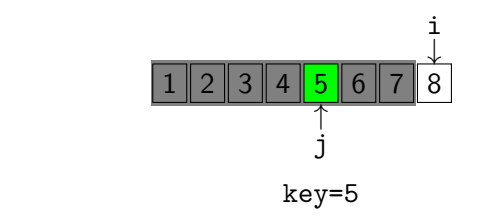

メロメ メ都 メメモ メルモト

 $o^{\sqrt{p}^{\sqrt{p}^2+U_1}}$ 

<span id="page-71-0"></span>∍

 $299$
# 

**[InsertionSort](#page-72-0)**  $\mathbb{C}^{\infty}$  (Worst Case) (Worst Case)

```
S: array_of_names;
n := |S|
for i = 2..n do
   j := i;
   key := S[j];
   while (S[j-1]>key) and (j>1) do
     S[j] := S[j-1];
     j := j-1;
   end while;
   S[j] := key;
end for;
```
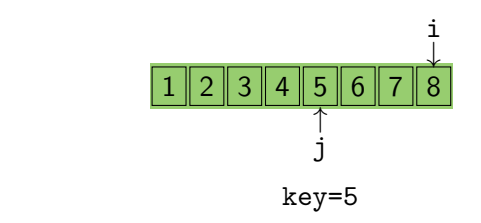

メロメ メ都 メメモ メルモト

 $o^{\sqrt{p}^{\sqrt{p}^2+U_1}}$ 

<span id="page-72-0"></span>∍

 $299$ 

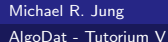

**[BubbleSort](#page-73-0)** 

- Go through array again and again
- Compare all direct neighbors
- Swap if in wrong order
- Repeat until a loop finishes without a single swaps

 $\mathcal{A}^{\mathcal{A}}$  as good  $\mathcal{A}^{\mathcal{A}}$  as good  $\mathcal{A}^{\mathcal{A}}$  as good  $\mathcal{A}^{\mathcal{A}}$ 

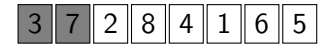

◀ ㅁ ▶ ◀ @ ▶ ◀ 至 ▶ ◀ 돋

 $e^{\sqrt{p}x+U}$ 

<span id="page-73-0"></span> $\Omega$ 

**[BubbleSort](#page-74-0)** 

- Go through array again and again
- Compare all direct neighbors
- Swap if in wrong order
- Repeat until a loop finishes without a single swaps

 $\mathcal{A}^{\mathcal{A}}$  as good  $\mathcal{A}^{\mathcal{A}}$  as good  $\mathcal{A}^{\mathcal{A}}$  as good  $\mathcal{A}^{\mathcal{A}}$ 

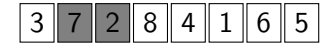

◀ ㅁ ▶ ◀ @ ▶ ◀ 至 ▶ ◀ 돋

 $e^{\sqrt{p}x+U}$ 

<span id="page-74-0"></span> $209$ 

**[BubbleSort](#page-75-0)** 

- Go through array again and again
- Compare all direct neighbors
- Swap if in wrong order
- Repeat until a loop finishes without a single swaps

 $\mathcal{A}^{\mathcal{A}}$  as good  $\mathcal{A}^{\mathcal{A}}$  as good  $\mathcal{A}^{\mathcal{A}}$  as good  $\mathcal{A}^{\mathcal{A}}$ 

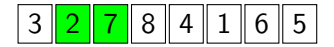

◀ ㅁ ▶ ◀ @ ▶ ◀ 至 ▶ ◀ 돋

 $e^{\sqrt{p}x+U}$ 

<span id="page-75-0"></span> $209$ 

**[BubbleSort](#page-76-0)** 

- Go through array again and again
- Compare all direct neighbors
- Swap if in wrong order
- Repeat until a loop finishes without a single swaps

 $\mathcal{A}^{\mathcal{A}}$  as good  $\mathcal{A}^{\mathcal{A}}$  as good  $\mathcal{A}^{\mathcal{A}}$  as good  $\mathcal{A}^{\mathcal{A}}$ 

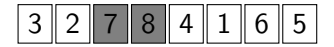

◀ ㅁ ▶ ◀ @ ▶ ◀ 至 ▶ ◀ 돋

 $e^{\sqrt{p}x+U}$ 

<span id="page-76-0"></span> $209$ 

**[BubbleSort](#page-77-0)** 

Michael R. Jung [AlgoDat - Tutorium V](#page-0-0)

- Go through array again and again
- Compare all direct neighbors
- Swap if in wrong order
- Repeat until a loop finishes without a single swaps

 $\mathcal{A}^{\mathcal{A}}$  as good  $\mathcal{A}^{\mathcal{A}}$  as good  $\mathcal{A}^{\mathcal{A}}$  as good  $\mathcal{A}^{\mathcal{A}}$ 

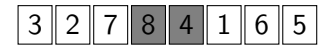

◀ ㅁ ▶ ◀ @ ▶ ◀ 至 ▶ ◀ 돋

<span id="page-77-0"></span>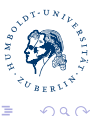

**[BubbleSort](#page-78-0)** 

- Go through array again and again
- Compare all direct neighbors
- Swap if in wrong order
- Repeat until a loop finishes without a single swaps

 $\mathcal{A}^{\mathcal{A}}$  as good  $\mathcal{A}^{\mathcal{A}}$  as good  $\mathcal{A}^{\mathcal{A}}$  as good  $\mathcal{A}^{\mathcal{A}}$ 

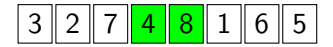

◀ ㅁ ▶ ◀ @ ▶ ◀ 至 ▶ ◀ 돋

 $e^{\sqrt{p}x+U}$ 

<span id="page-78-0"></span> $209$ 

**[BubbleSort](#page-79-0)** 

- Go through array again and again
- Compare all direct neighbors
- Swap if in wrong order
- Repeat until a loop finishes without a single swaps

 $\mathcal{A}^{\mathcal{A}}$  as good  $\mathcal{A}^{\mathcal{A}}$  as good  $\mathcal{A}^{\mathcal{A}}$  as good  $\mathcal{A}^{\mathcal{A}}$ 

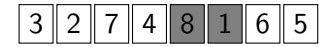

◀ ㅁ ▶ ◀ @ ▶ ◀ 至 ▶ ◀ 돋

 $e^{\sqrt{p}x+U}$ 

<span id="page-79-0"></span> $209$ 

**[BubbleSort](#page-80-0)** 

- Go through array again and again
- Compare all direct neighbors
- Swap if in wrong order
- Repeat until a loop finishes without a single swaps

 $\mathcal{A}^{\mathcal{A}}$  as good  $\mathcal{A}^{\mathcal{A}}$  as good  $\mathcal{A}^{\mathcal{A}}$  as good  $\mathcal{A}^{\mathcal{A}}$ 

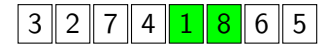

◀ ㅁ ▶ ◀ @ ▶ ◀ 至 ▶ ◀ 돋

 $e^{\sqrt{p}x+U}$ 

<span id="page-80-0"></span> $209$ 

**[BubbleSort](#page-81-0)** 

- Go through array again and again
- Compare all direct neighbors
- Swap if in wrong order
- Repeat until a loop finishes without a single swaps

 $\mathcal{A}^{\mathcal{A}}$  as good  $\mathcal{A}^{\mathcal{A}}$  as good  $\mathcal{A}^{\mathcal{A}}$  as good  $\mathcal{A}^{\mathcal{A}}$ 

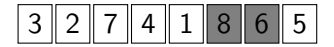

◀ ㅁ ▶ ◀ @ ▶ ◀ 至 ▶ ◀ 돋

 $e^{\sqrt{p}x+U}$ 

<span id="page-81-0"></span> $209$ 

**[BubbleSort](#page-82-0)** 

- Go through array again and again
- Compare all direct neighbors
- Swap if in wrong order
- Repeat until a loop finishes without a single swaps

 $\mathcal{A}^{\mathcal{A}}$  as good  $\mathcal{A}^{\mathcal{A}}$  as good  $\mathcal{A}^{\mathcal{A}}$  as good  $\mathcal{A}^{\mathcal{A}}$ 

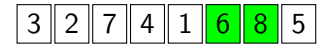

◀ ㅁ ▶ ◀ @ ▶ ◀ 至 ▶ ◀ 돋

 $e^{\sqrt{p}x+U}$ 

<span id="page-82-0"></span> $209$ 

**[BubbleSort](#page-83-0)** 

- Go through array again and again
- Compare all direct neighbors
- Swap if in wrong order
- Repeat until a loop finishes without a single swaps

 $\mathcal{A}^{\mathcal{A}}$  as good  $\mathcal{A}^{\mathcal{A}}$  as good  $\mathcal{A}^{\mathcal{A}}$  as good  $\mathcal{A}^{\mathcal{A}}$ 

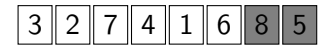

◀ ㅁ ▶ ◀ @ ▶ ◀ 至 ▶ ◀ 돋

 $e^{\sqrt{p}x+U}$ 

<span id="page-83-0"></span> $209$ 

**[BubbleSort](#page-84-0)** 

- Go through array again and again
- Compare all direct neighbors
- Swap if in wrong order
- Repeat until a loop finishes without a single swaps

 $\mathcal{A}^{\mathcal{A}}$  as good  $\mathcal{A}^{\mathcal{A}}$  as good  $\mathcal{A}^{\mathcal{A}}$  as good  $\mathcal{A}^{\mathcal{A}}$ 

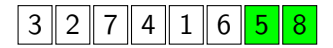

◀ ㅁ ▶ ◀ @ ▶ ◀ 至 ▶ ◀ 돋

 $e^{\sqrt{p}x+U}$ 

<span id="page-84-0"></span> $209$ 

**[BubbleSort](#page-85-0)** 

- Go through array again and again
- Compare all direct neighbors
- Swap if in wrong order
- Repeat until a loop finishes without a single swaps

 $\mathcal{A}^{\mathcal{A}}$  as good  $\mathcal{A}^{\mathcal{A}}$  as good  $\mathcal{A}^{\mathcal{A}}$  as good  $\mathcal{A}^{\mathcal{A}}$ 

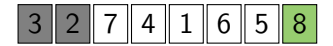

◀ ㅁ ▶ ◀ @ ▶ ◀ 至 ▶ ◀ 돋

 $e^{\sqrt{p}x+U}$ 

<span id="page-85-0"></span> $\Omega$ 

**[BubbleSort](#page-86-0)** 

- Go through array again and again
- Compare all direct neighbors
- Swap if in wrong order
- Repeat until a loop finishes without a single swaps

 $\mathcal{A}^{\mathcal{A}}$  as good  $\mathcal{A}^{\mathcal{A}}$  as good  $\mathcal{A}^{\mathcal{A}}$  as good  $\mathcal{A}^{\mathcal{A}}$ 

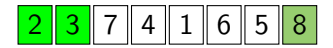

◀ ㅁ ▶ ◀ @ ▶ ◀ 至 ▶ ◀ 돋

 $e^{\sqrt{p}x+U}$ 

<span id="page-86-0"></span>つへへ

**[BubbleSort](#page-87-0)** 

- Go through array again and again
- Compare all direct neighbors
- Swap if in wrong order
- Repeat until a loop finishes without a single swaps

 $\mathcal{A}^{\mathcal{A}}$  as good  $\mathcal{A}^{\mathcal{A}}$  as good  $\mathcal{A}^{\mathcal{A}}$  as good  $\mathcal{A}^{\mathcal{A}}$ 

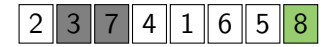

◀ ㅁ ▶ ◀ @ ▶ ◀ 至 ▶ ◀ 돋

 $e^{\sqrt{p}x+U}$ 

<span id="page-87-0"></span> $209$ 

**[BubbleSort](#page-88-0)** 

- Go through array again and again
- Compare all direct neighbors
- Swap if in wrong order
- Repeat until a loop finishes without a single swaps

 $\mathcal{A}^{\mathcal{A}}$  as good  $\mathcal{A}^{\mathcal{A}}$  as good  $\mathcal{A}^{\mathcal{A}}$  as good  $\mathcal{A}^{\mathcal{A}}$ 

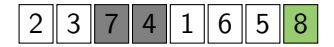

◀ ㅁ ▶ ◀ @ ▶ ◀ 至 ▶ ◀ 돋

 $e^{\sqrt{p}x+U}$ 

<span id="page-88-0"></span> $209$ 

**[BubbleSort](#page-89-0)** 

- Go through array again and again
- Compare all direct neighbors
- Swap if in wrong order
- Repeat until a loop finishes without a single swaps

 $\mathcal{A}^{\mathcal{A}}$  as good  $\mathcal{A}^{\mathcal{A}}$  as good  $\mathcal{A}^{\mathcal{A}}$  as good  $\mathcal{A}^{\mathcal{A}}$ 

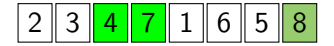

◀ ㅁ ▶ ◀ @ ▶ ◀ 至 ▶ ◀ 돋

 $e^{\sqrt{p}x+U}$ 

<span id="page-89-0"></span> $209$ 

**[BubbleSort](#page-90-0)** 

- Go through array again and again
- Compare all direct neighbors
- Swap if in wrong order
- Repeat until a loop finishes without a single swaps

 $\mathcal{A}^{\mathcal{A}}$  as good  $\mathcal{A}^{\mathcal{A}}$  as good  $\mathcal{A}^{\mathcal{A}}$  as good  $\mathcal{A}^{\mathcal{A}}$ 

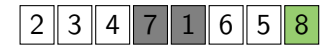

◀ ㅁ ▶ ◀ @ ▶ ◀ 至 ▶ ◀ 돋

 $e^{\sqrt{p}x+U}$ 

<span id="page-90-0"></span> $209$ 

**[BubbleSort](#page-91-0)** 

- Go through array again and again
- Compare all direct neighbors
- Swap if in wrong order
- Repeat until a loop finishes without a single swaps

 $\mathcal{A}^{\mathcal{A}}$  as good  $\mathcal{A}^{\mathcal{A}}$  as good  $\mathcal{A}^{\mathcal{A}}$  as good  $\mathcal{A}^{\mathcal{A}}$ 

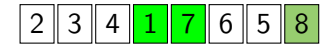

◀ ㅁ ▶ ◀ @ ▶ ◀ 至 ▶ ◀ 돋

 $e^{\sqrt{p}x+U}$ 

<span id="page-91-0"></span> $209$ 

**[BubbleSort](#page-92-0)** 

- Go through array again and again
- Compare all direct neighbors
- Swap if in wrong order
- Repeat until a loop finishes without a single swaps

 $\mathcal{A}^{\mathcal{A}}$  as good  $\mathcal{A}^{\mathcal{A}}$  as good  $\mathcal{A}^{\mathcal{A}}$  as good  $\mathcal{A}^{\mathcal{A}}$ 

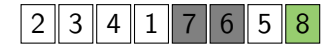

◀ ㅁ ▶ ◀ @ ▶ ◀ 至 ▶ ◀ 돋

 $e^{\sqrt{p}x+U}$ 

<span id="page-92-0"></span> $209$ 

**[BubbleSort](#page-93-0)** 

- Go through array again and again
- Compare all direct neighbors
- Swap if in wrong order
- Repeat until a loop finishes without a single swaps

 $\mathcal{A}^{\mathcal{A}}$  as good  $\mathcal{A}^{\mathcal{A}}$  as good  $\mathcal{A}^{\mathcal{A}}$  as good  $\mathcal{A}^{\mathcal{A}}$ 

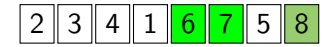

◀ ㅁ ▶ ◀ @ ▶ ◀ 至 ▶ ◀ 돋

 $e^{\sqrt{p}x+U}$ 

<span id="page-93-0"></span> $209$ 

**[BubbleSort](#page-94-0)** 

- Go through array again and again
- Compare all direct neighbors
- Swap if in wrong order
- Repeat until a loop finishes without a single swaps

 $\mathcal{A}^{\mathcal{A}}$  as good  $\mathcal{A}^{\mathcal{A}}$  as good  $\mathcal{A}^{\mathcal{A}}$  as good  $\mathcal{A}^{\mathcal{A}}$ 

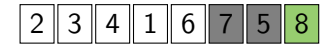

◀ ㅁ ▶ ◀ @ ▶ ◀ 至 ▶ ◀ 돋

 $e^{\sqrt{p}x+U}$ 

<span id="page-94-0"></span> $209$ 

**[BubbleSort](#page-95-0)** 

- Go through array again and again
- Compare all direct neighbors
- Swap if in wrong order
- Repeat until a loop finishes without a single swaps

 $\mathcal{A}^{\mathcal{A}}$  as good  $\mathcal{A}^{\mathcal{A}}$  as good  $\mathcal{A}^{\mathcal{A}}$  as good  $\mathcal{A}^{\mathcal{A}}$ 

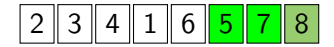

◀ ㅁ ▶ ◀ @ ▶ ◀ 至 ▶ ◀ 돋

 $e^{\sqrt{p}x+U}$ 

<span id="page-95-0"></span> $209$ 

**[BubbleSort](#page-96-0)** 

- Go through array again and again
- Compare all direct neighbors
- Swap if in wrong order
- Repeat until a loop finishes without a single swaps

 $\mathcal{A}^{\mathcal{A}}$  as good  $\mathcal{A}^{\mathcal{A}}$  as good  $\mathcal{A}^{\mathcal{A}}$  as good  $\mathcal{A}^{\mathcal{A}}$ 

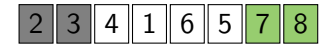

◀ ㅁ ▶ ◀ @ ▶ ◀ 至 ▶ ◀ 돋

 $e^{\sqrt{p}x+U}$ 

<span id="page-96-0"></span>つへへ

**[BubbleSort](#page-97-0)** 

- Go through array again and again
- Compare all direct neighbors
- Swap if in wrong order
- Repeat until a loop finishes without a single swaps

 $\mathcal{A}^{\mathcal{A}}$  as good  $\mathcal{A}^{\mathcal{A}}$  as good  $\mathcal{A}^{\mathcal{A}}$  as good  $\mathcal{A}^{\mathcal{A}}$ 

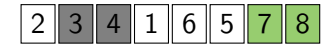

◀ ㅁ ▶ ◀ @ ▶ ◀ 至 ▶ ◀ 돋

 $e^{\sqrt{p}x+U}$ 

<span id="page-97-0"></span> $209$ 

**[BubbleSort](#page-98-0)** 

- Go through array again and again
- Compare all direct neighbors
- Swap if in wrong order
- Repeat until a loop finishes without a single swaps

 $\mathcal{A}^{\mathcal{A}}$  as good  $\mathcal{A}^{\mathcal{A}}$  as good  $\mathcal{A}^{\mathcal{A}}$  as good  $\mathcal{A}^{\mathcal{A}}$ 

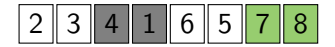

◀ ㅁ ▶ ◀ @ ▶ ◀ 至 ▶ ◀ 돋

 $e^{\sqrt{p}x+U}$ 

<span id="page-98-0"></span> $209$ 

**[BubbleSort](#page-99-0)** 

- Go through array again and again
- Compare all direct neighbors
- Swap if in wrong order
- Repeat until a loop finishes without a single swaps

 $\mathcal{A}^{\mathcal{A}}$  as good  $\mathcal{A}^{\mathcal{A}}$  as good  $\mathcal{A}^{\mathcal{A}}$  as good  $\mathcal{A}^{\mathcal{A}}$ 

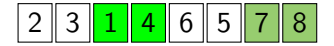

◀ ㅁ ▶ ◀ @ ▶ ◀ 至 ▶ ◀ 돋

 $e^{\sqrt{p}x+U}$ 

<span id="page-99-0"></span> $209$ 

**[BubbleSort](#page-100-0)** 

- Go through array again and again
- Compare all direct neighbors
- Swap if in wrong order
- Repeat until a loop finishes without a single swaps

 $\mathcal{A}^{\mathcal{A}}$  as good  $\mathcal{A}^{\mathcal{A}}$  as good  $\mathcal{A}^{\mathcal{A}}$  as good  $\mathcal{A}^{\mathcal{A}}$ 

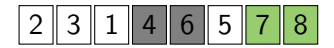

◀ ㅁ ▶ ◀ @ ▶ ◀ 至 ▶ ◀ 돋

 $e^{\sqrt{p}x+U}$ 

<span id="page-100-0"></span> $209$ 

**[BubbleSort](#page-101-0)** 

- Go through array again and again
- Compare all direct neighbors
- Swap if in wrong order
- Repeat until a loop finishes without a single swaps

 $\mathcal{A}^{\mathcal{A}}$  as good  $\mathcal{A}^{\mathcal{A}}$  as good  $\mathcal{A}^{\mathcal{A}}$  as good  $\mathcal{A}^{\mathcal{A}}$ 

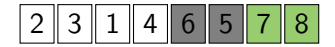

◀ ㅁ ▶ ◀ @ ▶ ◀ 至 ▶ ◀ 돋

 $e^{\sqrt{p}x+U}$ 

<span id="page-101-0"></span> $209$ 

**[BubbleSort](#page-102-0)** 

- Go through array again and again
- Compare all direct neighbors
- Swap if in wrong order
- Repeat until a loop finishes without a single swaps

 $\mathcal{A}^{\mathcal{A}}$  as good  $\mathcal{A}^{\mathcal{A}}$  as good  $\mathcal{A}^{\mathcal{A}}$  as good  $\mathcal{A}^{\mathcal{A}}$ 

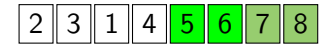

◀ ㅁ ▶ ◀ @ ▶ ◀ 至 ▶ ◀ 돋

 $e^{\sqrt{p}x+U}$ 

<span id="page-102-0"></span> $209$ 

**[BubbleSort](#page-103-0)** 

- Go through array again and again
- Compare all direct neighbors
- Swap if in wrong order
- Repeat until a loop finishes without a single swaps

 $\mathcal{A}^{\mathcal{A}}$  as good  $\mathcal{A}^{\mathcal{A}}$  as good  $\mathcal{A}^{\mathcal{A}}$  as good  $\mathcal{A}^{\mathcal{A}}$ 

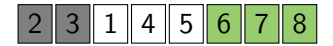

◀ ㅁ ▶ ◀ @ ▶ ◀ 至 ▶ ◀ 돋

 $e^{\sqrt{p}x+U}$ 

<span id="page-103-0"></span> $209$ 

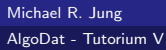

**[BubbleSort](#page-104-0)** 

- Go through array again and again
- Compare all direct neighbors
- Swap if in wrong order
- Repeat until a loop finishes without a single swaps

 $\mathcal{A}^{\mathcal{A}}$  as good  $\mathcal{A}^{\mathcal{A}}$  as good  $\mathcal{A}^{\mathcal{A}}$  as good  $\mathcal{A}^{\mathcal{A}}$ 

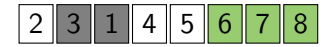

◀ ㅁ ▶ ◀ @ ▶ ◀ 至 ▶ ◀ 돋

 $e^{\sqrt{p}x+U}$ 

<span id="page-104-0"></span> $209$ 

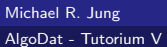

**[BubbleSort](#page-105-0)** 

- Go through array again and again
- Compare all direct neighbors
- Swap if in wrong order
- Repeat until a loop finishes without a single swaps

 $\mathcal{A}^{\mathcal{A}}$  as good  $\mathcal{A}^{\mathcal{A}}$  as good  $\mathcal{A}^{\mathcal{A}}$  as good  $\mathcal{A}^{\mathcal{A}}$ 

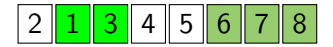

◀ ㅁ ▶ ◀ @ ▶ ◀ 至 ▶ ◀ 돋

 $e^{\sqrt{p}x+U}$ 

<span id="page-105-0"></span> $209$ 

**[BubbleSort](#page-106-0)** 

- Go through array again and again
- Compare all direct neighbors
- Swap if in wrong order
- Repeat until a loop finishes without a single swaps

 $\mathcal{A}^{\mathcal{A}}$  as good  $\mathcal{A}^{\mathcal{A}}$  as good  $\mathcal{A}^{\mathcal{A}}$  as good  $\mathcal{A}^{\mathcal{A}}$ 

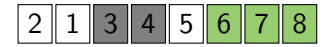

◀ ㅁ ▶ ◀ @ ▶ ◀ 至 ▶ ◀ 돋

 $e^{\sqrt{p}x+U}$ 

<span id="page-106-0"></span> $209$ 

**[BubbleSort](#page-107-0)** 

- Go through array again and again
- Compare all direct neighbors
- Swap if in wrong order
- Repeat until a loop finishes without a single swaps

 $\mathcal{A}^{\mathcal{A}}$  as good  $\mathcal{A}^{\mathcal{A}}$  as good  $\mathcal{A}^{\mathcal{A}}$  as good  $\mathcal{A}^{\mathcal{A}}$ 

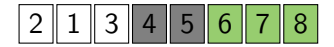

◀ ㅁ ▶ ◀ @ ▶ ◀ 至 ▶ ◀ 돋

 $e^{\sqrt{p}x+U}$ 

<span id="page-107-0"></span> $209$
**[BubbleSort](#page-108-0)** 

- Go through array again and again
- Compare all direct neighbors
- Swap if in wrong order
- Repeat until a loop finishes without a single swaps

 $\mathcal{A}^{\mathcal{A}}$  as good  $\mathcal{A}^{\mathcal{A}}$  as good  $\mathcal{A}^{\mathcal{A}}$  as good  $\mathcal{A}^{\mathcal{A}}$ 

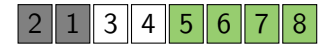

◀ ㅁ ▶ ◀ @ ▶ ◀ 至 ▶ ◀ 돋

 $e^{\sqrt{p}x+U}$ 

<span id="page-108-0"></span> $209$ 

**[BubbleSort](#page-109-0)** 

- Go through array again and again
- Compare all direct neighbors
- Swap if in wrong order
- Repeat until a loop finishes without a single swaps

 $\mathcal{A}^{\mathcal{A}}$  as good  $\mathcal{A}^{\mathcal{A}}$  as good  $\mathcal{A}^{\mathcal{A}}$  as good  $\mathcal{A}^{\mathcal{A}}$ 

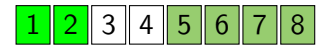

◀ ㅁ ▶ ◀ @ ▶ ◀ 至 ▶ ◀ 돋

 $e^{\sqrt{p}x+U}$ 

<span id="page-109-0"></span> $209$ 

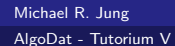

**[BubbleSort](#page-110-0)** 

- Go through array again and again
- Compare all direct neighbors
- Swap if in wrong order
- Repeat until a loop finishes without a single swaps

 $\mathcal{A}^{\mathcal{A}}$  as good  $\mathcal{A}^{\mathcal{A}}$  as good  $\mathcal{A}^{\mathcal{A}}$  as good  $\mathcal{A}^{\mathcal{A}}$ 

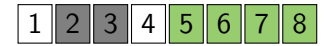

◀ ㅁ ▶ ◀ @ ▶ ◀ 至 ▶ ◀ 돋

 $e^{\sqrt{p}x+U}$ 

<span id="page-110-0"></span> $209$ 

**[BubbleSort](#page-111-0)** 

- Go through array again and again
- Compare all direct neighbors
- Swap if in wrong order
- Repeat until a loop finishes without a single swaps

 $\mathcal{A}^{\mathcal{A}}$  as good  $\mathcal{A}^{\mathcal{A}}$  as good  $\mathcal{A}^{\mathcal{A}}$  as good  $\mathcal{A}^{\mathcal{A}}$ 

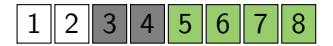

◀ ㅁ ▶ ◀ @ ▶ ◀ 至 ▶ ◀ 돋

 $e^{\sqrt{p}x+U}$ 

<span id="page-111-0"></span> $209$ 

**[BubbleSort](#page-112-0)** 

- Go through array again and again
- Compare all direct neighbors
- Swap if in wrong order
- Repeat until a loop finishes without a single swaps

 $\mathcal{A}^{\mathcal{A}}$  as good  $\mathcal{A}^{\mathcal{A}}$  as good  $\mathcal{A}^{\mathcal{A}}$  as good  $\mathcal{A}^{\mathcal{A}}$ 

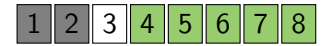

◀ ㅁ ▶ ◀ @ ▶ ◀ 至 ▶ ◀ 돋

 $e^{\sqrt{p}x+U}$ 

<span id="page-112-0"></span> $209$ 

**[BubbleSort](#page-113-0)** 

- Go through array again and again
- Compare all direct neighbors
- Swap if in wrong order
- Repeat until a loop finishes without a single swaps

 $\mathcal{A}^{\mathcal{A}}$  as good  $\mathcal{A}^{\mathcal{A}}$  as good  $\mathcal{A}^{\mathcal{A}}$  as good  $\mathcal{A}^{\mathcal{A}}$ 

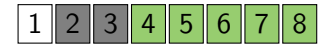

◀ ㅁ ▶ ◀ @ ▶ ◀ 至 ▶ ◀ 돋

 $e^{\sqrt{p}x+U}$ 

<span id="page-113-0"></span> $209$ 

**[BubbleSort](#page-114-0)** 

- Go through array again and again
- Compare all direct neighbors
- Swap if in wrong order
- Repeat until a loop finishes without a single swaps

 $\mathcal{A}^{\mathcal{A}}$  as good  $\mathcal{A}^{\mathcal{A}}$  as good  $\mathcal{A}^{\mathcal{A}}$  as good  $\mathcal{A}^{\mathcal{A}}$ 

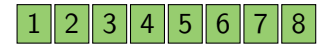

◀ ㅁ ▶ ◀ @ ▶ ◀ 至 ▶ ◀ 돋

 $e^{\sqrt{p}x+U}$ 

<span id="page-114-0"></span> $QQ$ 

# **[MergeSort](#page-115-0)**

```
U = U(x) , U(x) , U(x) , U(x) , U(x)function void mergesort(S array;
                                                                           l,r integer) {
                                                 if (l<r) then 
                                                   #Sort each ~50% of array
                                                   m := (r-l) div 2;
                                                   mergesort( S, l, l+m);
                                                   mergesort( S, l+m+1, r);
                                                   #merges two sorted lists
                                                   merge( S, l, l+m ,r); 
                                                 else
                                                   # Nothing to do, 1-element list
                                                 end if;
                                              }
function void merge(S array;
                                                                      l,m,r integer) {
                                                B: array[1..r-l+1];
                                                i := 1; # Start of 1^{at} list<br>j := m+1; # Start of 2^{nd} list
                                               \begin{array}{ll}\n\texttt{j} & \texttt{:} = m+1; \\
\texttt{k} & \texttt{:} = 1: \\
\end{array}
# Target list
                                               k := 1; # Target list
 while (i<=m) and (j<=r) do
                                                   if S[i]<=S[j] then
                                                     B[k] := S[i]; # From 1st list
                                                     i := i+1;
                                                   else
                                                     B[k] := S[j]; # From 2nd list
                                                     j := j+1;
                                                  end if;<br>k := k+1;
                                                                     # Next target
                                               end while;
                                                                  # What remained? copy S[j..r] to B[k..k+r-j];
                                                 else
                                                   copy S[i..m] to B[k..k+m-i];
                                                 end if;
                                                 # Back to original list
                                                 copy B[1..r-l+1] to S[l..r];
                                              }
```
 $3 \| 7 \| 2 \| 8 \| 4$ 

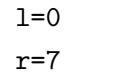

 $m = 3$ 

メロメ メ母メ メミメ メミメ

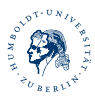

<span id="page-115-0"></span>3

 $QQ$ 

### Ulf Leser: Algaed R. Jung

# **[MergeSort](#page-116-0)**

```
B[k] := S[i]; # From 1st list
                                             function void mergesort(S array;
                                                                          l,r integer) {
                                                 if (l<r) then 
                                                   #Sort each ~50% of array
                                                   m := (r-l) div 2;
                                                   mergesort( S, l, l+m);
                                                   mergesort( S, l+m+1, r);
                                                   #merges two sorted lists
                                                   merge( S, l, l+m ,r); 
                                                 else
                                                   # Nothing to do, 1-element list
                                                 end if;
                                              }
function void merge(S array;
                                                                      l,m,r integer) {
                                                B: array[1..r-l+1];
                                                i := 1; # Start of 1^{at} list<br>j := m+1; # Start of 2^{nd} list
                                               \begin{array}{ll}\n\texttt{j} & \texttt{:} = m+1; \\
\texttt{k} & \texttt{:} = 1: \\
\end{array}
# Target list
                                               k := 1; # Target list
 while (i<=m) and (j<=r) do
                                                   if S[i]<=S[j] then
                                                     i := i+1;
                                                   else
                                                     B[k] := S[j]; # From 2nd list
                                                     j := j+1;
                                                  end if;<br>k := k+1;
                                                                     # Next target
                                                end while;
                                                                  # What remained? copy S[j..r] to B[k..k+r-j];
                                                else
                                                   copy S[i..m] to B[k..k+m-i];
                                                 end if;
                                                 # Back to original list
                                                 copy B[1..r-l+1] to S[l..r];
                                              }
```
 $|| 6 || 5$ 

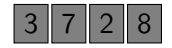

<span id="page-116-0"></span>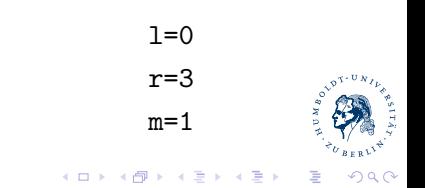

Ulf Leser: Algaed R. Jung

# **[MergeSort](#page-117-0)**

```
U = U(x) , U(x) , U(x) , U(x) , U(x)function void mergesort(S array;
                                                                           l,r integer) {
                                                 if (l<r) then 
                                                   #Sort each ~50% of array
                                                   m := (r-l) div 2;
                                                   mergesort( S, l, l+m);
                                                   mergesort( S, l+m+1, r);
                                                   #merges two sorted lists
                                                   merge( S, l, l+m ,r); 
                                                 else
                                                   # Nothing to do, 1-element list
                                                 end if;
                                              }
function void merge(S array;
                                                                      l,m,r integer) {
                                                B: array[1..r-l+1];
                                                i := 1; # Start of 1^{at} list<br>j := m+1; # Start of 2^{nd} list
                                               \begin{array}{ll}\n\texttt{j} & \texttt{:} = m+1; \\
\texttt{k} & \texttt{:} = 1: \\
\end{array}
# Target list
                                               k := 1; # Target list
 while (i<=m) and (j<=r) do
                                                   if S[i]<=S[j] then
                                                     B[k] := S[i]; # From 1st list
                                                     i := i+1;
                                                   else
                                                     B[k] := S[j]; # From 2nd list
                                                     j := j+1;
                                                  end if;<br>k := k+1;
                                                                     # Next target
                                               end while;
                                                                  # What remained? copy S[j..r] to B[k..k+r-j];
                                                 else
                                                   copy S[i..m] to B[k..k+m-i];
                                                 end if;
                                                 # Back to original list
                                                 copy B[1..r-l+1] to S[l..r];
                                              }
```
4 | 1 || 6 || 5  $2 \parallel 8$  $1=0$  $r=1$  $e^{\sqrt{D}^{\mathcal{R}+\mathbf{U}}\mathbf{R}}$  $m=0$ 

メロメ メ母メ メミメ メミメ

 $QQ$ 

<span id="page-117-0"></span>3

 $3 \mid 7$ 

Ulf Leser: Algaed R. Jung

# **[MergeSort](#page-118-0)**

```
U = U(x) , U(x) , U(x) , U(x) , U(x)function void mergesort(S array;
                                                                           l,r integer) {
                                                 if (l<r) then 
                                                   #Sort each ~50% of array
                                                   m := (r-l) div 2;
                                                   mergesort( S, l, l+m);
                                                   mergesort( S, l+m+1, r);
                                                   #merges two sorted lists
                                                   merge( S, l, l+m ,r); 
                                                 else
                                                   # Nothing to do, 1-element list
                                                 end if;
                                              }
function void merge(S array;
                                                                      l,m,r integer) {
                                                B: array[1..r-l+1];
                                                i := 1; # Start of 1^{at} list<br>j := m+1; # Start of 2^{nd} list
                                               \begin{array}{ll}\n\texttt{j} & \texttt{:} = m+1; \\
\texttt{k} & \texttt{:} = 1: \\
\end{array}
# Target list
                                               k := 1; # Target list
 while (i<=m) and (j<=r) do
                                                   if S[i]<=S[j] then
                                                     B[k] := S[i]; # From 1st list
                                                     i := i+1;
                                                   else
                                                     B[k] := S[j]; # From 2nd list
                                                     j := j+1;
                                                  end if;<br>k := k+1;
                                                                     # Next target
                                               end while;
                                                                  # What remained? copy S[j..r] to B[k..k+r-j];
                                                 else
                                                   copy S[i..m] to B[k..k+m-i];
                                                 end if;
                                                 # Back to original list
                                                 copy B[1..r-l+1] to S[l..r];
                                              }
```
<span id="page-118-0"></span>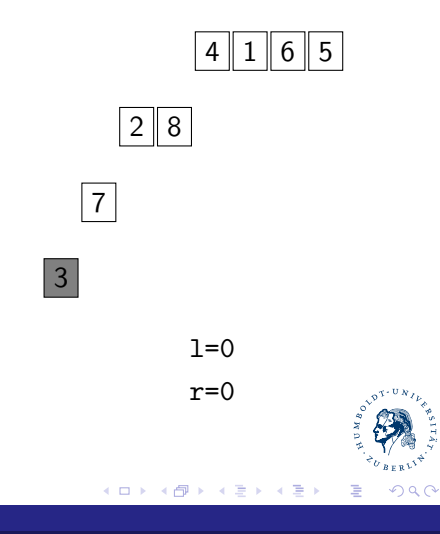

# **[MergeSort](#page-119-0)**

```
U = U(x) , U(x) , U(x) , U(x) , U(x)function void mergesort(S array;
                                                                                   l,r integer) {
                                                      if (l<r) then 
                                                        #Sort each ~50% of array
                                                        m := (r-l) div 2;
                                                        mergesort( S, l, l+m);
                                                        mergesort( S, l+m+1, r);
                                                        #merges two sorted lists
                                                        merge( S, l, l+m ,r); 
                                                      else
                                                        # Nothing to do, 1-element list
                                                      end if;
                                                   }
function void merge(S array;
                                                                              l,m,r integer) {
                                                      B: array[1..r-l+1];
                                                     i := 1; # Start of 1^{at} list<br>j := m+1; # Start of 2^{nd} list
                                                     \begin{array}{ll}\n\texttt{j} & \texttt{:} = m+1; \\
\texttt{k} & \texttt{:} = 1: \\
\end{array}
# Target list
                                                    k := 1; # Target list
 while (i<=m) and (j<=r) do
                                                        if S[i]<=S[j] then
                                                           B[k] := S[i]; # From 1st list
                                                           i := i+1;
                                                        else
                                                           B[k] := S[j]; # From 2nd list
                                                           j := j+1;
                                                       end if;<br>k := k+1;
                                                                             # Next target
                                                     end while;
                                                                          # What remained? copy S[j..r] to B[k..k+r-j];
                                                      else
                                                        copy S[i..m] to B[k..k+m-i];
                                                      end if;
                                                      # Back to original list
                                                      copy B[1..r-l+1] to S[l..r];
                                                   }
          j := n+1 scarc of 2^{m} line<br>
j := n+1 scarc of 2^{m} line<br>
k := 1 is framed line<br>
while (i.c.m.) and (j<rr/><rr/>scarc line<br>
j(k) := s(j), then 1^{m} line<br>
j(k) := s(j), j + 2<br/>roon 1^{m} line<br>
s(k) := s(j), i + 2m and s(j
```
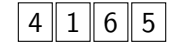

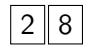

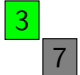

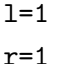

メロメ メ母メ メミメ メミメ

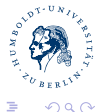

<span id="page-119-0"></span>3

### Ulf Leser: Algaed R. Jung

# **[MergeSort](#page-120-0)**

```
U = U(x) , U(x) , U(x) , U(x) , U(x)function void mergesort(S array;
                                                                                                    l,r integer) {
                                                                 if (l<r) then 
                                                                    #Sort each ~50% of array
                                                                    m := (r-l) div 2;
                                                                    mergesort( S, l, l+m);
                                                                    mergesort( S, l+m+1, r);
                                                                    #merges two sorted lists
                                                                    merge( S, l, l+m ,r); 
                                                                 else
                                                                    # Nothing to do, 1-element list
                                                                 end if;
                                                             }
function void merge(S array;
                                                                                             l,m,r integer) {
                                                                 B: array[1..r-l+1];
                                                                i := 1; # Start of 1^{at} list<br>j := m+1; # Start of 2^{nd} list
                                                                \begin{array}{ll}\n\texttt{j} & \texttt{:} = m+1; \\
\texttt{k} & \texttt{:} = 1: \\
\end{array}
# Target list
                                                              k := 1; # Target list
 while (i<=m) and (j<=r) do
                                                                    if S[i]<=S[j] then
                                                                       B[k] := S[i]; # From 1st list
                                                                       i := i+1;
                                                                    else
                                                                       B[k] := S[j]; # From 2nd list
                                                                       j := j+1;
                                                                   end if;<br>k := k+1;
                                                                                            # Next target
                                                                end while;
                                                                                         # What remained? copy S[j..r] to B[k..k+r-j];
                                                                 else
                                                                    copy S[i..m] to B[k..k+m-i];
                                                                 end if;
                                                                 # Back to original list
                                                                 copy B[1..r-l+1] to S[l..r];
                                                             }
            \begin{array}{r} \text{1: } \text{i}: \text{1: } \text{i}: \text{1: } \text{Set} \text{ } \text{Set} \text{ } \text{Set} \text
```
4 | 1 || 6 || 5

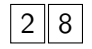

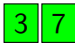

<span id="page-120-0"></span>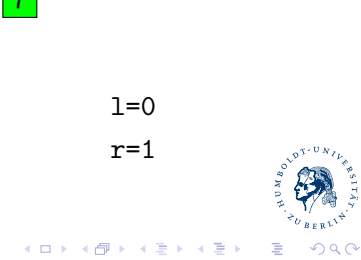

Ulf Leser: Algaed R. Jung

# **[MergeSort](#page-121-0)**

```
U = U(x) , U(x) , U(x) , U(x) , U(x)function void mergesort(S array;
                                                                           l,r integer) {
                                                 if (l<r) then 
                                                   #Sort each ~50% of array
                                                   m := (r-l) div 2;
                                                   mergesort( S, l, l+m);
                                                   mergesort( S, l+m+1, r);
                                                   #merges two sorted lists
                                                   merge( S, l, l+m ,r); 
                                                 else
                                                   # Nothing to do, 1-element list
                                                 end if;
                                              }
function void merge(S array;
                                                                      l,m,r integer) {
                                                B: array[1..r-l+1];
                                                i := 1; # Start of 1^{at} list<br>j := m+1; # Start of 2^{nd} list
                                               \begin{array}{ll}\n\texttt{j} & \texttt{:} = m+1; \\
\texttt{k} & \texttt{:} = 1: \\
\end{array}
# Target list
                                               k := 1; # Target list
 while (i<=m) and (j<=r) do
                                                   if S[i]<=S[j] then
                                                     B[k] := S[i]; # From 1st list
                                                     i := i+1;
                                                   else
                                                     B[k] := S[j]; # From 2nd list
                                                     j := j+1;
                                                  end if;<br>k := k+1;
                                                                     # Next target
                                               end while;
                                                                  # What remained? copy S[j..r] to B[k..k+r-j];
                                                 else
                                                   copy S[i..m] to B[k..k+m-i];
                                                 end if;
                                                 # Back to original list
                                                 copy B[1..r-l+1] to S[l..r];
                                              }
```
<span id="page-121-0"></span>4 | 1 || 6 || 5  $2 \parallel 8$ 3 7  $1=0$  $r=1$  $e^{\sqrt{p}x+U_N}$  $m=0$ メロメ メ母メ メミメ メミメ  $QQ$ 3

### Ulf Leser: Algaed R. Jung

# **[MergeSort](#page-122-0)**

```
U = U(x) , U(x) , U(x) , U(x) , U(x)function void mergesort(S array;
                                                                           l,r integer) {
                                                 if (l<r) then 
                                                   #Sort each ~50% of array
                                                   m := (r-l) div 2;
                                                   mergesort( S, l, l+m);
                                                   mergesort( S, l+m+1, r);
                                                   #merges two sorted lists
                                                   merge( S, l, l+m ,r); 
                                                 else
                                                   # Nothing to do, 1-element list
                                                 end if;
                                              }
function void merge(S array;
                                                                      l,m,r integer) {
                                                B: array[1..r-l+1];
                                                i := 1; # Start of 1^{at} list<br>j := m+1; # Start of 2^{nd} list
                                               \begin{array}{ll}\n\texttt{j} & \texttt{:} = m+1; \\
\texttt{k} & \texttt{:} = 1: \\
\end{array}
# Target list
                                               k := 1; # Target list
 while (i<=m) and (j<=r) do
                                                   if S[i]<=S[j] then
                                                     B[k] := S[i]; # From 1st list
                                                     i := i+1;
                                                   else
                                                     B[k] := S[j]; # From 2nd list
                                                     j := j+1;
                                                  end if;<br>k := k+1;
                                                                     # Next target
                                               end while;
                                                                  # What remained? copy S[j..r] to B[k..k+r-j];
                                                 else
                                                   copy S[i..m] to B[k..k+m-i];
                                                 end if;
                                                 # Back to original list
                                                 copy B[1..r-l+1] to S[l..r];
                                              }
```
4 | 1 || 6 || 5  $2 \parallel 8$  $3 \mid 7$  $1=0$  $r=1$  $e^{\sqrt{D}^{\mathcal{R}+\mathbf{U}}\mathbf{R}}$  $m=0$ 

メロト メ御 トメ ミトメ ミト

 $QQ$ 

<span id="page-122-0"></span>3

Ulf Leser: Algaed R. Jung

# **[MergeSort](#page-123-0)**

```
U = U(x) , U(x) , U(x) , U(x) , U(x)function void mergesort(S array;
                                                                           l,r integer) {
                                                 if (l<r) then 
                                                   #Sort each ~50% of array
                                                   m := (r-l) div 2;
                                                   mergesort( S, l, l+m);
                                                   mergesort( S, l+m+1, r);
                                                   #merges two sorted lists
                                                   merge( S, l, l+m ,r); 
                                                 else
                                                   # Nothing to do, 1-element list
                                                 end if;
                                              }
function void merge(S array;
                                                                      l,m,r integer) {
                                                B: array[1..r-l+1];
                                                i := 1; # Start of 1^{at} list<br>j := m+1; # Start of 2^{nd} list
                                               \begin{array}{ll}\n\texttt{j} & \texttt{:} = m+1; \\
\texttt{k} & \texttt{:} = 1: \\
\end{array}
# Target list
                                               k := 1; # Target list
 while (i<=m) and (j<=r) do
                                                   if S[i]<=S[j] then
                                                     B[k] := S[i]; # From 1st list
                                                     i := i+1;
                                                   else
                                                     B[k] := S[j]; # From 2nd list
                                                     j := j+1;
                                                  end if;<br>k := k+1;
                                                                     # Next target
                                               end while;
                                                                  # What remained? copy S[j..r] to B[k..k+r-j];
                                                 else
                                                   copy S[i..m] to B[k..k+m-i];
                                                 end if;
                                                 # Back to original list
                                                 copy B[1..r-l+1] to S[l..r];
                                              }
```
4 | 1 || 6 || 5

<span id="page-123-0"></span> $1 = 2$ r=3  $m=0$ 

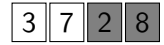

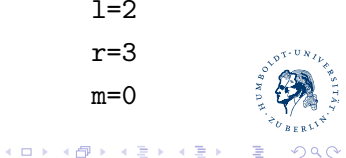

# **[MergeSort](#page-124-0)**

```
U = U(x) , U(x) , U(x) , U(x) , U(x)function void mergesort(S array;
                                                                          l,r integer) {
                                                 if (l<r) then 
                                                   #Sort each ~50% of array
                                                   m := (r-l) div 2;
                                                   mergesort( S, l, l+m);
                                                   mergesort( S, l+m+1, r);
                                                   #merges two sorted lists
                                                   merge( S, l, l+m ,r); 
                                                 else
                                                   # Nothing to do, 1-element list
                                                 end if;
                                              }
function void merge(S array;
                                                                      l,m,r integer) {
                                                B: array[1..r-l+1];
                                                i := 1; # Start of 1^{at} list<br>j := m+1; # Start of 2^{nd} list
                                               \begin{array}{ll}\n\texttt{j} & \texttt{:} = m+1; \\
\texttt{k} & \texttt{:} = 1: \\
\end{array}
# Target list
                                               k := 1; # Target list
 while (i<=m) and (j<=r) do
                                                   if S[i]<=S[j] then
                                                     B[k] := S[i]; # From 1st list
                                                     i := i+1;
                                                   else
                                                     B[k] := S[j]; # From 2nd list
                                                     j := j+1;
                                                  end if;<br>k := k+1;
                                                                     # Next target
                                               end while;
                                                                  # What remained? copy S[j..r] to B[k..k+r-j];
                                                 else
                                                   copy S[i..m] to B[k..k+m-i];
                                                 end if;
                                                 # Back to original list
                                                 copy B[1..r-l+1] to S[l..r];
                                              }
```
4 | 1 || 6 || 5

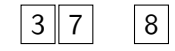

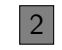

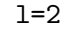

メロメ メ都 メメ きょ メ きょ

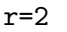

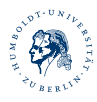

<span id="page-124-0"></span>∍

 $QQ$ 

# **[MergeSort](#page-125-0)**

```
U = U(x) , U(x) , U(x) , U(x) , U(x)function void mergesort(S array;
                                                                           l,r integer) {
                                                 if (l<r) then 
                                                   #Sort each ~50% of array
                                                   m := (r-l) div 2;
                                                   mergesort( S, l, l+m);
                                                   mergesort( S, l+m+1, r);
                                                   #merges two sorted lists
                                                   merge( S, l, l+m ,r); 
                                                 else
                                                   # Nothing to do, 1-element list
                                                 end if;
                                              }
function void merge(S array;
                                                                      l,m,r integer) {
                                                B: array[1..r-l+1];
                                                i := 1; # Start of 1^{at} list<br>j := m+1; # Start of 2^{nd} list
                                               \begin{array}{ll}\n\texttt{j} & \texttt{:} = m+1; \\
\texttt{k} & \texttt{:} = 1: \\
\end{array}
# Target list
                                               k := 1; # Target list
 while (i<=m) and (j<=r) do
                                                   if S[i]<=S[j] then
                                                     B[k] := S[i]; # From 1st list
                                                     i := i+1;
                                                   else
                                                     B[k] := S[j]; # From 2nd list
                                                     j := j+1;
                                                  end if;<br>k := k+1;
                                                                     # Next target
                                               end while;
                                                                  # What remained? copy S[j..r] to B[k..k+r-j];
                                                 else
                                                   copy S[i..m] to B[k..k+m-i];
                                                 end if;
                                                 # Back to original list
                                                 copy B[1..r-l+1] to S[l..r];
                                              }
```
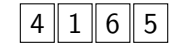

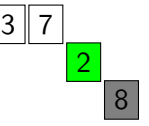

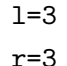

メロメ メ御メ メモメ メモメ

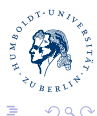

<span id="page-125-0"></span>3

### Ulf Leser: Algaed R. Jung

# **[MergeSort](#page-126-0)**

```
U = U(x) , U(x) , U(x) , U(x) , U(x)function void mergesort(S array;
                                                                           l,r integer) {
                                                 if (l<r) then 
                                                   #Sort each ~50% of array
                                                   m := (r-l) div 2;
                                                   mergesort( S, l, l+m);
                                                   mergesort( S, l+m+1, r);
                                                   #merges two sorted lists
                                                   merge( S, l, l+m ,r); 
                                                 else
                                                   # Nothing to do, 1-element list
                                                 end if;
                                              }
function void merge(S array;
                                                                      l,m,r integer) {
                                                B: array[1..r-l+1];
                                                i := 1; # Start of 1^{at} list<br>j := m+1; # Start of 2^{nd} list
                                               \begin{array}{ll}\n\texttt{j} & \texttt{:} = m+1; \\
\texttt{k} & \texttt{:} = 1: \\
\end{array}
# Target list
                                               k := 1; # Target list
 while (i<=m) and (j<=r) do
                                                   if S[i]<=S[j] then
                                                     B[k] := S[i]; # From 1st list
                                                     i := i+1;
                                                   else
                                                     B[k] := S[j]; # From 2nd list
                                                     j := j+1;
                                                  end if;<br>k := k+1;
                                                                     # Next target
                                               end while;
                                                                  # What remained? copy S[j..r] to B[k..k+r-j];
                                                else
                                                   copy S[i..m] to B[k..k+m-i];
                                                 end if;
                                                 # Back to original list
                                                 copy B[1..r-l+1] to S[l..r];
                                              }
```
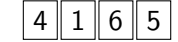

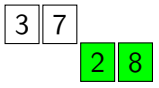

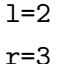

メロメ メ御メ メモメ メモメ

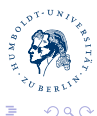

<span id="page-126-0"></span>3

### Ulf Leser: Algaed R. Jung

# **[MergeSort](#page-127-0)**

```
U = U(x) , U(x) , U(x) , U(x) , U(x)function void mergesort(S array;
                                                                           l,r integer) {
                                                 if (l<r) then 
                                                   #Sort each ~50% of array
                                                   m := (r-l) div 2;
                                                   mergesort( S, l, l+m);
                                                   mergesort( S, l+m+1, r);
                                                   #merges two sorted lists
                                                   merge( S, l, l+m ,r); 
                                                 else
                                                   # Nothing to do, 1-element list
                                                 end if;
                                              }
function void merge(S array;
                                                                      l,m,r integer) {
                                                B: array[1..r-l+1];
                                                i := 1; # Start of 1^{at} list<br>j := m+1; # Start of 2^{nd} list
                                               \begin{array}{ll}\n\texttt{j} & \texttt{:} = m+1; \\
\texttt{k} & \texttt{:} = 1: \\
\end{array}
# Target list
                                               k := 1; # Target list
 while (i<=m) and (j<=r) do
                                                   if S[i]<=S[j] then
                                                     B[k] := S[i]; # From 1st list
                                                     i := i+1;
                                                   else
                                                     B[k] := S[j]; # From 2nd list
                                                     j := j+1;
                                                  end if;<br>k := k+1;
                                                                     # Next target
                                               end while;
                                                                  # What remained? copy S[j..r] to B[k..k+r-j];
                                                else
                                                   copy S[i..m] to B[k..k+m-i];
                                                 end if;
                                                 # Back to original list
                                                 copy B[1..r-l+1] to S[l..r];
                                              }
```
4 | 1 || 6 || 5

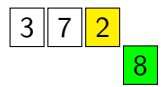

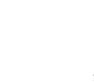

 $1 = 2$ r=3  $m=0$ 

メロト メ御 トメ ミトメ ミト

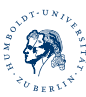

<span id="page-127-0"></span>∍

 $QQ$ 

# **[MergeSort](#page-128-0)**

```
U = U(x) , U(x) , U(x) , U(x) , U(x)function void mergesort(S array;
                                                                           l,r integer) {
                                                 if (l<r) then 
                                                   #Sort each ~50% of array
                                                   m := (r-l) div 2;
                                                   mergesort( S, l, l+m);
                                                   mergesort( S, l+m+1, r);
                                                   #merges two sorted lists
                                                   merge( S, l, l+m ,r); 
                                                 else
                                                   # Nothing to do, 1-element list
                                                 end if;
                                              }
function void merge(S array;
                                                                      l,m,r integer) {
                                                B: array[1..r-l+1];
                                                i := 1; # Start of 1^{at} list<br>j := m+1; # Start of 2^{nd} list
                                               \begin{array}{ll}\n\texttt{j} & \texttt{:} = m+1; \\
\texttt{k} & \texttt{:} = 1: \\
\end{array}
# Target list
                                               k := 1; # Target list
 while (i<=m) and (j<=r) do
                                                   if S[i]<=S[j] then
                                                     B[k] := S[i]; # From 1st list
                                                     i := i+1;
                                                   else
                                                     B[k] := S[j]; # From 2nd list
                                                     j := j+1;
                                                  end if;<br>k := k+1;
                                                                     # Next target
                                               end while;
                                                                  # What remained? copy S[j..r] to B[k..k+r-j];
                                                 else
                                                   copy S[i..m] to B[k..k+m-i];
                                                 end if;
                                                 # Back to original list
                                                 copy B[1..r-l+1] to S[l..r];
                                              }
```
4 | 1 || 6 || 5

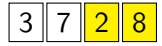

<span id="page-128-0"></span>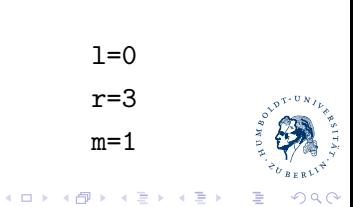

# **[MergeSort](#page-129-0)**

```
U = U(x) , U(x) , U(x) , U(x) , U(x)function void mergesort(S array;
                                                                           l,r integer) {
                                                 if (l<r) then 
                                                   #Sort each ~50% of array
                                                   m := (r-l) div 2;
                                                   mergesort( S, l, l+m);
                                                   mergesort( S, l+m+1, r);
                                                   #merges two sorted lists
                                                   merge( S, l, l+m ,r); 
                                                 else
                                                   # Nothing to do, 1-element list
                                                 end if;
                                              }
function void merge(S array;
                                                                      l,m,r integer) {
                                                B: array[1..r-l+1];
                                                i := 1; # Start of 1^{at} list<br>j := m+1; # Start of 2^{nd} list
                                               \begin{array}{ll}\n\texttt{j} & \texttt{:} = m+1; \\
\texttt{k} & \texttt{:} = 1: \\
\end{array}
# Target list
                                               k := 1; # Target list
 while (i<=m) and (j<=r) do
                                                   if S[i]<=S[j] then
                                                     B[k] := S[i]; # From 1st list
                                                     i := i+1;
                                                   else
                                                     B[k] := S[j]; # From 2nd list
                                                     j := j+1;
                                                  end if;<br>k := k+1;
                                                                     # Next target
                                               end while;
                                                                  # What remained? copy S[j..r] to B[k..k+r-j];
                                                 else
                                                   copy S[i..m] to B[k..k+m-i];
                                                 end if;
                                                 # Back to original list
                                                 copy B[1..r-l+1] to S[l..r];
                                              }
```
<span id="page-129-0"></span>4 | 1 || 6 || 5 2  $3 \mid 7$ 8  $1=0$ r=3  $e^{\sqrt{p}x+U_N}$  $m=1$ メロト メ御 トメ ミトメ ミト Ε  $QQ$ 

Ulf Leser: Algaed R. Jung

# **[MergeSort](#page-130-0)**

```
U = U(x) , U(x) , U(x) , U(x) , U(x)function void mergesort(S array;
                                                                           l,r integer) {
                                                 if (l<r) then 
                                                   #Sort each ~50% of array
                                                   m := (r-l) div 2;
                                                   mergesort( S, l, l+m);
                                                   mergesort( S, l+m+1, r);
                                                   #merges two sorted lists
                                                   merge( S, l, l+m ,r); 
                                                 else
                                                   # Nothing to do, 1-element list
                                                 end if;
                                              }
function void merge(S array;
                                                                      l,m,r integer) {
                                                B: array[1..r-l+1];
                                                i := 1; # Start of 1^{at} list<br>j := m+1; # Start of 2^{nd} list
                                               \begin{array}{ll}\n\texttt{j} & \texttt{:} = m+1; \\
\texttt{k} & \texttt{:} = 1: \\
\end{array}
# Target list
                                               k := 1; # Target list
 while (i<=m) and (j<=r) do
                                                   if S[i]<=S[j] then
                                                     B[k] := S[i]; # From 1st list
                                                     i := i+1;
                                                   else
                                                     B[k] := S[j]; # From 2nd list
                                                     j := j+1;
                                                  end if;<br>k := k+1;
                                                                     # Next target
                                               end while;
                                                                  # What remained? copy S[j..r] to B[k..k+r-j];
                                                 else
                                                   copy S[i..m] to B[k..k+m-i];
                                                 end if;
                                                 # Back to original list
                                                 copy B[1..r-l+1] to S[l..r];
                                              }
```
<span id="page-130-0"></span>4 | 1 || 6 || 5 2 3 8 7  $1=0$ r=3  $e^{\sqrt{p}x+U_N}$  $m=1$ メロト メ御 トメ ミトメ ミト Ε  $QQ$ 

Ulf Leser: Algaed R. Jung

# **[MergeSort](#page-131-0)**

```
U = U(x) , U(x) , U(x) , U(x) , U(x)function void mergesort(S array;
                                                                           l,r integer) {
                                                 if (l<r) then 
                                                   #Sort each ~50% of array
                                                   m := (r-l) div 2;
                                                   mergesort( S, l, l+m);
                                                   mergesort( S, l+m+1, r);
                                                   #merges two sorted lists
                                                   merge( S, l, l+m ,r); 
                                                 else
                                                   # Nothing to do, 1-element list
                                                 end if;
                                              }
function void merge(S array;
                                                                      l,m,r integer) {
                                                B: array[1..r-l+1];
                                                i := 1; # Start of 1^{at} list<br>j := m+1; # Start of 2^{nd} list
                                               \begin{array}{ll}\n\texttt{j} & \texttt{:} = m+1; \\
\texttt{k} & \texttt{:} = 1: \\
\end{array}
# Target list
                                               k := 1; # Target list
 while (i<=m) and (j<=r) do
                                                   if S[i]<=S[j] then
                                                     B[k] := S[i]; # From 1st list
                                                     i := i+1;
                                                   else
                                                     B[k] := S[j]; # From 2nd list
                                                     j := j+1;
                                                  end if;<br>k := k+1;
                                                                     # Next target
                                               end while;
                                                                  # What remained? copy S[j..r] to B[k..k+r-j];
                                                 else
                                                   copy S[i..m] to B[k..k+m-i];
                                                 end if;
                                                 # Back to original list
                                                 copy B[1..r-l+1] to S[l..r];
                                              }
```
<span id="page-131-0"></span>4 | 1 || 6 || 5 <mark>2 | 3 | 7</mark> 8  $1=0$ r=3  $e^{\sqrt{D}^{\mathcal{R}+\mathbf{U}}\mathbf{R}}$  $m=1$ メロメ メ母メ メミメ メミメ  $QQ$ 3

Ulf Leser: Algaed R. Jung

# **[MergeSort](#page-132-0)**

```
U = U(x) , U(x) , U(x) , U(x) , U(x)function void mergesort(S array;
                                                                           l,r integer) {
                                                 if (l<r) then 
                                                   #Sort each ~50% of array
                                                   m := (r-l) div 2;
                                                   mergesort( S, l, l+m);
                                                   mergesort( S, l+m+1, r);
                                                   #merges two sorted lists
                                                   merge( S, l, l+m ,r); 
                                                 else
                                                   # Nothing to do, 1-element list
                                                 end if;
                                              }
function void merge(S array;
                                                                      l,m,r integer) {
                                                B: array[1..r-l+1];
                                                i := 1; # Start of 1^{at} list<br>j := m+1; # Start of 2^{nd} list
                                               \begin{array}{ll}\n\texttt{j} & \texttt{:} = m+1; \\
\texttt{k} & \texttt{:} = 1: \\
\end{array}
# Target list
                                               k := 1; # Target list
 while (i<=m) and (j<=r) do
                                                   if S[i]<=S[j] then
                                                     B[k] := S[i]; # From 1st list
                                                     i := i+1;
                                                   else
                                                     B[k] := S[j]; # From 2nd list
                                                     j := j+1;
                                                  end if;<br>k := k+1;
                                                                     # Next target
                                               end while;
                                                                  # What remained? copy S[j..r] to B[k..k+r-j];
                                                 else
                                                   copy S[i..m] to B[k..k+m-i];
                                                 end if;
                                                 # Back to original list
                                                 copy B[1..r-l+1] to S[l..r];
                                              }
```
Ulf Leser: Algaed R. Jung

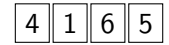

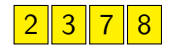

<span id="page-132-0"></span>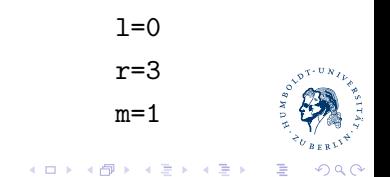

# **[MergeSort](#page-133-0)**

```
U = U(x) , U(x) , U(x) , U(x) , U(x)function void mergesort(S array;
                                                                           l,r integer) {
                                                 if (l<r) then 
                                                   #Sort each ~50% of array
                                                   m := (r-l) div 2;
                                                   mergesort( S, l, l+m);
                                                   mergesort( S, l+m+1, r);
                                                   #merges two sorted lists
                                                   merge( S, l, l+m ,r); 
                                                 else
                                                   # Nothing to do, 1-element list
                                                 end if;
                                              }
function void merge(S array;
                                                                      l,m,r integer) {
                                                B: array[1..r-l+1];
                                                i := 1; # Start of 1^{at} list<br>j := m+1; # Start of 2^{nd} list
                                               \begin{array}{ll}\n\texttt{j} & \texttt{:} = m+1; \\
\texttt{k} & \texttt{:} = 1: \\
\end{array}
# Target list
                                               k := 1; # Target list
 while (i<=m) and (j<=r) do
                                                   if S[i]<=S[j] then
                                                     B[k] := S[i]; # From 1st list
                                                     i := i+1;
                                                   else
                                                     B[k] := S[j]; # From 2nd list
                                                     j := j+1;
                                                  end if;<br>k := k+1;
                                                                     # Next target
                                               end while;
                                                                  # What remained? copy S[j..r] to B[k..k+r-j];
                                                 else
                                                   copy S[i..m] to B[k..k+m-i];
                                                 end if;
                                                 # Back to original list
                                                 copy B[1..r-l+1] to S[l..r];
                                              }
```
 $2$  3 7 8 4

<span id="page-133-0"></span>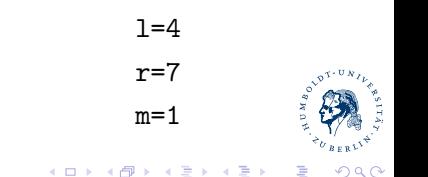

# **[MergeSort](#page-134-0)**

```
U = U(x) , U(x) , U(x) , U(x) , U(x)function void mergesort(S array;
                                                                           l,r integer) {
                                                 if (l<r) then 
                                                   #Sort each ~50% of array
                                                   m := (r-l) div 2;
                                                   mergesort( S, l, l+m);
                                                   mergesort( S, l+m+1, r);
                                                   #merges two sorted lists
                                                   merge( S, l, l+m ,r); 
                                                 else
                                                   # Nothing to do, 1-element list
                                                 end if;
                                              }
function void merge(S array;
                                                                      l,m,r integer) {
                                                B: array[1..r-l+1];
                                                i := 1; # Start of 1^{at} list<br>j := m+1; # Start of 2^{nd} list
                                               \begin{array}{ll}\n\texttt{j} & \texttt{:} = m+1; \\
\texttt{k} & \texttt{:} = 1: \\
\end{array}
# Target list
                                               k := 1; # Target list
 while (i<=m) and (j<=r) do
                                                   if S[i]<=S[j] then
                                                     B[k] := S[i]; # From 1st list
                                                     i := i+1;
                                                   else
                                                     B[k] := S[j]; # From 2nd list
                                                     j := j+1;
                                                  end if;<br>k := k+1;
                                                                     # Next target
                                               end while;
                                                                  # What remained? copy S[j..r] to B[k..k+r-j];
                                                 else
                                                   copy S[i..m] to B[k..k+m-i];
                                                 end if;
                                                 # Back to original list
                                                 copy B[1..r-l+1] to S[l..r];
                                              }
```
2 3 7 8  $6$   $\mid$  5

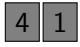

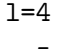

メロメ メ母メ メミメ メミメ

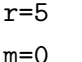

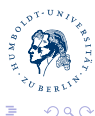

<span id="page-134-0"></span>3

### Ulf Leser: Algaed R. Jung

# **[MergeSort](#page-135-0)**

```
U = U(x) , U(x) , U(x) , U(x) , U(x)function void mergesort(S array;
                                                                           l,r integer) {
                                                 if (l<r) then 
                                                   #Sort each ~50% of array
                                                   m := (r-l) div 2;
                                                   mergesort( S, l, l+m);
                                                   mergesort( S, l+m+1, r);
                                                   #merges two sorted lists
                                                   merge( S, l, l+m ,r); 
                                                 else
                                                   # Nothing to do, 1-element list
                                                 end if;
                                              }
function void merge(S array;
                                                                      l,m,r integer) {
                                                B: array[1..r-l+1];
                                                i := 1; # Start of 1^{at} list<br>j := m+1; # Start of 2^{nd} list
                                               \begin{array}{ll}\n\texttt{j} & \texttt{:} = m+1; \\
\texttt{k} & \texttt{:} = 1: \\
\end{array}
# Target list
                                               k := 1; # Target list
 while (i<=m) and (j<=r) do
                                                   if S[i]<=S[j] then
                                                     B[k] := S[i]; # From 1st list
                                                     i := i+1;
                                                   else
                                                     B[k] := S[j]; # From 2nd list
                                                     j := j+1;
                                                  end if;<br>k := k+1;
                                                                     # Next target
                                               end while;
                                                                  # What remained? copy S[j..r] to B[k..k+r-j];
                                                 else
                                                   copy S[i..m] to B[k..k+m-i];
                                                 end if;
                                                 # Back to original list
                                                 copy B[1..r-l+1] to S[l..r];
                                              }
```
2 3 7 8  $6$   $\mid$  5

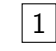

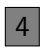

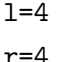

メロメ メ御メ メモメ メモメ

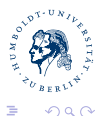

<span id="page-135-0"></span>3

# **[MergeSort](#page-136-0)**

```
U = U(x) , U(x) , U(x) , U(x) , U(x)function void mergesort(S array;
                                                                           l,r integer) {
                                                 if (l<r) then 
                                                   #Sort each ~50% of array
                                                   m := (r-l) div 2;
                                                   mergesort( S, l, l+m);
                                                   mergesort( S, l+m+1, r);
                                                   #merges two sorted lists
                                                   merge( S, l, l+m ,r); 
                                                 else
                                                   # Nothing to do, 1-element list
                                                 end if;
                                              }
function void merge(S array;
                                                                      l,m,r integer) {
                                                B: array[1..r-l+1];
                                                i := 1; # Start of 1^{at} list<br>j := m+1; # Start of 2^{nd} list
                                               \begin{array}{ll}\n\texttt{j} & \texttt{:} = m+1; \\
\texttt{k} & \texttt{:} = 1: \\
\end{array}
# Target list
                                               k := 1; # Target list
 while (i<=m) and (j<=r) do
                                                   if S[i]<=S[j] then
                                                     B[k] := S[i]; # From 1st list
                                                     i := i+1;
                                                   else
                                                     B[k] := S[j]; # From 2nd list
                                                     j := j+1;
                                                  end if;<br>k := k+1;
                                                                     # Next target
                                               end while;
                                                                  # What remained? copy S[j..r] to B[k..k+r-j];
                                                 else
                                                   copy S[i..m] to B[k..k+m-i];
                                                 end if;
                                                 # Back to original list
                                                 copy B[1..r-l+1] to S[l..r];
                                              }
```
2 3 7 8  $6$   $\mid$  5

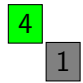

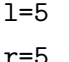

メロメ メ御メ メモメ メモメ

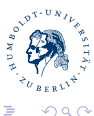

<span id="page-136-0"></span>3

### Ulf Leser: Algaed R. Jung

# **[MergeSort](#page-137-0)**

```
Ulf Leser: Alg&DS, Summer Semester 2015 7
 B[k] := S[i]; # From 1st list
                                                function void mergesort(S array;
                                                                              l,r integer) {
                                                   if (l<r) then 
                                                     #Sort each ~50% of array
                                                     m := (r-l) div 2;
                                                     mergesort( S, l, l+m);
                                                     mergesort( S, l+m+1, r);
                                                     #merges two sorted lists
                                                     merge( S, l, l+m ,r); 
                                                   else
                                                     # Nothing to do, 1-element list
                                                   end if;
                                                }
function void merge(S array;
                                                                         l,m,r integer) {
                                                   B: array[1..r-l+1];
                                                  i := 1; # Start of 1^{at} list<br>j := m+1; # Start of 2^{nd} list
                                                  \begin{array}{ll}\n\texttt{j} & \texttt{:} = m+1; \\
\texttt{k} & \texttt{:} = 1: \\
\end{array}
# Target list
                                                 k := 1; # Target list
 while (i<=m) and (j<=r) do
                                                     if S[i]<=S[j] then
                                                       i := i+1;
                                                     else
                                                        B[k] := S[j]; # From 2nd list
                                                        j := j+1;
                                                    end if;<br>k := k+1;
                                                                        # Next target
                                                  end while;
                                                                      # What remained? copy S[j..r] to B[k..k+r-j];
                                                   else
                                                     copy S[i..m] to B[k..k+m-i];
                                                   end if;
                                                   # Back to original list
                                                   copy B[1..r-l+1] to S[l..r];
                                                }
```
 $3 \mid 7 \mid 8$  $6$   $\mid$  5

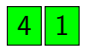

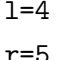

メロメ メ母メ メミメ メミメ

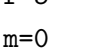

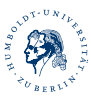

<span id="page-137-0"></span>∍

 $QQ$ 

# **[MergeSort](#page-138-0)**

```
U = U(x) , U(x) , U(x) , U(x) , U(x)function void mergesort(S array;
                                                                           l,r integer) {
                                                 if (l<r) then 
                                                   #Sort each ~50% of array
                                                   m := (r-l) div 2;
                                                   mergesort( S, l, l+m);
                                                   mergesort( S, l+m+1, r);
                                                   #merges two sorted lists
                                                   merge( S, l, l+m ,r); 
                                                 else
                                                   # Nothing to do, 1-element list
                                                 end if;
                                              }
function void merge(S array;
                                                                      l,m,r integer) {
                                                B: array[1..r-l+1];
                                                i := 1; # Start of 1^{at} list<br>j := m+1; # Start of 2^{nd} list
                                               \begin{array}{ll}\n\texttt{j} & \texttt{:} = m+1; \\
\texttt{k} & \texttt{:} = 1: \\
\end{array}
# Target list
                                               k := 1; # Target list
 while (i<=m) and (j<=r) do
                                                   if S[i]<=S[j] then
                                                     B[k] := S[i]; # From 1st list
                                                     i := i+1;
                                                   else
                                                     B[k] := S[j]; # From 2nd list
                                                     j := j+1;
                                                  end if;<br>k := k+1;
                                                                     # Next target
                                               end while;
                                                                  # What remained? copy S[j..r] to B[k..k+r-j];
                                                 else
                                                   copy S[i..m] to B[k..k+m-i];
                                                 end if;
                                                 # Back to original list
                                                 copy B[1..r-l+1] to S[l..r];
                                              }
```
2 3 7 8

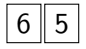

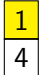

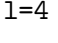

 $m=0$ 

メロメ メ母メ メミメ メミメ

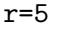

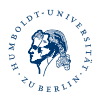

<span id="page-138-0"></span>3

 $QQ$ 

### Ulf Leser: Algaed R. Jung

# **[MergeSort](#page-139-0)**

```
U = U(x) , U(x) , U(x) , U(x) , U(x)function void mergesort(S array;
                                                                           l,r integer) {
                                                 if (l<r) then 
                                                   #Sort each ~50% of array
                                                   m := (r-l) div 2;
                                                   mergesort( S, l, l+m);
                                                   mergesort( S, l+m+1, r);
                                                   #merges two sorted lists
                                                   merge( S, l, l+m ,r); 
                                                 else
                                                   # Nothing to do, 1-element list
                                                 end if;
                                              }
function void merge(S array;
                                                                      l,m,r integer) {
                                                B: array[1..r-l+1];
                                                i := 1; # Start of 1^{at} list<br>j := m+1; # Start of 2^{nd} list
                                               \begin{array}{ll}\n\texttt{j} & \texttt{:} = m+1; \\
\texttt{k} & \texttt{:} = 1: \\
\end{array}
# Target list
                                               k := 1; # Target list
 while (i<=m) and (j<=r) do
                                                   if S[i]<=S[j] then
                                                     B[k] := S[i]; # From 1st list
                                                     i := i+1;
                                                   else
                                                     B[k] := S[j]; # From 2nd list
                                                     j := j+1;
                                                  end if;<br>k := k+1;
                                                                     # Next target
                                               end while;
                                                                  # What remained? copy S[j..r] to B[k..k+r-j];
                                                 else
                                                   copy S[i..m] to B[k..k+m-i];
                                                 end if;
                                                 # Back to original list
                                                 copy B[1..r-l+1] to S[l..r];
                                              }
```
2 3 7 8  $6$   $\mid$  5

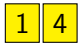

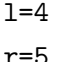

 $m=0$ 

メロメ メ母メ メミメ メミメ

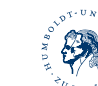

<span id="page-139-0"></span>3

 $QQ$ 

# **[MergeSort](#page-140-0)**

```
U = U(x) , U(x) , U(x) , U(x) , U(x)function void mergesort(S array;
                                                                           l,r integer) {
                                                 if (l<r) then 
                                                   #Sort each ~50% of array
                                                   m := (r-l) div 2;
                                                   mergesort( S, l, l+m);
                                                   mergesort( S, l+m+1, r);
                                                   #merges two sorted lists
                                                   merge( S, l, l+m ,r); 
                                                 else
                                                   # Nothing to do, 1-element list
                                                 end if;
                                              }
function void merge(S array;
                                                                      l,m,r integer) {
                                                B: array[1..r-l+1];
                                                i := 1; # Start of 1^{at} list<br>j := m+1; # Start of 2^{nd} list
                                               \begin{array}{ll}\n\texttt{j} & \texttt{:} = m+1; \\
\texttt{k} & \texttt{:} = 1: \\
\end{array}
# Target list
                                               k := 1; # Target list
 while (i<=m) and (j<=r) do
                                                   if S[i]<=S[j] then
                                                     B[k] := S[i]; # From 1st list
                                                     i := i+1;
                                                   else
                                                     B[k] := S[j]; # From 2nd list
                                                     j := j+1;
                                                  end if;<br>k := k+1;
                                                                     # Next target
                                               end while;
                                                                  # What remained? copy S[j..r] to B[k..k+r-j];
                                                 else
                                                   copy S[i..m] to B[k..k+m-i];
                                                 end if;
                                                 # Back to original list
                                                 copy B[1..r-l+1] to S[l..r];
                                              }
```
 $\mathcal{R}$ 

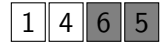

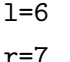

メロメ メ母メ メミメ メミメ

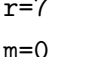

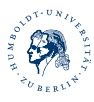

<span id="page-140-0"></span>∍

 $QQ$ 

# **[MergeSort](#page-141-0)**

```
U = U(x) , U(x) , U(x) , U(x) , U(x)function void mergesort(S array;
                                                                           l,r integer) {
                                                 if (l<r) then 
                                                   #Sort each ~50% of array
                                                   m := (r-l) div 2;
                                                   mergesort( S, l, l+m);
                                                   mergesort( S, l+m+1, r);
                                                   #merges two sorted lists
                                                   merge( S, l, l+m ,r); 
                                                 else
                                                   # Nothing to do, 1-element list
                                                 end if;
                                              }
function void merge(S array;
                                                                      l,m,r integer) {
                                                B: array[1..r-l+1];
                                                i := 1; # Start of 1^{at} list<br>j := m+1; # Start of 2^{nd} list
                                               \begin{array}{ll}\n\texttt{j} & \texttt{:} = m+1; \\
\texttt{k} & \texttt{:} = 1: \\
\end{array}
# Target list
                                               k := 1; # Target list
 while (i<=m) and (j<=r) do
                                                   if S[i]<=S[j] then
                                                     B[k] := S[i]; # From 1st list
                                                     i := i+1;
                                                   else
                                                     B[k] := S[j]; # From 2nd list
                                                     j := j+1;
                                                  end if;<br>k := k+1;
                                                                     # Next target
                                               end while;
                                                                  # What remained? copy S[j..r] to B[k..k+r-j];
                                                 else
                                                   copy S[i..m] to B[k..k+m-i];
                                                 end if;
                                                 # Back to original list
                                                 copy B[1..r-l+1] to S[l..r];
                                              }
```
2 3 7 8

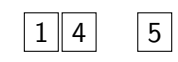

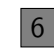

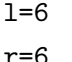

メロメ メ御メ メモメ メモメ

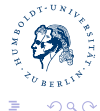

<span id="page-141-0"></span>3

### Ulf Leser: Algaed R. Jung

# **[MergeSort](#page-142-0)**

```
U = U(x) , U(x) , U(x) , U(x) , U(x)function void mergesort(S array;
                                                                           l,r integer) {
                                                 if (l<r) then 
                                                   #Sort each ~50% of array
                                                   m := (r-l) div 2;
                                                   mergesort( S, l, l+m);
                                                   mergesort( S, l+m+1, r);
                                                   #merges two sorted lists
                                                   merge( S, l, l+m ,r); 
                                                 else
                                                   # Nothing to do, 1-element list
                                                 end if;
                                              }
function void merge(S array;
                                                                      l,m,r integer) {
                                                B: array[1..r-l+1];
                                                i := 1; # Start of 1^{at} list<br>j := m+1; # Start of 2^{nd} list
                                               \begin{array}{ll}\n\texttt{j} & \texttt{:} = m+1; \\
\texttt{k} & \texttt{:} = 1: \\
\end{array}
# Target list
                                               k := 1; # Target list
 while (i<=m) and (j<=r) do
                                                   if S[i]<=S[j] then
                                                     B[k] := S[i]; # From 1st list
                                                     i := i+1;
                                                   else
                                                     B[k] := S[j]; # From 2nd list
                                                     j := j+1;
                                                  end if;<br>k := k+1;
                                                                     # Next target
                                               end while;
                                                                  # What remained? copy S[j..r] to B[k..k+r-j];
                                                else
                                                   copy S[i..m] to B[k..k+m-i];
                                                 end if;
                                                 # Back to original list
                                                 copy B[1..r-l+1] to S[l..r];
                                              }
```
2 3 7 8

<span id="page-142-0"></span>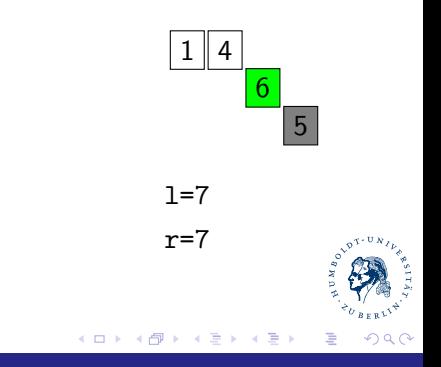

### Ulf Leser: Algaed R. Jung

# **[MergeSort](#page-143-0)**

```
U = U(x) , U(x) , U(x) , U(x) , U(x)function void mergesort(S array;
                                                                           l,r integer) {
                                                 if (l<r) then 
                                                   #Sort each ~50% of array
                                                   m := (r-l) div 2;
                                                   mergesort( S, l, l+m);
                                                   mergesort( S, l+m+1, r);
                                                   #merges two sorted lists
                                                   merge( S, l, l+m ,r); 
                                                 else
                                                   # Nothing to do, 1-element list
                                                 end if;
                                              }
function void merge(S array;
                                                                      l,m,r integer) {
                                                B: array[1..r-l+1];
                                                i := 1; # Start of 1^{at} list<br>j := m+1; # Start of 2^{nd} list
                                               \begin{array}{ll}\n\texttt{j} & \texttt{:} = m+1; \\
\texttt{k} & \texttt{:} = 1: \\
\end{array}
# Target list
                                               k := 1; # Target list
 while (i<=m) and (j<=r) do
                                                   if S[i]<=S[j] then
                                                     B[k] := S[i]; # From 1st list
                                                     i := i+1;
                                                   else
                                                     B[k] := S[j]; # From 2nd list
                                                     j := j+1;
                                                  end if;<br>k := k+1;
                                                                     # Next target
                                               end while;
                                                                  # What remained? copy S[j..r] to B[k..k+r-j];
                                                else
                                                   copy S[i..m] to B[k..k+m-i];
                                                 end if;
                                                 # Back to original list
                                                 copy B[1..r-l+1] to S[l..r];
                                              }
```
2 3 7 8

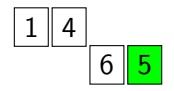

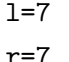

メロメ メ御メ メモメ メモメ

<span id="page-143-0"></span>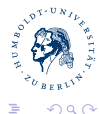

### Ulf Leser: Algaed R. Jung
# **[MergeSort](#page-144-0)**

```
U = U(x) , U(x) , U(x) , U(x) , U(x)function void mergesort(S array;
                                                                          l,r integer) {
                                                 if (l<r) then 
                                                   #Sort each ~50% of array
                                                   m := (r-l) div 2;
                                                   mergesort( S, l, l+m);
                                                   mergesort( S, l+m+1, r);
                                                   #merges two sorted lists
                                                   merge( S, l, l+m ,r); 
                                                 else
                                                   # Nothing to do, 1-element list
                                                 end if;
                                              }
function void merge(S array;
                                                                      l,m,r integer) {
                                                B: array[1..r-l+1];
                                                i := 1; # Start of 1^{at} list<br>j := m+1; # Start of 2^{nd} list
                                               \begin{array}{ll}\n\texttt{j} & \texttt{:} = m+1; \\
\texttt{k} & \texttt{:} = 1: \\
\end{array}
# Target list
                                               k := 1; # Target list
 while (i<=m) and (j<=r) do
                                                   if S[i]<=S[j] then
                                                     B[k] := S[i]; # From 1st list
                                                     i := i+1;
                                                   else
                                                     B[k] := S[j]; # From 2nd list
                                                     j := j+1;
                                                  end if;<br>k := k+1;
                                                                     # Next target
                                               end while;
                                                                  # What remained? copy S[j..r] to B[k..k+r-j];
                                                else
                                                   copy S[i..m] to B[k..k+m-i];
                                                 end if;
                                                 # Back to original list
                                                 copy B[1..r-l+1] to S[l..r];
                                              }
```
Ulf Leser: Algaed R. Jung

2 3 7 8

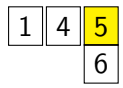

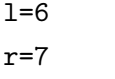

 $m=0$ 

メロメ メ母メ メミメ メミメ

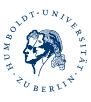

<span id="page-144-0"></span>3

 $QQ$ 

# **[MergeSort](#page-145-0)**

```
U = U(x) , U(x) , U(x) , U(x) , U(x)function void mergesort(S array;
                                                                           l,r integer) {
                                                 if (l<r) then 
                                                   #Sort each ~50% of array
                                                   m := (r-l) div 2;
                                                   mergesort( S, l, l+m);
                                                   mergesort( S, l+m+1, r);
                                                   #merges two sorted lists
                                                   merge( S, l, l+m ,r); 
                                                 else
                                                   # Nothing to do, 1-element list
                                                 end if;
                                              }
function void merge(S array;
                                                                      l,m,r integer) {
                                                B: array[1..r-l+1];
                                                i := 1; # Start of 1^{at} list<br>j := m+1; # Start of 2^{nd} list
                                               \begin{array}{ll}\n\texttt{j} & \texttt{:} = m+1; \\
\texttt{k} & \texttt{:} = 1: \\
\end{array}
# Target list
                                               k := 1; # Target list
 while (i<=m) and (j<=r) do
                                                   if S[i]<=S[j] then
                                                     B[k] := S[i]; # From 1st list
                                                     i := i+1;
                                                   else
                                                     B[k] := S[j]; # From 2nd list
                                                     j := j+1;
                                                  end if;<br>k := k+1;
                                                                     # Next target
                                               end while;
                                                                  # What remained? copy S[j..r] to B[k..k+r-j];
                                                 else
                                                   copy S[i..m] to B[k..k+m-i];
                                                 end if;
                                                 # Back to original list
                                                 copy B[1..r-l+1] to S[l..r];
                                              }
```
 $\mathcal{R}$ 

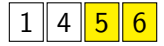

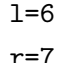

 $m=0$ 

メロメ メ御メ メモメ メモメ

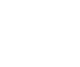

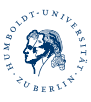

<span id="page-145-0"></span>∍

 $QQ$ 

Ulf Leser: Algaed R. Jung

# **[MergeSort](#page-146-0)**

```
U = U(x) , U(x) , U(x) , U(x) , U(x)function void mergesort(S array;
                                                                           l,r integer) {
                                                 if (l<r) then 
                                                   #Sort each ~50% of array
                                                   m := (r-l) div 2;
                                                   mergesort( S, l, l+m);
                                                   mergesort( S, l+m+1, r);
                                                   #merges two sorted lists
                                                   merge( S, l, l+m ,r); 
                                                 else
                                                   # Nothing to do, 1-element list
                                                 end if;
                                              }
function void merge(S array;
                                                                      l,m,r integer) {
                                                B: array[1..r-l+1];
                                                i := 1; # Start of 1^{at} list<br>j := m+1; # Start of 2^{nd} list
                                               \begin{array}{ll}\n\texttt{j} & \texttt{:} = m+1; \\
\texttt{k} & \texttt{:} = 1: \\
\end{array}
# Target list
                                               k := 1; # Target list
 while (i<=m) and (j<=r) do
                                                   if S[i]<=S[j] then
                                                     B[k] := S[i]; # From 1st list
                                                     i := i+1;
                                                   else
                                                     B[k] := S[j]; # From 2nd list
                                                     j := j+1;
                                                  end if;<br>k := k+1;
                                                                     # Next target
                                               end while;
                                                                  # What remained? copy S[j..r] to B[k..k+r-j];
                                                 else
                                                   copy S[i..m] to B[k..k+m-i];
                                                 end if;
                                                 # Back to original list
                                                 copy B[1..r-l+1] to S[l..r];
                                              }
```
 $2 \| 3 \| 7 \| 8$ 

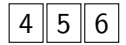

 $1 = 4$  $r=7$  $m=1$ 

メロメ メ御メ メモメ メモメ

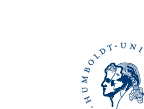

<span id="page-146-0"></span>∍

 $QQ$ 

## Ulf Leser: Algaed R. Jung

# **[MergeSort](#page-147-0)**

```
U = U(x) , U(x) , U(x) , U(x) , U(x)function void mergesort(S array;
                                                                           l,r integer) {
                                                 if (l<r) then 
                                                   #Sort each ~50% of array
                                                   m := (r-l) div 2;
                                                   mergesort( S, l, l+m);
                                                   mergesort( S, l+m+1, r);
                                                   #merges two sorted lists
                                                   merge( S, l, l+m ,r); 
                                                 else
                                                   # Nothing to do, 1-element list
                                                 end if;
                                              }
function void merge(S array;
                                                                      l,m,r integer) {
                                                B: array[1..r-l+1];
                                                i := 1; # Start of 1^{at} list<br>j := m+1; # Start of 2^{nd} list
                                               \begin{array}{ll}\n\texttt{j} & \texttt{:} = m+1; \\
\texttt{k} & \texttt{:} = 1: \\
\end{array}
# Target list
                                               k := 1; # Target list
 while (i<=m) and (j<=r) do
                                                   if S[i]<=S[j] then
                                                     B[k] := S[i]; # From 1st list
                                                     i := i+1;
                                                   else
                                                     B[k] := S[j]; # From 2nd list
                                                     j := j+1;
                                                  end if;<br>k := k+1;
                                                                     # Next target
                                               end while;
                                                                  # What remained? copy S[j..r] to B[k..k+r-j];
                                                 else
                                                   copy S[i..m] to B[k..k+m-i];
                                                 end if;
                                                 # Back to original list
                                                 copy B[1..r-l+1] to S[l..r];
                                              }
```
2 || 3 || 7 || 8 |<mark>| 1 || 4</mark>

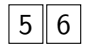

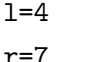

 $m=1$ 

メロメ メ母メ メミメ メミメ

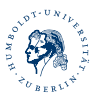

<span id="page-147-0"></span>∍

 $QQ$ 

## Ulf Leser: Algaed R. Jung

# **[MergeSort](#page-148-0)**

```
U = U(x) , U(x) , U(x) , U(x) , U(x)function void mergesort(S array;
                                                                           l,r integer) {
                                                 if (l<r) then 
                                                   #Sort each ~50% of array
                                                   m := (r-l) div 2;
                                                   mergesort( S, l, l+m);
                                                   mergesort( S, l+m+1, r);
                                                   #merges two sorted lists
                                                   merge( S, l, l+m ,r); 
                                                 else
                                                   # Nothing to do, 1-element list
                                                 end if;
                                              }
function void merge(S array;
                                                                      l,m,r integer) {
                                                B: array[1..r-l+1];
                                                i := 1; # Start of 1^{at} list<br>j := m+1; # Start of 2^{nd} list
                                               \begin{array}{ll}\n\texttt{j} & \texttt{:} = m+1; \\
\texttt{k} & \texttt{:} = 1: \\
\end{array}
# Target list
                                               k := 1; # Target list
 while (i<=m) and (j<=r) do
                                                   if S[i]<=S[j] then
                                                     B[k] := S[i]; # From 1st list
                                                     i := i+1;
                                                   else
                                                     B[k] := S[j]; # From 2nd list
                                                     j := j+1;
                                                  end if;<br>k := k+1;
                                                                     # Next target
                                               end while;
                                                                  # What remained? copy S[j..r] to B[k..k+r-j];
                                                 else
                                                   copy S[i..m] to B[k..k+m-i];
                                                 end if;
                                                 # Back to original list
                                                 copy B[1..r-l+1] to S[l..r];
                                              }
```
 $2$  3 7 8

<span id="page-148-0"></span>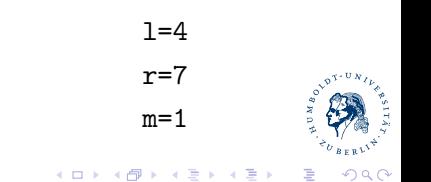

## Ulf Leser: Algaed R. Jung

# **[MergeSort](#page-149-0)**

```
U = U(x) , U(x) , U(x) , U(x) , U(x)function void mergesort(S array;
                                                                           l,r integer) {
                                                 if (l<r) then 
                                                   #Sort each ~50% of array
                                                   m := (r-l) div 2;
                                                   mergesort( S, l, l+m);
                                                   mergesort( S, l+m+1, r);
                                                   #merges two sorted lists
                                                   merge( S, l, l+m ,r); 
                                                 else
                                                   # Nothing to do, 1-element list
                                                 end if;
                                              }
function void merge(S array;
                                                                      l,m,r integer) {
                                                B: array[1..r-l+1];
                                                i := 1; # Start of 1^{at} list<br>j := m+1; # Start of 2^{nd} list
                                               \begin{array}{ll}\n\texttt{j} & \texttt{:} = m+1; \\
\texttt{k} & \texttt{:} = 1: \\
\end{array}
# Target list
                                               k := 1; # Target list
 while (i<=m) and (j<=r) do
                                                   if S[i]<=S[j] then
                                                     B[k] := S[i]; # From 1st list
                                                     i := i+1;
                                                   else
                                                     B[k] := S[j]; # From 2nd list
                                                     j := j+1;
                                                  end if;<br>k := k+1;
                                                                     # Next target
                                               end while;
                                                                  # What remained? copy S[j..r] to B[k..k+r-j];
                                                 else
                                                   copy S[i..m] to B[k..k+m-i];
                                                 end if;
                                                 # Back to original list
                                                 copy B[1..r-l+1] to S[l..r];
                                              }
```
1

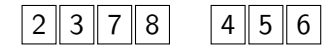

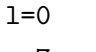

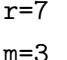

メロメ メ母メ メミメ メミメ

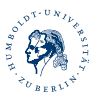

<span id="page-149-0"></span>3

 $QQ$ 

Ulf Leser: Algaed R. Jung

# **[MergeSort](#page-150-0)**

```
U = U(x) , U(x) , U(x) , U(x) , U(x)function void mergesort(S array;
                                                                           l,r integer) {
                                                 if (l<r) then 
                                                   #Sort each ~50% of array
                                                   m := (r-l) div 2;
                                                   mergesort( S, l, l+m);
                                                   mergesort( S, l+m+1, r);
                                                   #merges two sorted lists
                                                   merge( S, l, l+m ,r); 
                                                 else
                                                   # Nothing to do, 1-element list
                                                 end if;
                                              }
function void merge(S array;
                                                                      l,m,r integer) {
                                                B: array[1..r-l+1];
                                                i := 1; # Start of 1^{at} list<br>j := m+1; # Start of 2^{nd} list
                                               \begin{array}{ll}\n\texttt{j} & \texttt{:} = m+1; \\
\texttt{k} & \texttt{:} = 1: \\
\end{array}
# Target list
                                               k := 1; # Target list
 while (i<=m) and (j<=r) do
                                                   if S[i]<=S[j] then
                                                     B[k] := S[i]; # From 1st list
                                                     i := i+1;
                                                   else
                                                     B[k] := S[j]; # From 2nd list
                                                     j := j+1;
                                                  end if;<br>k := k+1;
                                                                     # Next target
                                               end while;
                                                                  # What remained? copy S[j..r] to B[k..k+r-j];
                                                 else
                                                   copy S[i..m] to B[k..k+m-i];
                                                 end if;
                                                 # Back to original list
                                                 copy B[1..r-l+1] to S[l..r];
                                              }
```
2 0 1

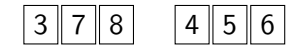

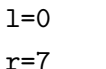

 $m = 3$ 

メロメ メ母メ メミメ メミメ

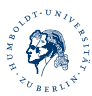

<span id="page-150-0"></span>3

 $QQ$ 

Ulf Leser: Algaed R. Jung

# **[MergeSort](#page-151-0)**

```
U = U(x) , U(x) , U(x) , U(x) , U(x)function void mergesort(S array;
                                                                           l,r integer) {
                                                 if (l<r) then 
                                                   #Sort each ~50% of array
                                                   m := (r-l) div 2;
                                                   mergesort( S, l, l+m);
                                                   mergesort( S, l+m+1, r);
                                                   #merges two sorted lists
                                                   merge( S, l, l+m ,r); 
                                                 else
                                                   # Nothing to do, 1-element list
                                                 end if;
                                              }
function void merge(S array;
                                                                      l,m,r integer) {
                                                B: array[1..r-l+1];
                                                i := 1; # Start of 1^{at} list<br>j := m+1; # Start of 2^{nd} list
                                               \begin{array}{ll}\n\texttt{j} & \texttt{:} = m+1; \\
\texttt{k} & \texttt{:} = 1: \\
\end{array}
# Target list
                                               k := 1; # Target list
 while (i<=m) and (j<=r) do
                                                   if S[i]<=S[j] then
                                                     B[k] := S[i]; # From 1st list
                                                     i := i+1;
                                                   else
                                                     B[k] := S[j]; # From 2nd list
                                                     j := j+1;
                                                  end if;<br>k := k+1;
                                                                     # Next target
                                               end while;
                                                                  # What remained? copy S[j..r] to B[k..k+r-j];
                                                 else
                                                   copy S[i..m] to B[k..k+m-i];
                                                 end if;
                                                 # Back to original list
                                                 copy B[1..r-l+1] to S[l..r];
                                              }
```
 $2 \, | \, 3 \, | \, 3 \, | \, 3 \, | \, 3 \, | \, 3 \, | \, 3 \, | \, 3 \, | \, 3 \, | \, 3 \, | \, 3 \, | \, 3 \, | \, 3 \, | \, 3 \, | \, 3 \, | \, 3 \, | \, 3 \, | \, 3 \, | \, 3 \, | \, 3 \, | \, 3 \, | \, 3 \, | \, 3 \, | \, 3 \, | \, 3 \, | \, 3 \, | \, 3 \, | \, 3 \, | \, 3 \, | \, 3 \, | \, 3 \, | \, 3 \,$ 1

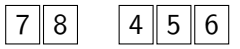

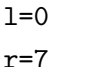

 $m = 3$ 

メロメ メ母メ メミメ メミメ

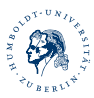

<span id="page-151-0"></span>3

 $QQ$ 

Ulf Leser: Algaed R. Jung

# **[MergeSort](#page-152-0)**

```
U = U(x) , U(x) , U(x) , U(x) , U(x)function void mergesort(S array;
                                                                           l,r integer) {
                                                 if (l<r) then 
                                                   #Sort each ~50% of array
                                                   m := (r-l) div 2;
                                                   mergesort( S, l, l+m);
                                                   mergesort( S, l+m+1, r);
                                                   #merges two sorted lists
                                                   merge( S, l, l+m ,r); 
                                                 else
                                                   # Nothing to do, 1-element list
                                                 end if;
                                              }
function void merge(S array;
                                                                      l,m,r integer) {
                                                B: array[1..r-l+1];
                                                i := 1; # Start of 1^{at} list<br>j := m+1; # Start of 2^{nd} list
                                               \begin{array}{ll}\n\texttt{j} & \texttt{:} = m+1; \\
\texttt{k} & \texttt{:} = 1: \\
\end{array}
# Target list
                                               k := 1; # Target list
 while (i<=m) and (j<=r) do
                                                   if S[i]<=S[j] then
                                                     B[k] := S[i]; # From 1st list
                                                     i := i+1;
                                                   else
                                                     B[k] := S[j]; # From 2nd list
                                                     j := j+1;
                                                  end if;<br>k := k+1;
                                                                     # Next target
                                               end while;
                                                                  # What remained? copy S[j..r] to B[k..k+r-j];
                                                 else
                                                   copy S[i..m] to B[k..k+m-i];
                                                 end if;
                                                 # Back to original list
                                                 copy B[1..r-l+1] to S[l..r];
                                              }
```
 $2 \times 3 \times 4$  $1 \, 2 \, 3 \, 4$ 

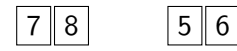

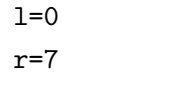

 $m = 3$ 

メロメ メ母メ メミメ メミメ

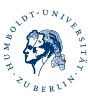

<span id="page-152-0"></span>3

 $QQ$ 

Ulf Leser: Algaed R. Jung

# **[MergeSort](#page-153-0)**

```
U = U(x) , U(x) , U(x) , U(x) , U(x)function void mergesort(S array;
                                                                           l,r integer) {
                                                 if (l<r) then 
                                                   #Sort each ~50% of array
                                                   m := (r-l) div 2;
                                                   mergesort( S, l, l+m);
                                                   mergesort( S, l+m+1, r);
                                                   #merges two sorted lists
                                                   merge( S, l, l+m ,r); 
                                                 else
                                                   # Nothing to do, 1-element list
                                                 end if;
                                              }
function void merge(S array;
                                                                      l,m,r integer) {
                                                B: array[1..r-l+1];
                                                i := 1; # Start of 1^{at} list<br>j := m+1; # Start of 2^{nd} list
                                               \begin{array}{ll}\n\texttt{j} & \texttt{:} = m+1; \\
\texttt{k} & \texttt{:} = 1: \\
\end{array}
# Target list
                                               k := 1; # Target list
 while (i<=m) and (j<=r) do
                                                   if S[i]<=S[j] then
                                                     B[k] := S[i]; # From 1st list
                                                     i := i+1;
                                                   else
                                                     B[k] := S[j]; # From 2nd list
                                                     j := j+1;
                                                  end if;<br>k := k+1;
                                                                     # Next target
                                               end while;
                                                                  # What remained? copy S[j..r] to B[k..k+r-j];
                                                 else
                                                   copy S[i..m] to B[k..k+m-i];
                                                 end if;
                                                 # Back to original list
                                                 copy B[1..r-l+1] to S[l..r];
                                              }
```
 $2$  | 3 | 4 | 5 |  $1$  | 2 | 3 | 4 | 5

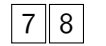

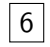

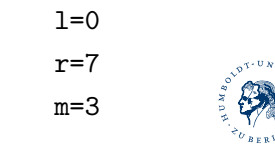

メロメ メ母メ メミメ メミメ

 $QQ$ 

<span id="page-153-0"></span>3

Ulf Leser: Algaed R. Jung

# **[MergeSort](#page-154-0)**

```
U = U(x) , U(x) , U(x) , U(x) , U(x)function void mergesort(S array;
                                                                           l,r integer) {
                                                 if (l<r) then 
                                                   #Sort each ~50% of array
                                                   m := (r-l) div 2;
                                                   mergesort( S, l, l+m);
                                                   mergesort( S, l+m+1, r);
                                                   #merges two sorted lists
                                                   merge( S, l, l+m ,r); 
                                                 else
                                                   # Nothing to do, 1-element list
                                                 end if;
                                              }
function void merge(S array;
                                                                      l,m,r integer) {
                                                B: array[1..r-l+1];
                                                i := 1; # Start of 1^{at} list<br>j := m+1; # Start of 2^{nd} list
                                               \begin{array}{ll}\n\texttt{j} & \texttt{:} = m+1; \\
\texttt{k} & \texttt{:} = 1: \\
\end{array}
# Target list
                                               k := 1; # Target list
 while (i<=m) and (j<=r) do
                                                   if S[i]<=S[j] then
                                                     B[k] := S[i]; # From 1st list
                                                     i := i+1;
                                                   else
                                                     B[k] := S[j]; # From 2nd list
                                                     j := j+1;
                                                  end if;<br>k := k+1;
                                                                     # Next target
                                               end while;
                                                                  # What remained? copy S[j..r] to B[k..k+r-j];
                                                 else
                                                   copy S[i..m] to B[k..k+m-i];
                                                 end if;
                                                 # Back to original list
                                                 copy B[1..r-l+1] to S[l..r];
                                              }
```
 $2$   $3$   $4$   $5$   $6$  $1$  | 2 | 3 | 4 | 5 | 6

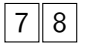

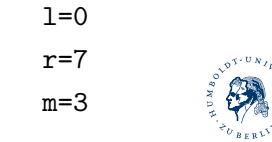

メロメ メ母メ メミメ メミメ

 $QQ$ 

<span id="page-154-0"></span>3

Ulf Leser: Algaed R. Jung

# **[MergeSort](#page-155-0)**

```
B[k] := S[i]; # From 1st list
                                             function void mergesort(S array;
                                                                          l,r integer) {
                                                 if (l<r) then 
                                                   #Sort each ~50% of array
                                                   m := (r-l) div 2;
                                                   mergesort( S, l, l+m);
                                                   mergesort( S, l+m+1, r);
                                                   #merges two sorted lists
                                                   merge( S, l, l+m ,r); 
                                                 else
                                                   # Nothing to do, 1-element list
                                                 end if;
                                              }
function void merge(S array;
                                                                      l,m,r integer) {
                                                B: array[1..r-l+1];
                                                i := 1; # Start of 1^{at} list<br>j := m+1; # Start of 2^{nd} list
                                               \begin{array}{ll}\n\texttt{j} & \texttt{:} = m+1; \\
\texttt{k} & \texttt{:} = 1: \\
\end{array}
# Target list
                                               k := 1; # Target list
 while (i<=m) and (j<=r) do
                                                   if S[i]<=S[j] then
                                                     i := i+1;
                                                   else
                                                     B[k] := S[j]; # From 2nd list
                                                     j := j+1;
                                                  end if;<br>k := k+1;
                                                                     # Next target
                                               end while;
                                                                  # What remained? copy S[j..r] to B[k..k+r-j];
                                                 else
                                                   copy S[i..m] to B[k..k+m-i];
                                                 end if;
                                                 # Back to original list
                                                 copy B[1..r-l+1] to S[l..r];
                                              }
```
1 2 3 4 5 6 7 8

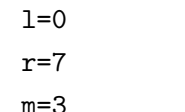

メロメ メ母メ メミメ メミメ

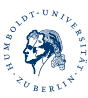

<span id="page-155-0"></span>3

 $QQ$ 

Ulf Leser: Algaed R. Jung

# **[MergeSort](#page-156-0)**

```
B[k] := S[i]; # From 1st list
                                             function void mergesort(S array;
                                                                          l,r integer) {
                                                 if (l<r) then 
                                                   #Sort each ~50% of array
                                                   m := (r-l) div 2;
                                                   mergesort( S, l, l+m);
                                                   mergesort( S, l+m+1, r);
                                                   #merges two sorted lists
                                                   merge( S, l, l+m ,r); 
                                                 else
                                                   # Nothing to do, 1-element list
                                                 end if;
                                              }
function void merge(S array;
                                                                      l,m,r integer) {
                                                B: array[1..r-l+1];
                                                i := 1; # Start of 1^{at} list<br>j := m+1; # Start of 2^{nd} list
                                               \begin{array}{ll}\n\texttt{j} & \texttt{:} = m+1; \\
\texttt{k} & \texttt{:} = 1: \\
\end{array}
# Target list
                                               k := 1; # Target list
 while (i<=m) and (j<=r) do
                                                   if S[i]<=S[j] then
                                                     i := i+1;
                                                   else
                                                     B[k] := S[j]; # From 2nd list
                                                     j := j+1;
                                                  end if;<br>k := k+1;
                                                                     # Next target
                                               end while;
                                                                  # What remained? copy S[j..r] to B[k..k+r-j];
                                                 else
                                                   copy S[i..m] to B[k..k+m-i];
                                                 end if;
                                                 # Back to original list
                                                 copy B[1..r-l+1] to S[l..r];
                                              }
```
 $1 \, 2 \, 3 \, 4 \, 5 \, 6 \, 7 \, 8$ 

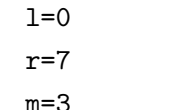

メロメ メ母メ メミメ メミメ

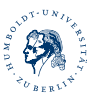

<span id="page-156-0"></span>3

 $QQ$ 

## Ulf Leser: Algaed R. Jung

[Sortieralgorithmen](#page-2-0) [Q](#page-48-0)[u](#page-49-0)[i](#page-50-0)[c](#page-51-0)[k](#page-52-0)[S](#page-54-0)[o](#page-55-0)[r](#page-56-0)[t](#page-57-0) [F](#page-58-0)[r](#page-59-0)[a](#page-60-0)[m](#page-61-0)[e](#page-63-0)[w](#page-64-0)[o](#page-65-0)[r](#page-66-0)[k](#page-67-0)  ${\color{red}\bullet} {\color{red}\bullet} {\color{$ 

 $\mathcal{S}(\mathcal{S})=\mathcal{S}(\mathcal{S})$  ,  $\mathcal{S}(\mathcal{S})=\mathcal{S}(\mathcal{S})$  ,  $\mathcal{S}(\mathcal{S})=\mathcal{S}(\mathcal{S})$ 

**[QuickSort](#page-157-0)** 

```
Ulf Leser: Alg&DS, Summer Semester 2015 24
8. i := i+1;
1. func void qsort(S array;
2. l,r integer) {
3. if r≤l then
4. return; 
5. end if;
6. pos := divide( S, l, r);
7. qsort( S, l, pos-1);
    8. qsort( S, pos+1, r);
9. }
1. func int divide(S array;
2. l,r integer) {
3. val := S[r];
4. i := l;
5. j := r-1;
6. repeat
7. while (S[i] \leq val and i \leq r)<br>8. i := i+1;
9. end while;
10. while (S[j]>=val and j>l)
11. j := j-1;
12. end while;
13. if i<j then
14. swap( S[i], S[j]);
15. end if;
16. until i>=j;
17. swap( S[i], S[r]);
    18. return i;
19.}
```
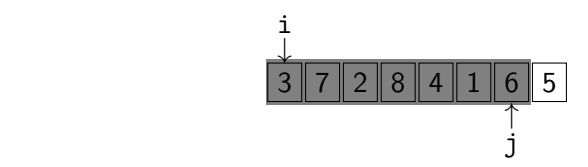

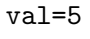

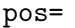

メロメ メ都 メメモ メルモト

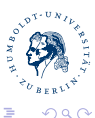

<span id="page-157-0"></span>∍

Michael R. Jung

 $\mathcal{S}(\mathcal{S})=\mathcal{S}(\mathcal{S})$  ,  $\mathcal{S}(\mathcal{S})=\mathcal{S}(\mathcal{S})$  ,  $\mathcal{S}(\mathcal{S})=\mathcal{S}(\mathcal{S})$ 

**[QuickSort](#page-158-0)** 

```
Ulf Leser: Alg&DS, Summer Semester 2015 24
8. i := i+1;
1. func void qsort(S array;
2. l,r integer) {
3. if r≤l then
4. return; 
5. end if;
6. pos := divide( S, l, r);
7. qsort( S, l, pos-1);
    8. qsort( S, pos+1, r);
9. }
1. func int divide(S array;
2. l,r integer) {
3. val := S[r];
4. i := l;
5. j := r-1;
6. repeat
7. while (S[i] \leq val and i \leq r)<br>8. i := i+1;
9. end while;
10. while (S[j]>=val and j>l)
11. j := j-1;
12. end while;
13. if i<j then
14. swap( S[i], S[j]);
15. end if;
16. until i>=j;
17. swap( S[i], S[r]);
    18. return i;
19.}
```
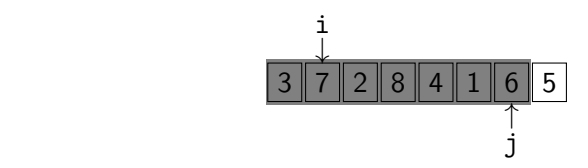

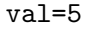

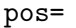

メロメ メ都 メメモ メルモト

<span id="page-158-0"></span>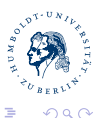

Michael R. Jung

 $\mathcal{S}(\mathcal{S})=\mathcal{S}(\mathcal{S})$  ,  $\mathcal{S}(\mathcal{S})=\mathcal{S}(\mathcal{S})$  ,  $\mathcal{S}(\mathcal{S})=\mathcal{S}(\mathcal{S})$ 

**[QuickSort](#page-159-0)** 

```
Ulf Leser: Alg&DS, Summer Semester 2015 24
8. i := i+1;
1. func void qsort(S array;
2. l,r integer) {
3. if r≤l then
4. return; 
5. end if;
6. pos := divide( S, l, r);
7. qsort( S, l, pos-1);
    8. qsort( S, pos+1, r);
9. }
1. func int divide(S array;
2. l,r integer) {
3. val := S[r];
4. i := l;
5. j := r-1;
6. repeat
7. while (S[i] \leq val and i \leq r)<br>8. i := i+1;
9. end while;
10. while (S[j]>=val and j>l)
11. j := j-1;
12. end while;
13. if i<j then
14. swap( S[i], S[j]);
15. end if;
16. until i>=j;
17. swap( S[i], S[r]);
    18. return i;
19.}
```
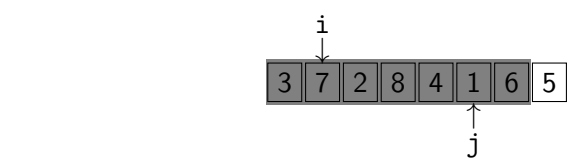

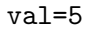

pos=

メロメ メ都 メメモ メルモト

<span id="page-159-0"></span>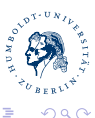

Michael R. Jung [AlgoDat - Tutorium V](#page-0-0)

 $\mathcal{S}(\mathcal{S})=\mathcal{S}(\mathcal{S})$  ,  $\mathcal{S}(\mathcal{S})=\mathcal{S}(\mathcal{S})$  ,  $\mathcal{S}(\mathcal{S})=\mathcal{S}(\mathcal{S})$ 

**[QuickSort](#page-160-0)** 

```
Ulf Leser: Alg&DS, Summer Semester 2015 24
8. i := i+1;
1. func void qsort(S array;
2. l,r integer) {
3. if r≤l then
4. return; 
5. end if;
6. pos := divide( S, l, r);
7. qsort( S, l, pos-1);
    8. qsort( S, pos+1, r);
9. }
1. func int divide(S array;
2. l,r integer) {
3. val := S[r];
4. i := l;
5. j := r-1;
6. repeat
7. while (S[i] \leq val and i \leq r)<br>8. i := i+1;
9. end while;
10. while (S[j]>=val and j>l)
11. j := j-1;
12. end while;
13. if i<j then
14. swap( S[i], S[j]);
15. end if;
16. until i>=j;
17. swap( S[i], S[r]);
    18. return i;
19.}
```
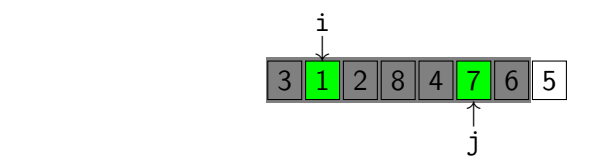

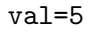

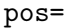

メロメ メ都 メメモ メルモト

<span id="page-160-0"></span>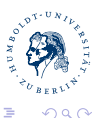

Michael R. Jung

 $\mathcal{S}(\mathcal{S})=\mathcal{S}(\mathcal{S})$  ,  $\mathcal{S}(\mathcal{S})=\mathcal{S}(\mathcal{S})$  ,  $\mathcal{S}(\mathcal{S})=\mathcal{S}(\mathcal{S})$ 

**[QuickSort](#page-161-0)** 

```
Ulf Leser: Alg&DS, Summer Semester 2015 24
8. i := i+1;
1. func void qsort(S array;
2. l,r integer) {
3. if r≤l then
4. return; 
5. end if;
6. pos := divide( S, l, r);
7. qsort( S, l, pos-1);
    8. qsort( S, pos+1, r);
9. }
1. func int divide(S array;
2. l,r integer) {
3. val := S[r];
4. i := l;
5. j := r-1;
6. repeat
7. while (S[i] \leq val and i \leq r)<br>8. i := i+1;
9. end while;
10. while (S[j]>=val and j>l)
11. j := j-1;
12. end while;
13. if i<j then
14. swap( S[i], S[j]);
15. end if;
16. until i>=j;
17. swap( S[i], S[r]);
    18. return i;
19.}
```
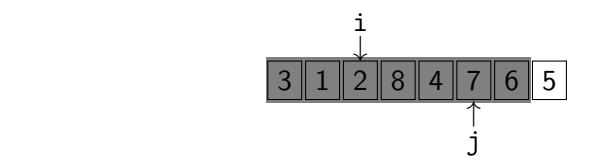

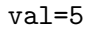

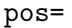

メロメ メ都 メメモ メルモト

<span id="page-161-0"></span>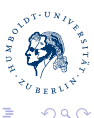

Michael R. Jung

 $\mathcal{S}(\mathcal{S})=\mathcal{S}(\mathcal{S})$  ,  $\mathcal{S}(\mathcal{S})=\mathcal{S}(\mathcal{S})$  ,  $\mathcal{S}(\mathcal{S})=\mathcal{S}(\mathcal{S})$ 

**[QuickSort](#page-162-0)** 

```
Ulf Leser: Alg&DS, Summer Semester 2015 24
8. i := i+1;
1. func void qsort(S array;
2. l,r integer) {
3. if r≤l then
4. return; 
5. end if;
6. pos := divide( S, l, r);
7. qsort( S, l, pos-1);
    8. qsort( S, pos+1, r);
9. }
1. func int divide(S array;
2. l,r integer) {
3. val := S[r];
4. i := l;
5. j := r-1;
6. repeat
7. while (S[i] \leq val and i \leq r)<br>8. i := i+1;
9. end while;
10. while (S[j]>=val and j>l)
11. j := j-1;
12. end while;
13. if i<j then
14. swap( S[i], S[j]);
15. end if;
16. until i>=j;
17. swap( S[i], S[r]);
    18. return i;
19.}
```
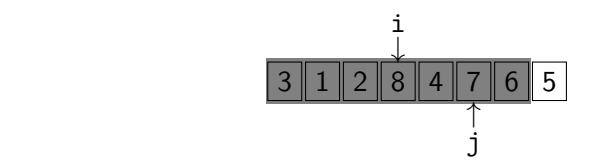

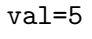

pos=

メロメ メ都 メメモ メルモト

<span id="page-162-0"></span>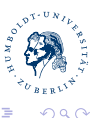

Michael R. Jung

 $\mathcal{S}(\mathcal{S})=\mathcal{S}(\mathcal{S})$  ,  $\mathcal{S}(\mathcal{S})=\mathcal{S}(\mathcal{S})$  ,  $\mathcal{S}(\mathcal{S})=\mathcal{S}(\mathcal{S})$ 

**[QuickSort](#page-163-0)** 

```
Ulf Leser: Alg&DS, Summer Semester 2015 24
8. i := i+1;
1. func void qsort(S array;
2. l,r integer) {
3. if r≤l then
4. return; 
5. end if;
6. pos := divide( S, l, r);
7. qsort( S, l, pos-1);
    8. qsort( S, pos+1, r);
9. }
1. func int divide(S array;
2. l,r integer) {
3. val := S[r];
4. i := l;
5. j := r-1;
6. repeat
7. while (S[i] \leq val and i \leq r)<br>8. i := i+1;
9. end while;
10. while (S[j]>=val and j>l)
11. j := j-1;
12. end while;
13. if i<j then
14. swap( S[i], S[j]);
15. end if;
16. until i>=j;
17. swap( S[i], S[r]);
    18. return i;
19.}
```
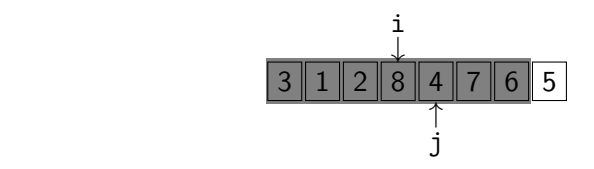

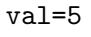

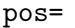

メロメ メ都 メメモ メルモト

<span id="page-163-0"></span>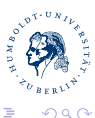

Michael R. Jung

 $\mathcal{S}(\mathcal{S})=\mathcal{S}(\mathcal{S})$  and  $\mathcal{S}(\mathcal{S})=\mathcal{S}(\mathcal{S})$ 

**[QuickSort](#page-164-0)** 

```
Ulf Leser: Alg&DS, Summer Semester 2015 24
8. i := i+1;
1. func void qsort(S array;
2. l,r integer) {
3. if r≤l then
4. return; 
5. end if;
6. pos := divide( S, l, r);
7. qsort( S, l, pos-1);
    8. qsort( S, pos+1, r);
9. }
1. func int divide(S array;
2. l,r integer) {
3. val := S[r];
4. i := l;
5. j := r-1;
6. repeat
7. while (S[i] \leq val and i \leq r)<br>8. i := i+1;
9. end while;
10. while (S[j]>=val and j>l)
11. j := j-1;
12. end while;
13. if i<j then
14. swap( S[i], S[j]);
15. end if;
16. until i>=j;
17. swap( S[i], S[r]);
    18. return i;
19.}
```
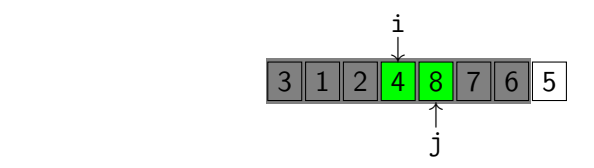

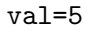

pos=

メロメ メ都 メメモ メルモト

<span id="page-164-0"></span>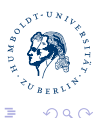

Michael R. Jung

 $\mathcal{S}(\mathcal{S})=\mathcal{S}(\mathcal{S})$  and  $\mathcal{S}(\mathcal{S})=\mathcal{S}(\mathcal{S})$ 

**[QuickSort](#page-165-0)** 

```
Ulf Leser: Alg&DS, Summer Semester 2015 24
8. i := i+1;
1. func void qsort(S array;
2. l,r integer) {
3. if r≤l then
4. return; 
5. end if;
6. pos := divide( S, l, r);
7. qsort( S, l, pos-1);
    8. qsort( S, pos+1, r);
9. }
1. func int divide(S array;
2. l,r integer) {
3. val := S[r];
4. i := l;
5. j := r-1;
6. repeat
7. while (S[i] \leq val and i \leq r)<br>8. i := i+1;
9. end while;
10. while (S[j]>=val and j>l)
11. j := j-1;
12. end while;
13. if i<j then
14. swap( S[i], S[j]);
15. end if;
16. until i>=j;
17. swap( S[i], S[r]);
    18. return i;
19.}
```
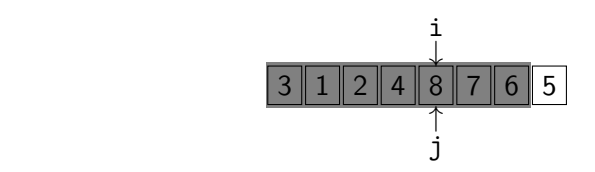

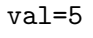

pos=

メロメ メ都 メメモ メルモト

<span id="page-165-0"></span>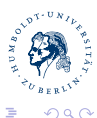

Michael R. Jung

 $\mathcal{S}(\mathcal{S})=\mathcal{S}(\mathcal{S})$  and  $\mathcal{S}(\mathcal{S})=\mathcal{S}(\mathcal{S})$ 

**[QuickSort](#page-166-0)** 

```
Ulf Leser: Alg&DS, Summer Semester 2015 24
8. i := i+1;
1. func void qsort(S array;
2. l,r integer) {
3. if r≤l then
4. return; 
5. end if;
6. pos := divide( S, l, r);
7. qsort( S, l, pos-1);
    8. qsort( S, pos+1, r);
9. }
1. func int divide(S array;
2. l,r integer) {
3. val := S[r];
4. i := l;
5. j := r-1;
6. repeat
7. while (S[i] \leq val and i \leq r)<br>8. i := i+1;
9. end while;
10. while (S[j]>=val and j>l)
11. j := j-1;
12. end while;
13. if i<j then
14. swap( S[i], S[j]);
15. end if;
16. until i>=j;
17. swap( S[i], S[r]);
    18. return i;
19.}
```
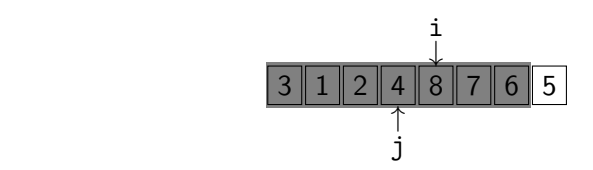

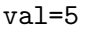

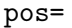

メロメ メ都 メメモ メルモト

<span id="page-166-0"></span>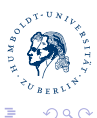

Michael R. Jung

 $\mathcal{S}(\mathcal{S})=\mathcal{S}(\mathcal{S})$  and  $\mathcal{S}(\mathcal{S})=\mathcal{S}(\mathcal{S})$ 

**[QuickSort](#page-167-0)** 

```
Ulf Leser: Alg&DS, Summer Semester 2015 24
8. i := i+1;
1. func void qsort(S array;
2. l,r integer) {
3. if r≤l then
4. return; 
5. end if;
6. pos := divide( S, l, r);
7. qsort( S, l, pos-1);
    8. qsort( S, pos+1, r);
9. }
1. func int divide(S array;
2. l,r integer) {
3. val := S[r];
4. i := l;
5. j := r-1;
6. repeat
7. while (S[i] \leq val and i \leq r)<br>8. i := i+1;
9. end while;
10. while (S[j]>=val and j>l)
11. j := j-1;
12. end while;
13. if i<j then
14. swap( S[i], S[j]);
15. end if;
16. until i>=j;
17. swap( S[i], S[r]);
    18. return i;
19.}
```
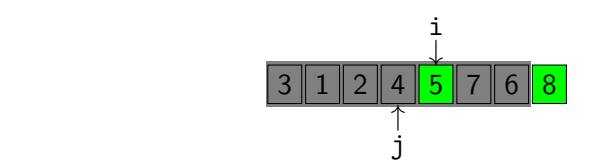

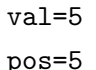

メロメ メ都 メメモ メルモト

<span id="page-167-0"></span>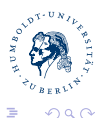

Michael R. Jung [AlgoDat - Tutorium V](#page-0-0)

 $\mathcal{S}(\mathcal{S})=\mathcal{S}(\mathcal{S})$  and  $\mathcal{S}(\mathcal{S})=\mathcal{S}(\mathcal{S})$ 

**[QuickSort](#page-168-0)** 

```
Ulf Leser: Alg&DS, Summer Semester 2015 24
8. i := i+1;
1. func void qsort(S array;
2. l,r integer) {
3. if r≤l then
4. return; 
5. end if;
6. pos := divide( S, l, r);
7. qsort( S, l, pos-1);
    8. qsort( S, pos+1, r);
9. }
1. func int divide(S array;
2. l,r integer) {
3. val := S[r];
4. i := l;
5. j := r-1;
6. repeat
7. while (S[i] \leq val and i \leq r)<br>8. i := i+1;
9. end while;
10. while (S[j]>=val and j>l)
11. j := j-1;
12. end while;
13. if i<j then
14. swap( S[i], S[j]);
15. end if;
16. until i>=j;
17. swap( S[i], S[r]);
    18. return i;
19.}
```
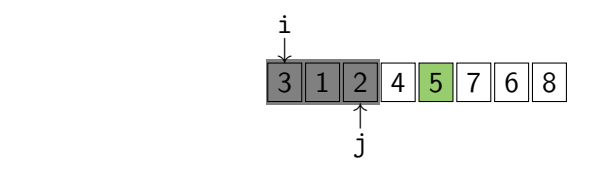

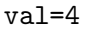

pos=

メロメ メ都 メメモ メルモト

<span id="page-168-0"></span>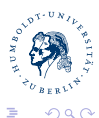

Michael R. Jung

 $\mathcal{S}(\mathcal{S})=\mathcal{S}(\mathcal{S})$  and  $\mathcal{S}(\mathcal{S})=\mathcal{S}(\mathcal{S})$ 

**[QuickSort](#page-169-0)** 

```
Ulf Leser: Alg&DS, Summer Semester 2015 24
8. i := i+1;
1. func void qsort(S array;
2. l,r integer) {
3. if r≤l then
4. return; 
5. end if;
6. pos := divide( S, l, r);
7. qsort( S, l, pos-1);
    8. qsort( S, pos+1, r);
9. }
1. func int divide(S array;
2. l,r integer) {
3. val := S[r];
4. i := l;
5. j := r-1;
6. repeat
7. while (S[i] \leq val and i \leq r)<br>8. i := i+1;
9. end while;
10. while (S[j]>=val and j>l)
11. j := j-1;
12. end while;
13. if i<j then
14. swap( S[i], S[j]);
15. end if;
16. until i>=j;
17. swap( S[i], S[r]);
    18. return i;
19.}
```
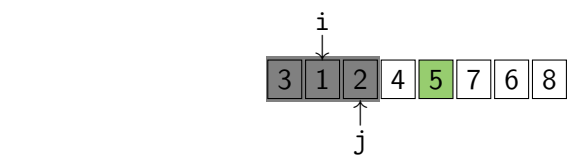

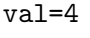

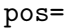

メロメ メ都 メメモ メルモト

<span id="page-169-0"></span>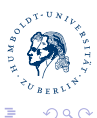

Michael R. Jung

 $\mathcal{S}(\mathcal{S})=\mathcal{S}(\mathcal{S})$  and  $\mathcal{S}(\mathcal{S})=\mathcal{S}(\mathcal{S})$ 

**[QuickSort](#page-170-0)** 

```
Ulf Leser: Alg&DS, Summer Semester 2015 24
8. i := i+1;
1. func void qsort(S array;
2. l,r integer) {
3. if r≤l then
4. return; 
5. end if;
6. pos := divide( S, l, r);
7. qsort( S, l, pos-1);
    8. qsort( S, pos+1, r);
9. }
1. func int divide(S array;
2. l,r integer) {
3. val := S[r];
4. i := l;
5. j := r-1;
6. repeat
7. while (S[i] \leq val and i \leq r)<br>8. i := i+1;
9. end while;
10. while (S[j]>=val and j>l)
11. j := j-1;
12. end while;
13. if i<j then
14. swap( S[i], S[j]);
15. end if;
16. until i>=j;
17. swap( S[i], S[r]);
    18. return i;
19.}
```
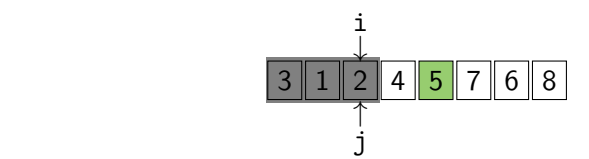

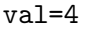

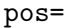

メロメ メ都 メメモ メルモト

<span id="page-170-0"></span>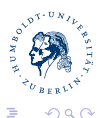

Michael R. Jung

 $\mathcal{S}(\mathcal{S})=\mathcal{S}(\mathcal{S})$  and  $\mathcal{S}(\mathcal{S})=\mathcal{S}(\mathcal{S})$ 

**[QuickSort](#page-171-0)** 

```
Ulf Leser: Alg&DS, Summer Semester 2015 24
8. i := i+1;
1. func void qsort(S array;
2. l,r integer) {
3. if r≤l then
4. return; 
5. end if;
6. pos := divide( S, l, r);
7. qsort( S, l, pos-1);
    8. qsort( S, pos+1, r);
9. }
1. func int divide(S array;
2. l,r integer) {
3. val := S[r];
4. i := l;
5. j := r-1;
6. repeat
7. while (S[i] \leq val and i \leq r)<br>8. i := i+1;
9. end while;
10. while (S[j]>=val and j>l)
11. j := j-1;
12. end while;
13. if i<j then
14. swap( S[i], S[j]);
15. end if;
16. until i>=j;
17. swap( S[i], S[r]);
    18. return i;
19.}
```
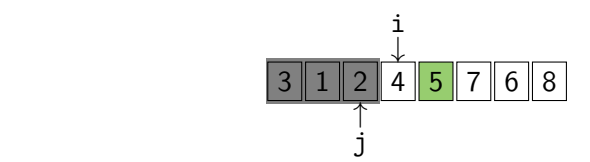

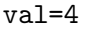

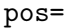

メロメ メ都 メメモ メルモト

<span id="page-171-0"></span>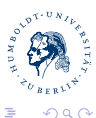

Michael R. Jung

 $\mathcal{S}(\mathcal{S})=\mathcal{S}(\mathcal{S})$  and  $\mathcal{S}(\mathcal{S})=\mathcal{S}(\mathcal{S})$ 

**[QuickSort](#page-172-0)** 

```
Ulf Leser: Alg&DS, Summer Semester 2015 24
8. i := i+1;
1. func void qsort(S array;
2. l,r integer) {
3. if r≤l then
4. return; 
5. end if;
6. pos := divide( S, l, r);
7. qsort( S, l, pos-1);
    8. qsort( S, pos+1, r);
9. }
1. func int divide(S array;
2. l,r integer) {
3. val := S[r];
4. i := l;
5. j := r-1;
6. repeat
7. while (S[i] \leq val and i \leq r)<br>8. i := i+1;
9. end while;
10. while (S[j]>=val and j>l)
11. j := j-1;
12. end while;
13. if i<j then
14. swap( S[i], S[j]);
15. end if;
16. until i>=j;
17. swap( S[i], S[r]);
    18. return i;
19.}
```
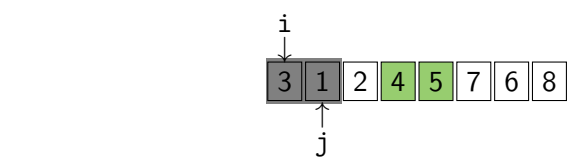

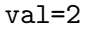

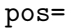

メロメ メ都 メメモ メルモト

<span id="page-172-0"></span>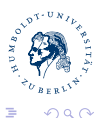

Michael R. Jung

 $\mathcal{S}(\mathcal{S})=\mathcal{S}(\mathcal{S})$  and  $\mathcal{S}(\mathcal{S})=\mathcal{S}(\mathcal{S})$ 

**[QuickSort](#page-173-0)** 

```
Ulf Leser: Alg&DS, Summer Semester 2015 24
8. i := i+1;
1. func void qsort(S array;
2. l,r integer) {
3. if r≤l then
4. return; 
5. end if;
6. pos := divide( S, l, r);
7. qsort( S, l, pos-1);
    8. qsort( S, pos+1, r);
9. }
1. func int divide(S array;
2. l,r integer) {
3. val := S[r];
4. i := l;
5. j := r-1;
6. repeat
7. while (S[i] \leq val and i \leq r)<br>8. i := i+1;
9. end while;
10. while (S[j]>=val and j>l)
11. j := j-1;
12. end while;
13. if i<j then
14. swap( S[i], S[j]);
15. end if;
16. until i>=j;
17. swap( S[i], S[r]);
    18. return i;
19.}
```
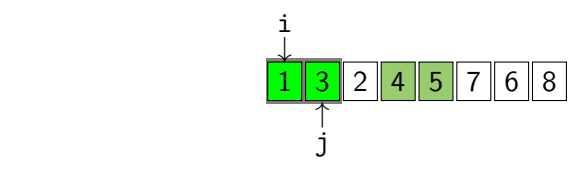

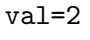

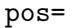

メロメ メ都 メメモ メルモト

<span id="page-173-0"></span>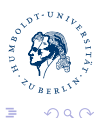

Michael R. Jung

 $\mathcal{S}(\mathcal{S})=\mathcal{S}(\mathcal{S})$  and  $\mathcal{S}(\mathcal{S})=\mathcal{S}(\mathcal{S})$ 

**[QuickSort](#page-174-0)** 

```
Ulf Leser: Alg&DS, Summer Semester 2015 24
8. i := i+1;
1. func void qsort(S array;
2. l,r integer) {
3. if r≤l then
4. return; 
5. end if;
6. pos := divide( S, l, r);
7. qsort( S, l, pos-1);
    8. qsort( S, pos+1, r);
9. }
1. func int divide(S array;
2. l,r integer) {
3. val := S[r];
4. i := l;
5. j := r-1;
6. repeat
7. while (S[i] \leq val and i \leq r)<br>8. i := i+1;
9. end while;
10. while (S[j]>=val and j>l)
11. j := j-1;
12. end while;
13. if i<j then
14. swap( S[i], S[j]);
15. end if;
16. until i>=j;
17. swap( S[i], S[r]);
    18. return i;
19.}
```
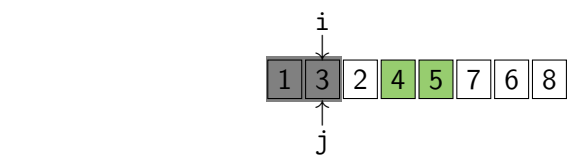

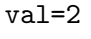

pos=

メロメ メ都 メメモ メルモト

<span id="page-174-0"></span>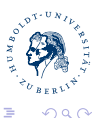

Michael R. Jung

 $\mathcal{S}(\mathcal{S})=\mathcal{S}(\mathcal{S})$  and  $\mathcal{S}(\mathcal{S})=\mathcal{S}(\mathcal{S})$ 

**[QuickSort](#page-175-0)** 

```
Ulf Leser: Alg&DS, Summer Semester 2015 24
8. i := i+1;
1. func void qsort(S array;
2. l,r integer) {
3. if r≤l then
4. return; 
5. end if;
6. pos := divide( S, l, r);
7. qsort( S, l, pos-1);
    8. qsort( S, pos+1, r);
9. }
1. func int divide(S array;
2. l,r integer) {
3. val := S[r];
4. i := l;
5. j := r-1;
6. repeat
7. while (S[i] \leq val and i \leq r)<br>8. i := i+1;
9. end while;
10. while (S[j]>=val and j>l)
11. j := j-1;
12. end while;
13. if i<j then
14. swap( S[i], S[j]);
15. end if;
16. until i>=j;
17. swap( S[i], S[r]);
    18. return i;
19.}
```
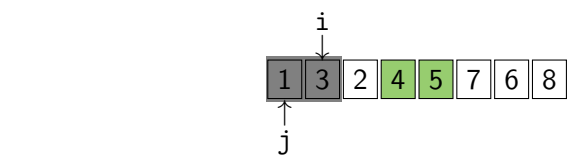

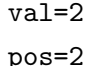

メロメ メ都 メメモ メルモト

<span id="page-175-0"></span>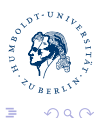

Michael R. Jung

 $\mathcal{S}(\mathcal{S})=\mathcal{S}(\mathcal{S})$  and  $\mathcal{S}(\mathcal{S})=\mathcal{S}(\mathcal{S})$ 

**[QuickSort](#page-176-0)** 

```
Ulf Leser: Alg&DS, Summer Semester 2015 24
8. i := i+1;
1. func void qsort(S array;
2. l,r integer) {
3. if r≤l then
4. return; 
5. end if;
6. pos := divide( S, l, r);
7. qsort( S, l, pos-1);
    8. qsort( S, pos+1, r);
9. }
1. func int divide(S array;
2. l,r integer) {
3. val := S[r];
4. i := l;
5. j := r-1;
6. repeat
7. while (S[i] \leq val and i \leq r)<br>8. i := i+1;
9. end while;
10. while (S[j]>=val and j>l)
11. j := j-1;
12. end while;
13. if i<j then
14. swap( S[i], S[j]);
15. end if;
16. until i>=j;
17. swap( S[i], S[r]);
    18. return i;
19.}
```
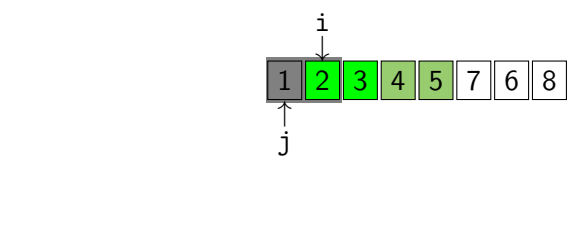

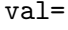

pos=

メロメ メ都 メメモ メルモト

<span id="page-176-0"></span>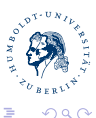

Michael R. Jung

 $\mathcal{S}(\mathcal{S})=\mathcal{S}(\mathcal{S})$  and  $\mathcal{S}(\mathcal{S})=\mathcal{S}(\mathcal{S})$ 

**[QuickSort](#page-177-0)** 

```
Ulf Leser: Alg&DS, Summer Semester 2015 24
8. i := i+1;
1. func void qsort(S array;
2. l,r integer) {
3. if r≤l then
4. return; 
5. end if;
6. pos := divide( S, l, r);
7. qsort( S, l, pos-1);
    8. qsort( S, pos+1, r);
9. }
1. func int divide(S array;
2. l,r integer) {
3. val := S[r];
4. i := l;
5. j := r-1;
6. repeat
7. while (S[i] \leq val and i \leq r)<br>8. i := i+1;
9. end while;
10. while (S[j]>=val and j>l)
11. j := j-1;
12. end while;
13. if i<j then
14. swap( S[i], S[j]);
15. end if;
16. until i>=j;
17. swap( S[i], S[r]);
    18. return i;
19.}
```
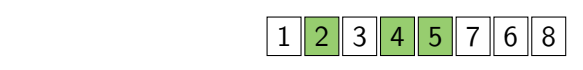

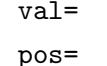

メロメ メ都 メメモ メルモト

<span id="page-177-0"></span>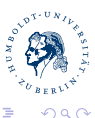

Michael R. Jung

 $\mathcal{S}(\mathcal{S})=\mathcal{S}(\mathcal{S})$  and  $\mathcal{S}(\mathcal{S})=\mathcal{S}(\mathcal{S})$ 

**[QuickSort](#page-178-0)** 

```
Ulf Leser: Alg&DS, Summer Semester 2015 24
8. i := i+1;
1. func void qsort(S array;
2. l,r integer) {
3. if r≤l then
4. return; 
5. end if;
6. pos := divide( S, l, r);
7. qsort( S, l, pos-1);
    8. qsort( S, pos+1, r);
9. }
1. func int divide(S array;
2. l,r integer) {
3. val := S[r];
4. i := l;
5. j := r-1;
6. repeat
7. while (S[i] \leq val and i \leq r)<br>8. i := i+1;
9. end while;
10. while (S[j]>=val and j>l)
11. j := j-1;
12. end while;
13. if i<j then
14. swap( S[i], S[j]);
15. end if;
16. until i>=j;
17. swap( S[i], S[r]);
    18. return i;
19.}
```
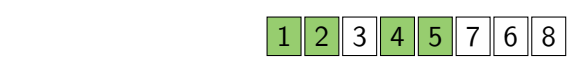

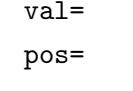

メロメ メ都 メメモ メルモト

<span id="page-178-0"></span>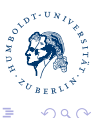

Michael R. Jung

 $\mathcal{S}(\mathcal{S})=\mathcal{S}(\mathcal{S})$  and  $\mathcal{S}(\mathcal{S})=\mathcal{S}(\mathcal{S})$ 

**[QuickSort](#page-179-0)** 

```
Ulf Leser: Alg&DS, Summer Semester 2015 24
8. i := i+1;
1. func void qsort(S array;
2. l,r integer) {
3. if r≤l then
4. return; 
5. end if;
6. pos := divide( S, l, r);
7. qsort( S, l, pos-1);
    8. qsort( S, pos+1, r);
9. }
1. func int divide(S array;
2. l,r integer) {
3. val := S[r];
4. i := l;
5. j := r-1;
6. repeat
7. while (S[i] \leq val and i \leq r)<br>8. i := i+1;
9. end while;
10. while (S[j]>=val and j>l)
11. j := j-1;
12. end while;
13. if i<j then
14. swap( S[i], S[j]);
15. end if;
16. until i>=j;
17. swap( S[i], S[r]);
    18. return i;
19.}
```
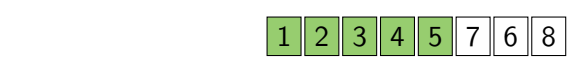

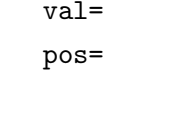

メロメ メ都 メメモ メルモト

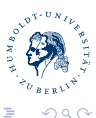

<span id="page-179-0"></span>∍

Michael R. Jung
$\mathcal{S}(\mathcal{S})=\mathcal{S}(\mathcal{S})$  ,  $\mathcal{S}(\mathcal{S})=\mathcal{S}(\mathcal{S})$  ,  $\mathcal{S}(\mathcal{S})=\mathcal{S}(\mathcal{S})$ 

**[QuickSort](#page-180-0)** 

```
Ulf Leser: Alg&DS, Summer Semester 2015 24
8. i := i+1;
1. func void qsort(S array;
2. l,r integer) {
3. if r≤l then
4. return; 
5. end if;
6. pos := divide( S, l, r);
7. qsort( S, l, pos-1);
    8. qsort( S, pos+1, r);
9. }
1. func int divide(S array;
2. l,r integer) {
3. val := S[r];
4. i := l;
5. j := r-1;
6. repeat
7. while (S[i] \leq val and i \leq r)<br>8. i := i+1;
9. end while;
10. while (S[j]>=val and j>l)
11. j := j-1;
12. end while;
13. if i<j then
14. swap( S[i], S[j]);
15. end if;
16. until i>=j;
17. swap( S[i], S[r]);
    18. return i;
19.}
```
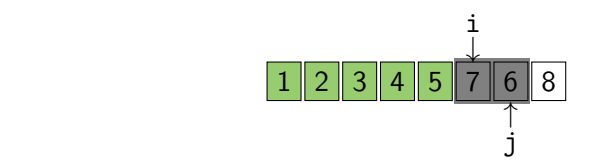

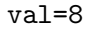

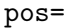

メロメ メ都 メメモ メルモト

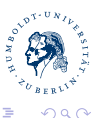

<span id="page-180-0"></span>∍

Michael R. Jung

 $\mathcal{S}(\mathcal{S})=\mathcal{S}(\mathcal{S})$  ,  $\mathcal{S}(\mathcal{S})=\mathcal{S}(\mathcal{S})$  ,  $\mathcal{S}(\mathcal{S})=\mathcal{S}(\mathcal{S})$ 

**[QuickSort](#page-181-0)** 

```
Ulf Leser: Alg&DS, Summer Semester 2015 24
8. i := i+1;
1. func void qsort(S array;
2. l,r integer) {
3. if r≤l then
4. return; 
5. end if;
6. pos := divide( S, l, r);
7. qsort( S, l, pos-1);
    8. qsort( S, pos+1, r);
9. }
1. func int divide(S array;
2. l,r integer) {
3. val := S[r];
4. i := l;
5. j := r-1;
6. repeat
7. while (S[i] \leq val and i \leq r)<br>8. i := i+1;
9. end while;
10. while (S[j]>=val and j>l)
11. j := j-1;
12. end while;
13. if i<j then
14. swap( S[i], S[j]);
15. end if;
16. until i>=j;
17. swap( S[i], S[r]);
    18. return i;
19.}
```
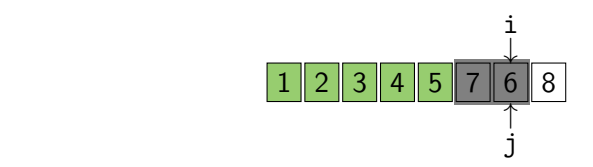

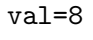

pos=

メロメ メ都 メメモ メルモト

<span id="page-181-0"></span>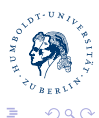

Michael R. Jung

 $\mathcal{S}(\mathcal{S})=\mathcal{S}(\mathcal{S})$  ,  $\mathcal{S}(\mathcal{S})=\mathcal{S}(\mathcal{S})$  ,  $\mathcal{S}(\mathcal{S})=\mathcal{S}(\mathcal{S})$ 

**[QuickSort](#page-182-0)** 

```
Ulf Leser: Alg&DS, Summer Semester 2015 24
8. i := i+1;
1. func void qsort(S array;
2. l,r integer) {
3. if r≤l then
4. return; 
5. end if;
6. pos := divide( S, l, r);
7. qsort( S, l, pos-1);
    8. qsort( S, pos+1, r);
9. }
1. func int divide(S array;
2. l,r integer) {
3. val := S[r];
4. i := l;
5. j := r-1;
6. repeat
7. while (S[i] \leq val and i \leq r)<br>8. i := i+1;
9. end while;
10. while (S[j]>=val and j>l)
11. j := j-1;
12. end while;
13. if i<j then
14. swap( S[i], S[j]);
15. end if;
16. until i>=j;
17. swap( S[i], S[r]);
    18. return i;
19.}
```
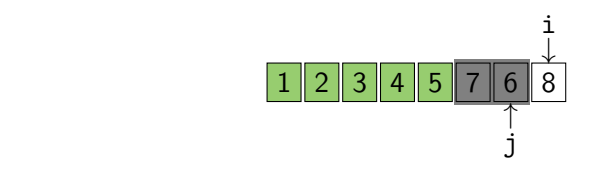

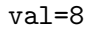

pos=

メロメ メ都 メメモ メルモト

<span id="page-182-0"></span>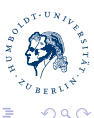

Michael R. Jung

 $\mathcal{S}(\mathcal{S})=\mathcal{S}(\mathcal{S})$  ,  $\mathcal{S}(\mathcal{S})=\mathcal{S}(\mathcal{S})$  ,  $\mathcal{S}(\mathcal{S})=\mathcal{S}(\mathcal{S})$ 

**[QuickSort](#page-183-0)** 

```
Ulf Leser: Alg&DS, Summer Semester 2015 24
8. i := i+1;
1. func void qsort(S array;
2. l,r integer) {
3. if r≤l then
4. return; 
5. end if;
6. pos := divide( S, l, r);
7. qsort( S, l, pos-1);
    8. qsort( S, pos+1, r);
9. }
1. func int divide(S array;
2. l,r integer) {
3. val := S[r];
4. i := l;
5. j := r-1;
6. repeat
7. while (S[i] \leq val and i \leq r)<br>8. i := i+1;
9. end while;
10. while (S[j]>=val and j>l)
11. j := j-1;
12. end while;
13. if i<j then
14. swap( S[i], S[j]);
15. end if;
16. until i>=j;
17. swap( S[i], S[r]);
    18. return i;
19.}
```
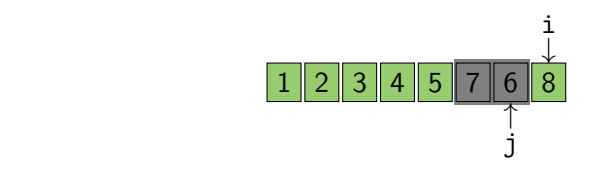

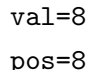

メロメ メ都 メメモ メルモト

<span id="page-183-0"></span>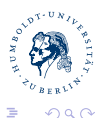

Michael R. Jung

 $\mathcal{S}(\mathcal{S})=\mathcal{S}(\mathcal{S})$  ,  $\mathcal{S}(\mathcal{S})=\mathcal{S}(\mathcal{S})$  ,  $\mathcal{S}(\mathcal{S})=\mathcal{S}(\mathcal{S})$ 

**[QuickSort](#page-184-0)** 

```
Ulf Leser: Alg&DS, Summer Semester 2015 24
8. i := i+1;
1. func void qsort(S array;
2. l,r integer) {
3. if r≤l then
4. return; 
5. end if;
6. pos := divide( S, l, r);
7. qsort( S, l, pos-1);
    8. qsort( S, pos+1, r);
9. }
1. func int divide(S array;
2. l,r integer) {
3. val := S[r];
4. i := l;
5. j := r-1;
6. repeat
7. while (S[i] \leq val and i \leq r)<br>8. i := i+1;
9. end while;
10. while (S[j]>=val and j>l)
11. j := j-1;
12. end while;
13. if i<j then
14. swap( S[i], S[j]);
15. end if;
16. until i>=j;
17. swap( S[i], S[r]);
    18. return i;
19.}
```
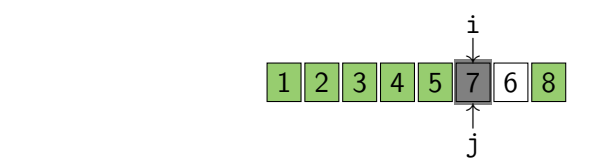

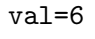

pos=

メロメ メ都 メメモ メルモト

<span id="page-184-0"></span>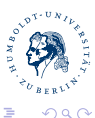

Michael R. Jung

 $\mathcal{S}(\mathcal{S})=\mathcal{S}(\mathcal{S})$  ,  $\mathcal{S}(\mathcal{S})=\mathcal{S}(\mathcal{S})$  ,  $\mathcal{S}(\mathcal{S})=\mathcal{S}(\mathcal{S})$ 

**[QuickSort](#page-185-0)** 

```
Ulf Leser: Alg&DS, Summer Semester 2015 24
8. i := i+1;
1. func void qsort(S array;
2. l,r integer) {
3. if r≤l then
4. return; 
5. end if;
6. pos := divide( S, l, r);
7. qsort( S, l, pos-1);
    8. qsort( S, pos+1, r);
9. }
1. func int divide(S array;
2. l,r integer) {
3. val := S[r];
4. i := l;
5. j := r-1;
6. repeat
7. while (S[i] \leq val and i \leq r)<br>8. i := i+1;
9. end while;
10. while (S[j]>=val and j>l)
11. j := j-1;
12. end while;
13. if i<j then
14. swap( S[i], S[j]);
15. end if;
16. until i>=j;
17. swap( S[i], S[r]);
    18. return i;
19.}
```
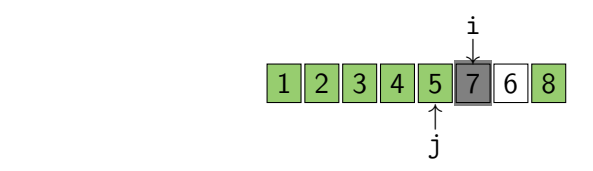

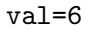

pos=

メロメ メ都 メメモ メルモト

<span id="page-185-0"></span>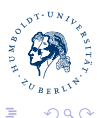

Michael R. Jung [AlgoDat - Tutorium V](#page-0-0)

 $\mathcal{S}(\mathcal{S})=\mathcal{S}(\mathcal{S})$  ,  $\mathcal{S}(\mathcal{S})=\mathcal{S}(\mathcal{S})$  ,  $\mathcal{S}(\mathcal{S})=\mathcal{S}(\mathcal{S})$ 

**[QuickSort](#page-186-0)** 

```
Ulf Leser: Alg&DS, Summer Semester 2015 24
8. i := i+1;
1. func void qsort(S array;
2. l,r integer) {
3. if r≤l then
4. return; 
5. end if;
6. pos := divide( S, l, r);
7. qsort( S, l, pos-1);
    8. qsort( S, pos+1, r);
9. }
1. func int divide(S array;
2. l,r integer) {
3. val := S[r];
4. i := l;
5. j := r-1;
6. repeat
7. while (S[i] \leq val and i \leq r)<br>8. i := i+1;
9. end while;
10. while (S[j]>=val and j>l)
11. j := j-1;
12. end while;
13. if i<j then
14. swap( S[i], S[j]);
15. end if;
16. until i>=j;
17. swap( S[i], S[r]);
    18. return i;
19.}
```
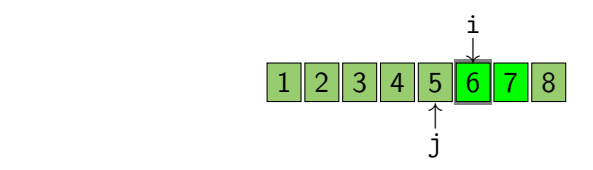

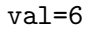

pos=

メロメ メ都 メメモ メルモト

<span id="page-186-0"></span>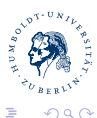

Michael R. Jung

 $\mathcal{S}(\mathcal{S})=\mathcal{S}(\mathcal{S})$  ,  $\mathcal{S}(\mathcal{S})=\mathcal{S}(\mathcal{S})$  ,  $\mathcal{S}(\mathcal{S})=\mathcal{S}(\mathcal{S})$ 

**[QuickSort](#page-187-0)** 

```
Ulf Leser: Alg&DS, Summer Semester 2015 24
8. i := i+1;
1. func void qsort(S array;
2. l,r integer) {
3. if r≤l then
4. return; 
5. end if;
6. pos := divide( S, l, r);
7. qsort( S, l, pos-1);
    8. qsort( S, pos+1, r);
9. }
1. func int divide(S array;
2. l,r integer) {
3. val := S[r];
4. i := l;
5. j := r-1;
6. repeat
7. while (S[i] \leq val and i \leq r)<br>8. i := i+1;
9. end while;
10. while (S[j]>=val and j>l)
11. j := j-1;
12. end while;
13. if i<j then
14. swap( S[i], S[j]);
15. end if;
16. until i>=j;
17. swap( S[i], S[r]);
    18. return i;
19.}
```
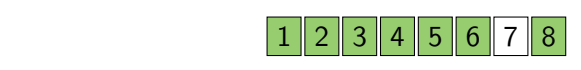

<span id="page-187-0"></span>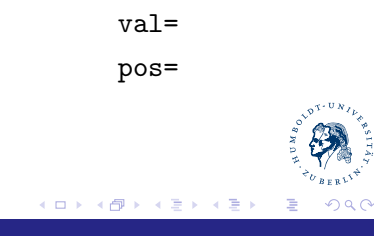

Michael R. Jung [AlgoDat - Tutorium V](#page-0-0)

 $\mathcal{S}(\mathcal{S})=\mathcal{S}(\mathcal{S})$  ,  $\mathcal{S}(\mathcal{S})=\mathcal{S}(\mathcal{S})$  ,  $\mathcal{S}(\mathcal{S})=\mathcal{S}(\mathcal{S})$ 

**[QuickSort](#page-188-0)** 

```
Ulf Leser: Alg&DS, Summer Semester 2015 24
8. i := i+1;
1. func void qsort(S array;
2. l,r integer) {
3. if r≤l then
4. return; 
5. end if;
6. pos := divide( S, l, r);
7. qsort( S, l, pos-1);
    8. qsort( S, pos+1, r);
9. }
1. func int divide(S array;
2. l,r integer) {
3. val := S[r];
4. i := l;
5. j := r-1;
6. repeat
7. while (S[i] \leq val and i \leq r)<br>8. i := i+1;
9. end while;
10. while (S[j]>=val and j>l)
11. j := j-1;
12. end while;
13. if i<j then
14. swap( S[i], S[j]);
15. end if;
16. until i>=j;
17. swap( S[i], S[r]);
    18. return i;
19.}
```
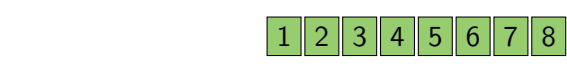

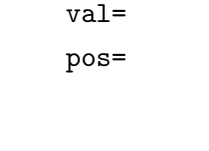

メロメ メ都 メメモ メルモト

<span id="page-188-0"></span>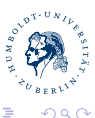

Michael R. Jung